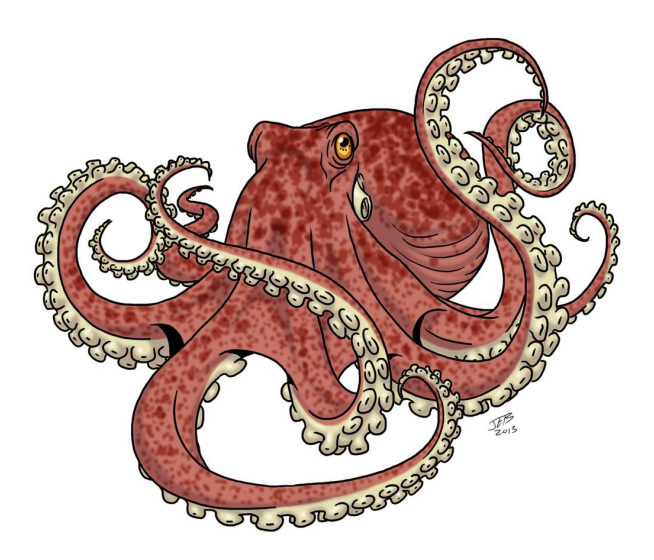

# **Manual de Uso de Software: Evaluación del stock de pulpos en Yucatán usando las bases de datos de Avisos de Arribos, R, CatDyn y ADMB**

Version 1.0.0

Rubén H. Roa-Ureta Consultor Independiente 11 de abril de 2023

## **Índice**

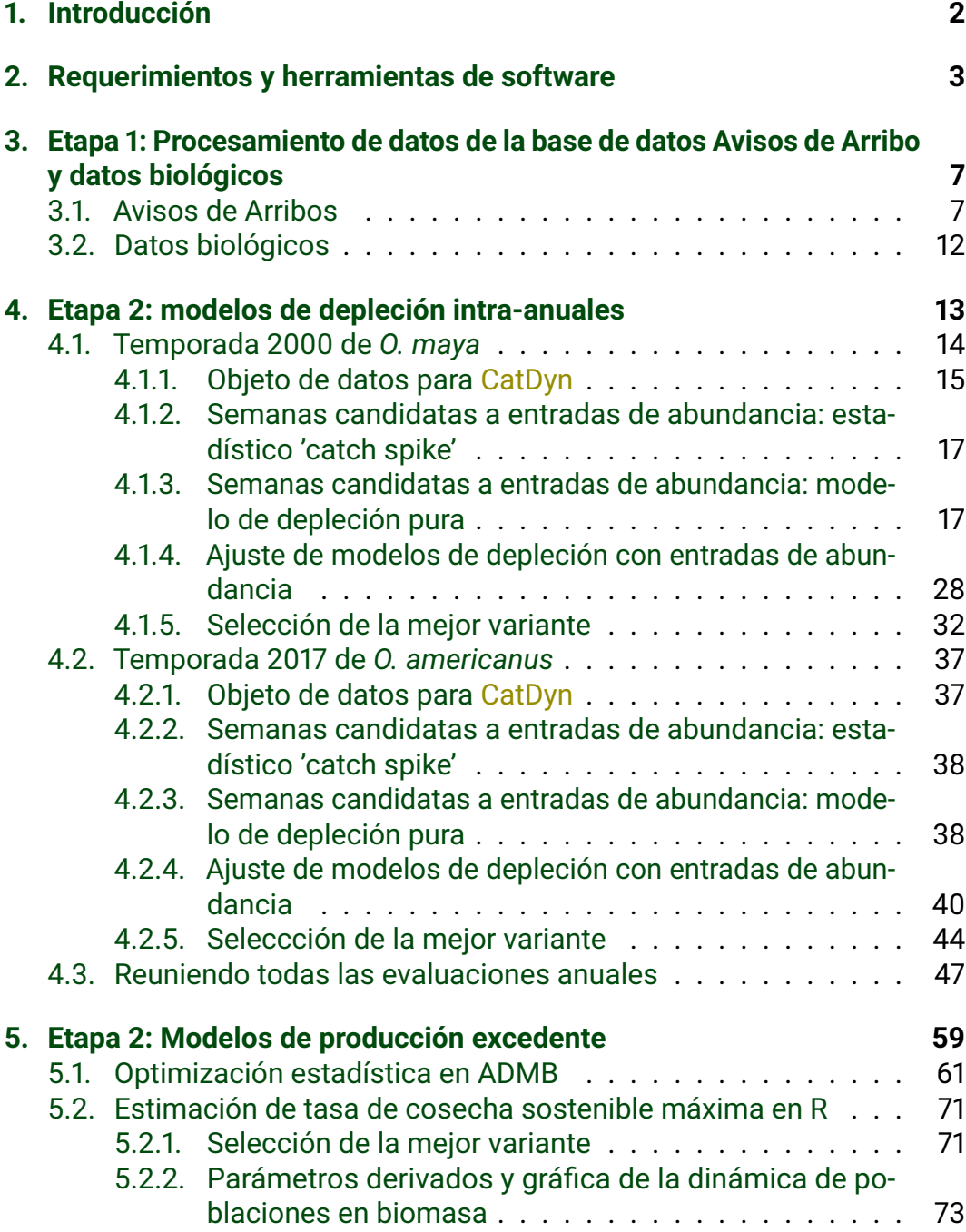

## <span id="page-2-0"></span>**1. Introducción**

Este documento es una extensión del curso Capacitación en Modelos de Depleción Generalizados y de Producción Excedente, patrocinado por COBI Comunidad y Biodiversidad, que se realizó online en cinco sesiones entre el 27 y el 31 de Marzo de 2023. El documenbto describe paso a paso la actualización del proceso de evaluación de stocks de pulpos (*Octopus maya* y *Octopus americanus* ) en México a partir de los resultados previos ya obtenidos desde las temporadas de pesca 2000 hasta 2021. Por lo tanto este documento puede empezar a ser aplicado con datos nuevos de la temporada 2022.

Los estudiantes y aplicadores de la capacitación cuentan con 22 (2000 a 2022) bases de datos anuales de la base de datos Avisos de Arribos en formato csv (comma separated values). Esta base contiene información de capturas y esfuerzo de pesca por viaje de pesca para más de 800 recursos pesqueros del Pacífico y el Atlántico mexicanos. Por lo tanto el curso y este documento tambièn pueden ser utilizados para evaluar otros recursos pesqueros mexicanos contenidos en la base de datos Avisos de Arribo, utilizando la metodología que combina modelos de depleción generalizados del tipo intra-anual, con modelos de producción excedente.

Los estudios científicos que respaldan los métodos empleados aquí son un artículo publicado en el volumen 78, número 6, año 2021 del [ICES Journal of](https://doi.org/10.1093/icesjms/fsab113) [Marine Science](https://doi.org/10.1093/icesjms/fsab113) y la sección 2.3 del reporte de la serie de Reportes Científicos de la organización europea de ciencias del mar ICES [ICES Scientific Reports](http://doi.or g/10.17895/ices.pub.5984) [2:99,](http://doi.or g/10.17895/ices.pub.5984) publicado en 2020. Se supone que el usuario conoce estos documentos y por lo tanto ya está familiarizado/a con las teorías y técnicas científicas que se aplican. Dado lo anterior, este documento describe paso a paso el uso del software desarrollado para completar la evaluación de stocks con la metodología descrita en el artículo y el reporte científico.

Esencialmente la metodología consiste en dos etapas: primero, para cada temporada de pesca por separado, ajustar modelos de depleción generalizados de tipo intra-anuales a los datos semanales de esfuerzos y capturas y elegir el mejor modelo para los datos, y segundo, ajustar modelos de producción excedente de tipo Pella-Tomlinson a las biomasas anuales predichas por el mejor modelo de depleción de cada temporada de pesca. Los mejores modelos de depleción para las temporadas 2000 a 2020 ya están disponibles en trabajos previos de este autor, así que este manual sigue la actualización de la evaluación de stock con los nuevos datos de la temporada 2021. Esto sirve como ejenplo para el uso del software por parte de los usuarios para evaluar el stock en la temporada 2022.

## <span id="page-3-0"></span>**2. Requerimientos y herramientas de software**

Usuarios de este manual deben tener un ordenador moderno, con un sistema operativo de 64 bits que puede ser Linux, MS Windows, o Apple, con al menos 16 GB de RAM. Si el sistema es MS Windows, el usuario debe cambiar la conducta por defecto de MS Windows 10 de ocultar las extensiones de los ficheros. El usuario debe abrir el Explorador de Windows, click en la pestaña 'Vista', click en 'Opciones', click en 'Cambiar opciones de carpeta y búsqueda'. En el menu emergente, click en la pestaña 'Ver', bajar por la lista de opciones, y quitar el tick en la opción 'Ocultar las extensiones para tipos de archivos conocidos'. Luego click en 'Aceptar'.

En el sistema el usuario debe tener instalados los siguientes programas: [lenguaje de programación R,](https://www.r-project.org/index.html) [RStudio](https://www.rstudio.com/) y [AD Studio.](http://www.admb-project.org/2018/01/22/AD-Studio-1.0-Release.html) Estos dos últimos son convenientes interfaces para el lenguaje R y el lenguaje ADMB, respectivamente. AD Studio viene con el lenguaje ADMB contenido en su instalación con programa instalador aunque éste sólo está disponible para MS Windows, así que usuarios de Linux y Apple deberán instalar ADStudio manualmente. En el caso de sistemas Linux-Ubuntu se requiere instalar ADMB usando el administrador de paquete [Debian.](http://www.admb-project.org/downloads/admb-11.6/QuickStartUbuntu.html) Este autor ha instalado ADMB exitosamente en Ubuntu 18.04 y Ubunto 22.04 usando el administrador de paquetes Debian. Para todos los sistemas operativos, es recomendable primero instalar la última version de R (v. 4.2.3 al momento de escribir este manual), luego instalar la versión libre y gratuita de RStudio (2023.03.0 Build 386 al momento de escribir este manual), y finalmente instalar ADStudio. Posteriormente, el usuario deberá instalar los siguientes paquetes de R desde el repositorio oficial [CRAN:](https://cran.r-project.org/) CatDyn, Runuran, lattice, grid, gridBase, mice y Hmisc. Para instalar paquetes en R, una buena opción es usar el botón correspondiente de RStudio mientras existe una conección a internet (Fig. [1\)](#page-4-0). Este botón se encuentra en el panel de la mano derecha, en la pestaña 'packages'. El botón 'install' conduce a un menú en donde seleccionar el origen del paquete (por defecto es CRAN) y escribir el nombre del paquete.

Las herramientas de software específicas para este manual se detallan en la siguiente lista de ficheros, cuyo orden es el orden en que van apareciendo durante el aprendizaje:

- Avisos dearribo 2021.csv: Datos de capturas y esfuerzo (todas los Estados y cerca de 900 especies) (138,9 MB).
- AvisosDeArribos.Data.R: Guión de código R para extraer y configurar datos de capturas y esfuerzo (121,9 KB).
- AvisosDeArribos.Data.RData: Binario que guarda los objetos creados con el guión del mismo nombre (9,3 MB).

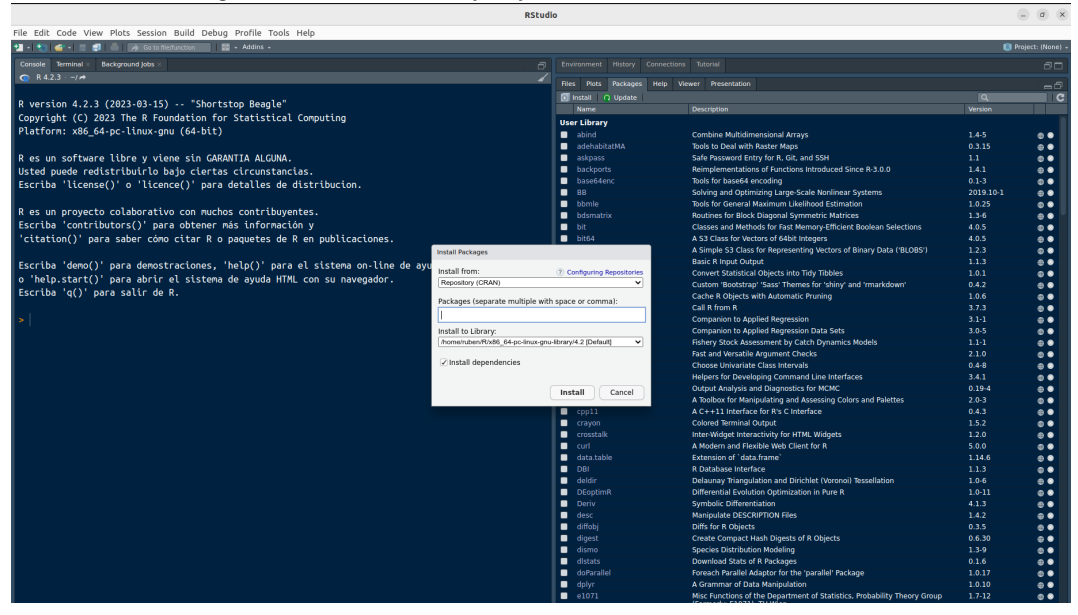

<span id="page-4-0"></span>Figura 1: Instalando paquetes en R desde RStudio.

- omaya.inapesca.bio.csv: Datos biológicos (longitudes y pesos en la captura) *O. maya* de INAPESCA (3,3 MB).
- oamer.inapesca.bio.csv: Datos biológicos (longitudes y pesos en la captura) *O. americanus* de INAPESCA (116,0 MB).
- Ivan Biologicos pulpo México\_07.04.22\_RR.csv: Datos biológicos (longitudes, pesos, fechas y localidades) *O. maya* y *O. americanus* de proyectos del Dr. J. Iván Velázquez-Abunader (31,4 KB).
- Yucoct.biodata.R: Guión de código R para procesar datos biológicos de ambas especies (6,3 KB).
- Yucoct.biodata.RData: Binario que guarda los objetos creados con el guión del mismo nombre (991,3 KB).
- Yucoct.Maya.CatDyn.IAGD.2000.R: Guión de código R que sirve de ejemplo del ajuste de MDIA (*O. maya*, 2000) (19,8 KB).
- Yucoct.Maya.CatDyn.IAGD.2000.RData: Binario que guarda los objetos creados con el guión del mismo nombre (75,4 KB).
- Yucoct.Amer.CatDyn.IAGD.2017.R: Guión de código R que sirve de ejemplo del ajuste de MDIA (*O. americanus*, 2017) (33,7 KB).
- Yucoct.Amer.CatDyn.IAGD.2017.RData: Binario que quarda los objetos creados con el guión del mismo nombre (143,6 KB).
- Yucoct.Maya.CatDyn.IAGD.R: Guión de código R para reunir todos las evaluaciones intra-anuales (22, 2000 a 2021) usando *O. maya* como ejemplo (38,6 KB).
- Yucoct.Maya.CatDyn.IAGD.RData: Binario que guarda los objetos creados con el guión del mismo nombre (3,4 MB).
- marlikptoayuc1reg3p.dat: Datos para ADMB con hipótesis de estabili- $\overline{da}d \vee B_0 = K(0.935 \text{ KB})$ .
- marlikptoayuc1reg3p.tpl: Guión ADMB con hipótesis de estabilidad y  $B_0 = K (1,7 \text{ KB}).$
- marlikptoayuc1reg4p.dat: Datos para ADMB con hipótesis de estabili- $\overline{d}$  dad y  $B_0 \neq K$  (0,935 KB).
- marlikptoayuc1reg4p.tpl: Guión ADMB con hipótesis de estabilidad y  $B_0 \neq K$  (1.8 KB).
- marlikptoayuc2regr4p.dat: Datos para ADMB con hipótesis de cambio en *r* y  $B_0 \neq K$  (0,963 KB).
- marlikptoayuc2regr4p.tpl: Guión ADMB con hipótesis de de cambio en  $\overline{r}$  y  $\overline{B_0}$   $\neq$  K (2,2 KB).
- marlikptoayuc2regrK5p.dat: Datos para ADMB con hipótesis de cambio en *r* y *K* y *B*<sup> $\alpha$ </sup>  $\neq$  *K* (0,963 KB).
- marlikptoayuc2regrK5p.tpl: Guión ADMB con hipótesis de cambio en *r*  $\overline{y}$  *K*  $\overline{y}$  *B*<sub>0</sub>  $\neq$  *K* (2,3 KB).
- marlikptoayuc2regrp5p.dat: Datos para ADMB con hipótesis de cambio en *r* y *p* y *B*<sup> $\alpha$ </sup>  $\neq$  *K* (0,963 KB).
- marlikptoayuc2regrp5p.tpl: Guión ADMB con hipótesis de cambio en *r*  $\overline{y}$  *p*  $\overline{y}$  *B*<sub>0</sub>  $\neq$  *K* (2,3 KB).
- marlikptoayuc2regrpK6p.dat: Datos para ADMB con hipótesis de cambio en *r* y *p* y *K* y *B*<sub>0</sub>  $\neq$  *K* (0,963 KB).
- marlikptoayuc2regrpK6p.tpl: Guión ADMB con hipótesis de cambio en  $\overline{r \vee p \vee K \vee B_0 \neq K (2,5 \text{ KB})}.$
- Yucoct.Summary.R: Guión de código R para reunir todos las evaluaciones intra-anuales (44, 2000 a 2021, 2 especies) y traer los resultados de ADMB a R y calcular los estimados finales de tasa de cosecha sostenible (97,8 KB).
- Yucoct.Summary.RData: Binario que guarda los objetos creados con el guión del mismo nombre (15,2 MB).

Estos 28 ficheros han sido entregados junto con este manual y deben estar ubicados todos en el mismo directorio de trabajo dentro del disco duro del ordenador.

Cada vez que se abra un guión de extensión 'R' o 'r' aparecerán tres paneles en el ambiente de trabajo de RStudio, dos a mano izquierda y uno a mano derecha. El panel izquierdo superior es el **guión** con instrucciones en lenguaje R, el panel izquierdo inferior es la **consola** de R, donde se ejecutan las instrucciones del guión, y el panel de la derecha es un panel **multi-propósito** donde caben gráficas, páginas de ayuda, listas de paquetes, listas de ficheros en el directorio de trabajo, y otros elementos.

Los tres paneles de RStudio pueden comunicarse entre ellos de la siguiente manera

- Guión a consola: ponga el cursor en una línea o marque un grupo de líneas del guión y presiones el boton 'Run' arriba a la derecha del panel del guión. Las instrucciones se ejecutarán en la consola, abajo.
- Guión o consola a panel multi-propósito: algunas intrucciones tales como '?', 'plot' ejecutadas en la consola (directamente desde la consola o como instrucciones desde el guión) y muchas otras producen un resultado en el panel multi-propósito.

Es altamente recomendable que el ordenador en que se lleve a cabo este trabajo tenga dos pantallas y que la segunda pantalla no sea una copia, sino una extensión de la pantalla del ordenador. Si ese es el caso y la segunda pantalla está a su derecha, al abrir RStudio y maximizar su interface, sólo se maximizará dentro de una pantalla. Es entonces muy conveniente desplazar el borde derecho de la interface hacia la segunda pantalla y así permitir que el guión y la consola ocupen la pantalla del ordenador y que el panel multipropósito ocupe la pantalla adicional. Así las gráficas producidas durante el trabajo se podrán revisar en detalle y las líneas de código más largas podrán ser visualizadas dentro de la misma línea del guión.

## <span id="page-7-0"></span>**3. Etapa 1: Procesamiento de datos de la base de datos Avisos de Arribo y datos biológicos**

El objetivo final del procesamiento de datos de la base de datos Avisos de Arribo y de bases de datos biológicas es, para cada año, tener una tabla con cuatro columnas: semana, capturas totales en kg por semana, esfuerzo de pesca total por semana, y peso medio en la captura por semana. Describimos primero el procesamiento de las bases de datos Avisos de Arribos y luego explicamos el procesamiento de los datos biológicos.

## <span id="page-7-1"></span>**3.1. Avisos de Arribos**

En su forma original, la base de datos Avisos de Arribos es una planilla de cálculo que comienza en 2000 y se extiende hasta el presente, donde los datos de cada año ocupan cada uno una página de la planilla de cálculo.

Los datos de 2000 a 2021 ya han sido guardados como csv en 22 ficheros separados disponibles para le usuario. Para procesar los datos de nuevos años de datos (desde 2022 en adelante), el usuario sólo debe ocuparse de guardar como csv cada nuevo año de datos. El fichero csv de nuevos datos debe tener las siguientes columnas con **exactamente** los mismos nombres de columna en **exactamente** el orden indicado aquí:

- **RNP ACTIVO**
- **NOMBRE ACTIVO**
- **CLAVE SITIO DESEMBARQUE**
- **NOMBRE SITIO DESEMBARQUE**
- **RNPA UNIDAD ECONOMICA**
- **UNIDAD ECONOMICA**
- NOMBRE ESTADO
- CLAVE OFICINA
- **NOMBRE OFICINA**
- **TIPO AVISO**
- **FOLIO AVISO**
- **FECHA AVISO**
- **ORIGEN**
- **CLAVE LUGARCAPTURA**
- **NOMBRE LUGARCAPTURA**
- **NUMERO EMBARCACIONES**
- **MES CORTE**
- AÑO CORTE
- PERIODO INICIO
- **PERIODO FIN**
- **DURACION**
- **DIAS EFECTIVOS**
- **TIPO ZONA**
- **PRODUCCION ACUACULTURAL**
- **NUMERO PERMISO**
- **FECHA EXPEDICION**
- **FECHA VIGENCIA**
- **NOMBRE PRINCIPAL**
- CLAVE ESPECIE
- **NOMBRE ESPECIE**
- **PESO DESEMBARCADO**
- **PESO VIVO**
- **PRECIO**
- **v**ALOR
- **LITORAL**

Los nombres de columnas marcados con color rojo deben tener datos mientras los otros nombres de columnas pueden estar completamente vacías.

Si en un año determinado la base de datos Avisos de Arribos carece de alguna de las columnas indicadas el usuario deberá agregarla en su lugar correspondiente sin importar que no tenga datos (i.e. se agrega una columna vacía con el nombre correcto en la posición correcta).

Si en un año determinado la base de datos Avisos de Arribos tiene una nombre de columna diferente al que se indica arriba el usuario deberá renombrarla para que los nombres de columnas queden idénticos al listado indicado arriba.

Puede surgir otra complicaciones con una base de datos de un nuevo año. Por ejemplo, los datos mismos pueden incluir nombres con tildes o caracteres que fueron incluídos por error. Además de esos posibles problemas, otro problema probable es que debido al uso de MS Excel algunas filas (entre miles) queden mal estructuradas. Para probar este problema, el usuario deberá usar una planilla de cálculo (se recomienda usar Calc de [LibreOffice\)](https://www.libreoffice.org/) para abrir la base de datos en formato csv:

- al posicionarse en la última columna a la deracha (LITORAL, columna AI) o en la columna previa (VALOR, AH) y dirigirse a la última fila con ↓ Fin, si la celda en la que se detiene el traslado no es la celda de la última fila entonces el usuario debe revisar si la fila donde se ha detenido ha quedado corta (i.e. le faltan columnas);
- al posicionarse en la columna (AJ) a la derecha de la última columna (LITORAL, AI) y bajar al final con ↓ Fin, si el traslado se detiene en una fila anterior a la fila final entonces la fila ha quedado larga (i.e. tiene una o más celdas vacías aumentando el nùmero de columnas).

Un caso como este se muestra en la Fig. [2,](#page-10-0) que corresponde a 2019, y que tiene la fila 218060 excediéndose en una columna hacia la derecha. La causa de este error se observa en la parte inferior de la figura: la columna FECHA EXPEDICION está vacía y su contenido está en la siguiente columna, causando que todas sus columnas a la derecha estén desplazadas.

En cualquiera de estos casos el usuario deberá corregir la base de datos manualmente en la planilla de cálculo antes de usar los guiones de R que se proporcionan aquí. La base de datos debe ser una matriz cuadrada perfecta, aunque puede tener celdas vacías.

Una vez que la nueva base de datos anual ha sido revisada y formateada para quedar exactamente como se indica arriba, el usuario puede usar el guión AvisosDeArribos.Data.R, que comienza como se indica en la Fig. [3.](#page-11-0)

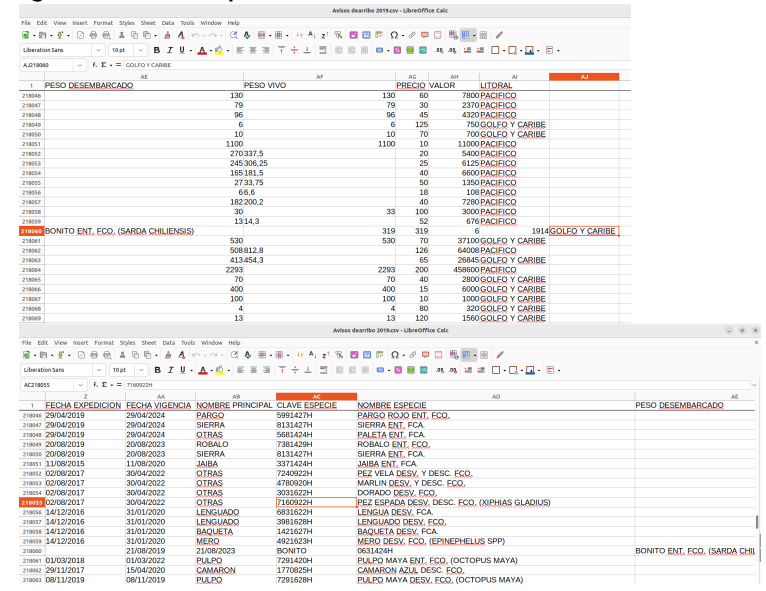

<span id="page-10-0"></span>Figura 2: Error típico en base de datos Avisos de Arribo.

El usuario deberá definir su directorio de trabajo, traer librería necesarias, y definir el(los) estado(s) y la especie de interés. Para definir la especie, deberá usarse una secuencia de caracteres que se encuentre en todas las filas con datos de esa especie. Por ejemplo para las dos especies de pulpos, la secuencia 'PULPO' cubre cuatro nombres de especies que contienen datos de pulpos.

El guión AvisosDeArribos.Data.R realiza un primer procesamiento de datos que consiste en extraer las filas del Estado y la especie de interés, y transformar algunos formatos numéricos y de fechas, (Fig. [4\)](#page-11-1). Este proceso debe repetirse para todos los años en el caso de usar esta metodología por primera vez o sólo para el nuevo año en el caso de una actualización de la evaluación de stocks.

El guión AvisosDeArribos.Data.R realiza un segundo procesamiento de datos que consiste en crear una nueva columna con la semana como número de semana, y luego agregar sumando los datos de capturas y esfuerzos de pesca por semana (Fig. [5\)](#page-12-1). En algunos años la primera semana va a ser la semana 0 pero esto deberá corregirse sumando 1 para que las semanas comienzen en 1. Este cambio se realizará en la siguiente sección. Este proceso debe repetirse para todos los años en el caso de usar esta metodología por primera vez o sólo para el nuevo año en el caso de una actualización de la evaluación de stocks.

En el caso de los pulpos la medida de esfuerzo correcta es DIAS EFEC-TIVOS puesto que esta medida cuenta a los alijos por separado y de esa manera hace aditivos los esfuerzo de las flotas costeras que tienen uno o dos

Figura 3: Inicio de guión AvisosDeArribos.Data.R para procesar datos de la base de datos Avisos de Arribo.

<span id="page-11-0"></span>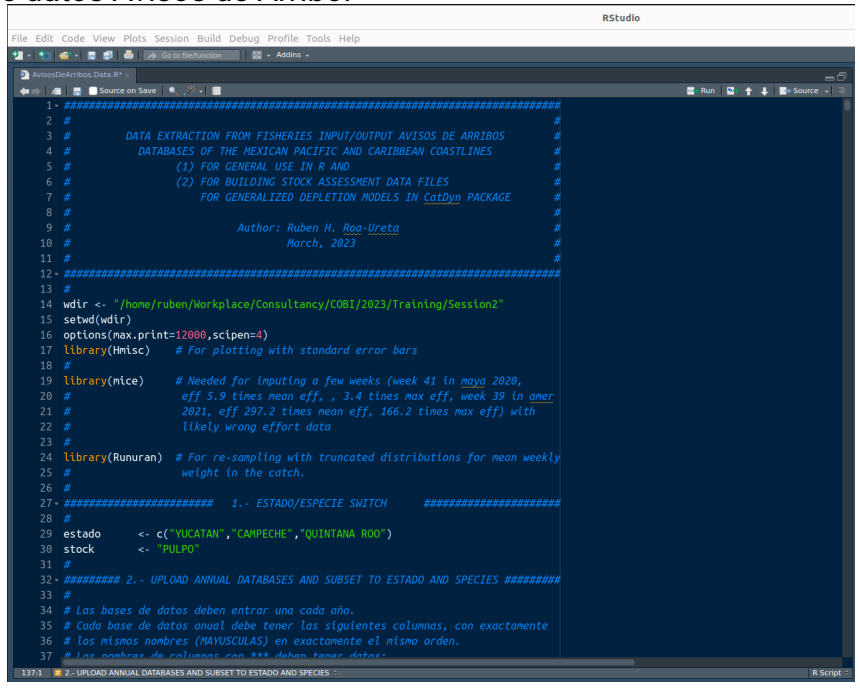

Figura 4: Procesamiento inicial de los datos de la base de datos Avisos de Arribo.

<span id="page-11-1"></span>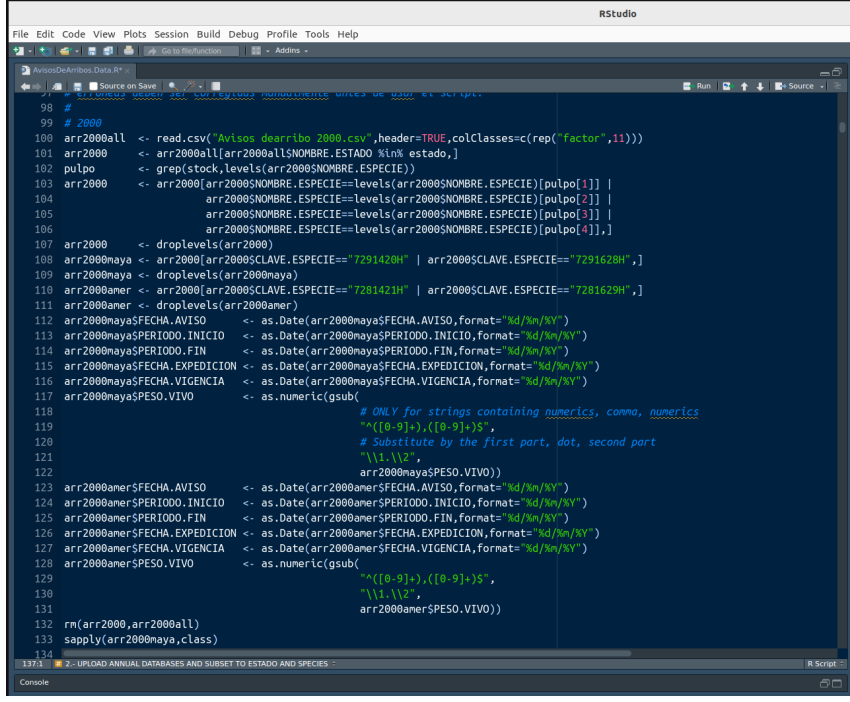

Figura 5: Procesamiento final de los datos de la base de datos Avisos de Arribo.

<span id="page-12-1"></span>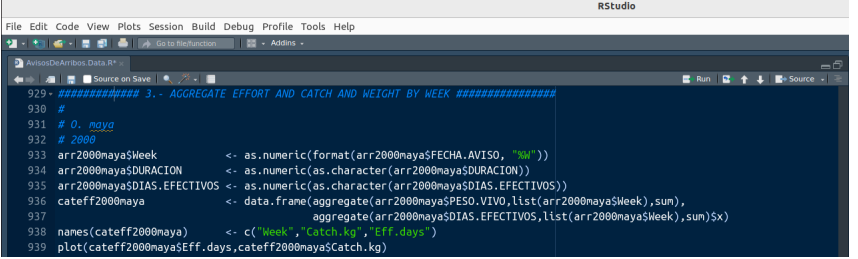

Figura 6: Bases de datos biológicas de pulpos de INAPESCA. Lado izquierdo: *O. americanus*; lado derecho: *O. maya*.

<span id="page-12-2"></span>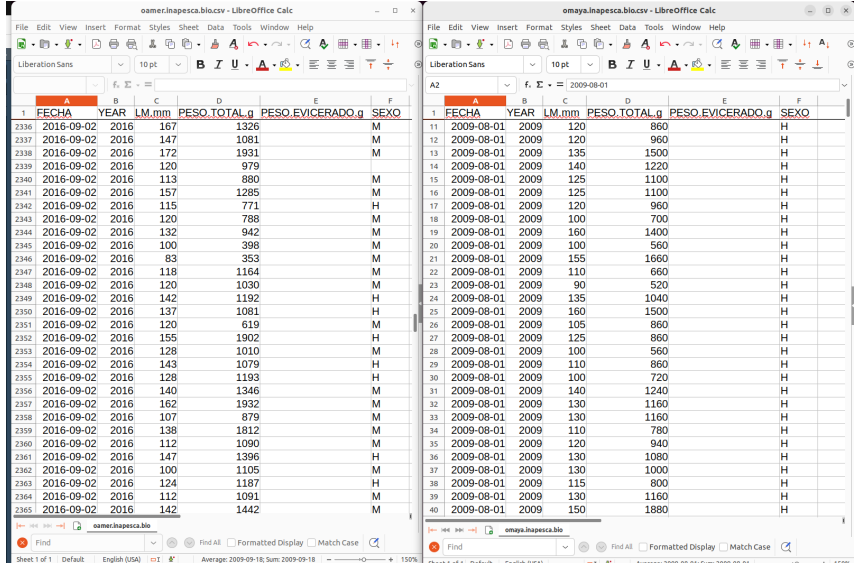

alijos y las flota de naves nodriza que pueden llevar muchos más alijos. En en otros casos en que la flota sea homogénea la mejor medida de esfuerzo puede ser DURACION.

El guión AvisosDeArribos.Data.R finaliza reuniendo la información biológica (pesos medios por semana) con la información pesquera (captura y esfuerzo por semana) en una tabla final que ya está lista para usar en la evaluación de stocks.

## <span id="page-12-0"></span>**3.2. Datos biológicos**

El procesamiento de las bases de datos biológicas va a depender de cómo se hayan guardado los datos biológicos así que no es posible presentar un procedimiento estandarizado para todas las especies presentes en la base de datos Avisos de Arribo. Por lo tanto lo que se describe a continuación en el guión Yucoct.biodata.R es aplicable a cualquier especie cuyos datos biológicos estén estructurados de manera similar a los datos de pulpos que colecta INAPESCA.

El fin último del guión Yucoct.biodata.R es producir una tabla con la semana, el peso medio esperado, y la desviación estándar del peso medio esperado de cada una de las dos especies de pulpos.

Los datos biológicos de INAPESCA se muestras en la Fig. [6.](#page-12-2) Estos datos consisten en fecha de muestreo, longitud del manto, peso total, peso eviscerado y sexo. Lo que importa obtener de aquí es el peso medio por semana para cada una de las semanas de todas las temporadas de pesca desde 2000 a 2021. Sin embargo, no todos los años ni todas las semanas de cada temporada anual contienen datos de peso no obstante que este dato es necesario para todas las semanas de todas las temporadas de pesca. Por este motivo el guión Yucoct.biodata.R se ocupa de procesar estos datos agregando los pesos medios por semana para todos los años disponible y con estos datos ajusta un modelo *spline* a la relación entre peso medio y semana para predecir los pesos medios esperados en todas las semanas de todos las temporadas de pesca.

Finalmente, al final del guión AvisosDeArribos.Data.R, el fichero con la semana, el peso medio esperado, y la desviación estándar del peso medio esperado de cada una de las dos especies de pulpos es traído al espacio de trabajo. Aquí es usado para generar vectores de peso medio re-muestreados desde una distribución normal estandar truncada (librería Runuran) para adicionar como columna nueva a cada una de las tablas de capturas y esfuerzo agregados a la semana para cada especie de pulpo y cada temporada de pesca.

El resultado final de cada año se guarda en el disco con el nombre cateffXXXXyyyy donde XXXX es el año y yyyy es la especie (maya o amer).

## <span id="page-13-0"></span>**4. Etapa 2: modelos de depleción intra-anuales**

Los modelos de depleción intra-anuales en CatDyn analizan la *dinámica de capturas* diaria o semanal para producir estimados de máxima verosimilitud de la abundancia inicial del stock (N<sub>0</sub>), la mortalidad natural promedio en la temporada de pesca (*M*), entradas y salidas episódicas de abundancia durante la temporada de pesca (*R* para entradas y *S* para salidas), el coeficiente de capturabilidad generalizado (*k*), un modulador de potencia del efecto del esfuerzo de pesca sobre la captura (la respuesta al esfuerzo,  $\alpha$ ) y un modulador de potencia del efecto de la abundancia del stock sobre la captura (la respuesta a la abundancia,  $\beta$ ). Puesto que la pesca de los pulpos

en Yucatán y alrededores ocurre en una temporada que deja fuera a la temporada reproductiva, parece no haber mecanismos de salidas de abundancia que deban ser incluídos en los modelos de depleción en estas aplicaciones. Con estas definiciones los modelos intra-anuales están definidos por:

$$
C_{t} = kE_{t}^{\alpha}N_{t}^{\beta} = kE_{t}^{\alpha}mf_{t}(M, N_{0}, C_{i  
\n
$$
= kE_{t}^{\alpha}m\left(N_{0}e^{-Mt} - m\left[\sum_{i=1}^{i=t-1}C_{i,i}e^{-M(t-i-1)}\right] + \sum_{j=1}^{j=u}l_{j}R_{j}e^{-M(t-\tau_{j})}\right)^{\beta}
$$
  
\n
$$
t > 0, C_{t} \ge 0, E_{t} \ge 0, k > 0, N_{0} > 0, \alpha > 0, \beta > 0, M > 0, R_{j} > 0
$$
  
\n(1)
$$

donde *C<sup>t</sup>* es la verdadera captura en la semana *t*, que no es observada y en cuyo lugar se observa una captura con errores, que es una variable aleatoria; *E<sup>t</sup>* es el esfuerzo observado de pesca y que es conocido exactamente como una variable determinista; *m* = *exp*(−*M*/2) es un conector de tiempo continuo a tiempo discreto que hace que toda la captura ocurra instantáneamente a mitad de semana; *N* es la abundancia del stock y que es una variable latente (no observada exactamente ni medida con error); el índice *j* corre sobre un número *u* de entradas de abundancia que ocurren en semanas específica de la temporada de pesca τ*<sup>j</sup>* ; y finalmente la variable indicadora *I<sup>j</sup>* es 0 antes de τ*<sup>j</sup>* y es 1 en la semana τ*<sup>j</sup>* y después. En estos modelos el conjunto de parámetros a ser estimados simultáneamente por máxima verosimilitud es  $\theta_{\text{IAGD}} = [k \, M \, N_0 \, \{R_i\} \, \alpha \, \beta]$ . En CatDyn todos los parámetros son estimados simultáneamente y sin restricciones desde valores iniciales proporcionados por el usuario.

El guión Yucoct.Maya.CatDyn.IAGD.2000.R contiene una evaluación de un caso relativamente simple, con 2 entradas de abundancia durante la temporada de pesca. En cambio el guión Yucoct.Amer.CatDyn.IAGD.2017.R contiene un caso más complejo donde hay que explorar mucho más para obtener una variante de modelos con tres entradas de abundancia.

### <span id="page-14-0"></span>**4.1. Temporada 2000 de** *O. maya*

Abra el guión Yucoct.Maya.CatDyn.IAGD.2000.R, cambiando la dirección del disco duro, trayendo el resultado del guión AvisosDeArribos.Data.R que es su tabla de datos de captura, esfuerzo y pesos medios, y cargando la librería CatDyn.

```
library (CatDyn)
```
#### <span id="page-15-0"></span>**4.1.1. Objeto de datos para CatDyn**

Re-ordene los datos con la función as.CatDynData, sólo incluyendo las semanas de la temporada de pesca, posterior a la semana 31:

```
maya2000 <- as . CatDynData (x=cateff2000maya [cateff2000maya$Week
         > 31,],
                                                    step="week",
\mathbf{S} \mathbf{S} \mathbf{S} \mathbf{S} \mathbf{S} \mathbf{S} \mathbf{S} \mathbf{S} \mathbf{S} \mathbf{S} \mathbf{S} \mathbf{S} \mathbf{S} \mathbf{S} \mathbf{S} \mathbf{S} \mathbf{S} \mathbf{S} \mathbf{S} \mathbf{S} \mathbf{S} \mathbf{S} \mathbf{S} \mathbf{S} \mathbf{4 coleff=3,
\mathsf{c} \circ \mathsf{d} \circ \mathsf{c} = 2.
\frac{6}{6} colmbw=7,
7 unit seff = "effdays",
\mathbf{S} and \mathbf{S} is the set of the set of the set of the set of the set of the set of the set of the set of the set of the set of the set of the set of the set of the set of the set of the set of the set of the set o
\mathsf{S}^{\text{S}} unitsmbw= " g " ,
\begin{array}{ccc} \texttt{10} & \texttt{mmult} = " \texttt{thou} \end{array}season.dates=c ("2000-08-01", "2000-12-05"
                                                           ) )
```
Los números de columnas son del esfuerzo (col. 3), capturas (col. 2, y pesos medios (col. 7), lo que puede diferir en el caso del cada usuario puesto que siguiendo el guión AvisosDeArribos.Data.R la columna de los pesos pedios debe ser la 4. Siempre se puede obtener documentación de qué significa cada argumento de la función ingresando un signo de interrogación seguido por el nombre de la función en la consola de R.

Examine el nuevo objeto de datos de nombre 'maya2000'. Para lograr esto, simplemente en el guión marque el nombre del objeto con doble-click y luego pulse 'Run'. Verá un objeto con la forma que se muestra en la Fig. [7.](#page-16-0) El primer componente, 'Properties', tiene tres elementos. El primero son las unidades: paso de tiempo semanal, captura en kg, pesos de los pulpos en g, y multiplicador de número en miles ('thou' es una abreviación de 'thousands'). El uso del multiplicador de números es necesario debido a que las capturas en números son muy grandes, así que para la posterior optimización numérica, resulta mucho más conveniente trabajar con las capturas en miles de pulpos. El segundo elemento son los nombres de las flotas y las unidades del esfuerzo de pesca. En este caso sólo hay una flota. El tercer componente son las fechas. La función as.CatDyndata tiene un contador de semanas que usa las fechas entregadas y si este número es diferente al número de filas de los datos de captura, esfuerzo y pesos medios, genera un error. Para que el conteo de semanas a partir de las fechas y a partir del número de filas de los datos sea coincidente, hay que manipular el día de la fecha de inicio o de la fecha de fin de la temporada hasta que ya no se genere el mensaje de error.

El segundo componente de este objeto son los datos propiamente tales.

<span id="page-16-0"></span>Figura 7: Datos de capturas, esfuerzos y pesos medios organizados con la función as.CatDynData de <mark>CatDyn,</mark> para el ajuste de modelos de depleción.

 $\mathbf{I}$ 

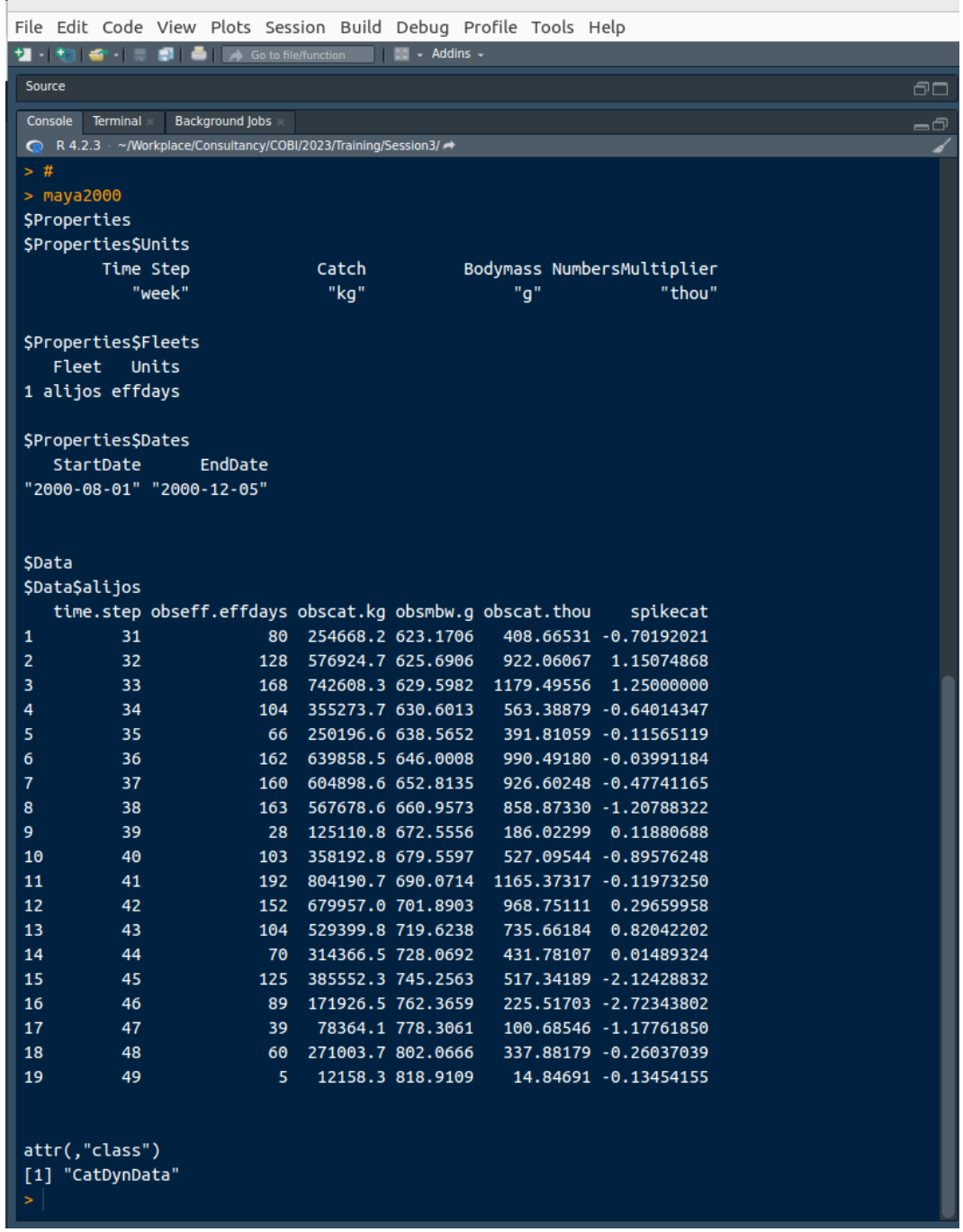

El nombre de la flota ('alijos') se usa como nombre de la tabla de datos. Esta tabla contiene el paso de tiempo (contando consecutivamente desde el número de la semana inicial), el esfuerzo (observado) de pesca, la captura (observada) en peso, el peso medio (observado), la captura (observada) en número, y un estadístico no-paramétrico ('catch spike') que sirve para identificar semanas de reclutamiento y de emigración desovante, aunque lo último no ocurre en las pesquerías de pulpos de Yucatán porque la temporada de pesca no incluye el período de emparejamiento y desove. Finalmente el objeto tiene una clase, específica de CatDyn, y que se llama 'CatDynData'. Los objetos con clase pueden ser manipulados de manera específica por funciones genéricas, tales como plot.

#### <span id="page-17-0"></span>**4.1.2. Semanas candidatas a entradas de abundancia: estadístico 'catch spike'**

Utilice la función general de R plot con el objeto de clase 'CatDynData' recién creado:

 $plot(x=maya2000, mark=TRUE, offset=c(9,10), hem='N")$ 

La gráfica que aparece en el panel multi-propósito tiene 7 paneles (Fig. [7\)](#page-16-0). El primer panel superior muestra la conección entre esfuerzo (la causa) y capturas en miles de pulpos (el resultado), que debe idealmente ser como es en estos datos, es decir incremental. Los siguientes dos paneles superiores son las distribuciones de frecuencia de la captura y el esfuerzo. Los cuatro paneles inferiores son las series de tiempo de esfuerzo, captura, el estadístico no-paramétrico 'catch spike', y el peso medio.

Cuando el estadístico no-paramétrico *catch spike* es más positivo señala a pasos de tiempo en los cuales hubo un incremento de capturas que no puede ser explicado por un aumento puntual del esfuerzo de pesca, implicando entonces un aumento de abundancia, es decir una entrada de abundancia que re-inicia el proceso de depleción. En esta figura vemos que las semanas con valores más positivos del 'catch spike' son las semanas 32, 33 y 43, y tomamos nota de esas semanas para la modelización de los modelos de depleción.

#### <span id="page-17-1"></span>**4.1.3. Semanas candidatas a entradas de abundancia: modelo de depleción pura**

Determinar y probar pasos de tiempo en que hubo entradas de abundancia es muy importante en los modelos de depleción generalizados. Estos

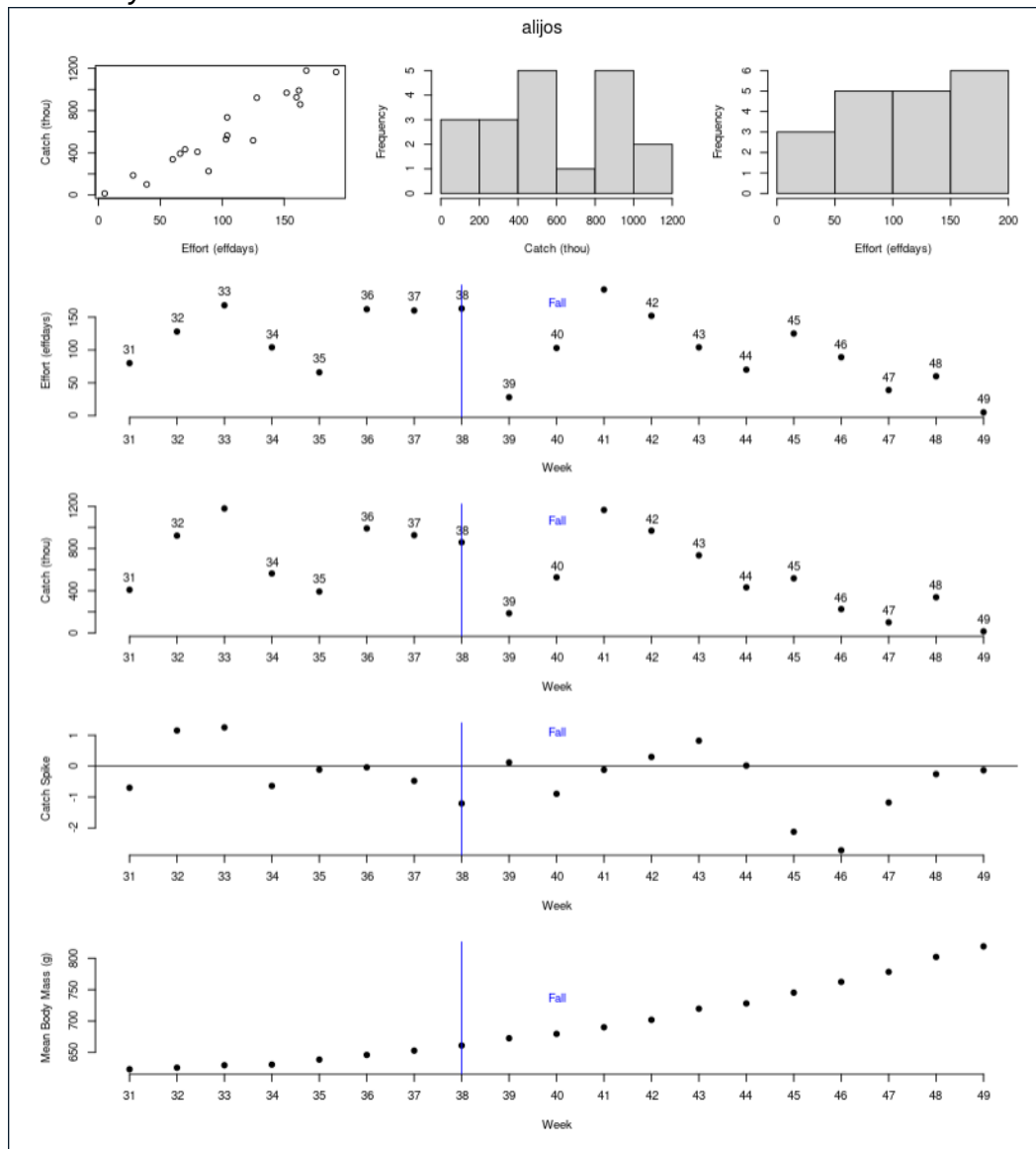

Figura 8: Datos crudos para los modelos de depleción de la temporada 2000 de *O. maya*.

pasos de tiempo en que ocurren estos pulsos de entrada (y pulsos de salida en algunos casos) son parámetros a estimar pero no son parámetros diferenciables pues sólo pueden tomar valors discretos, pasos de tiempo específicos. Así que no se pueden estimar por máxima verosimilitud con métodos basados en derivadas como se hace con los otros parámetros del modelo, los parámetros diferenciables. Por supuesto que es aún posible obtener estimados de máxima verosimilitud de los pasos de tiempo en que ocurren entradas (y salidas) de abundancia, pero la maximización se logra ejecutando la optimización estadística para diversos valores de esos pasos de tiempo y seleccionando la variante que maximiza la verosimilitud de los datos o que minimiza el Akaike Information Criterion (AIC).

Además del *catch spike* es prudente utilizar otro método para la determinación de buenas semanas candidatas en que ocurre una entrada (o salida) de abundancia. Este método consiste en ajustar estadísticamente modelos de depleción sin entradas (o salidas) de abundancia, es decir una pesca hipotética donde sólo ocurre depleción a lo largo de toda la temporada de pesca, lo que requiere una variante de modelo con **depleción pura**. Examinando los resultados del ajuste del modelo de depleción pura podemos identificar a las semanas con los resíduos más positivos (y los más negativos) como buenas semanas candidatas de entradas (y salidas) de abundancia.

Esta prueba nos permitirá además comenzar con el uso de funciones de exploración de variantes de modelos y su ajuste estadístico con métodos numéricos de optimización. Comenzamos por definir buenos valores iniciales para los parámetros a estimar del modelo de depleción pura. El valor inicial del parámetro de mortalidad natural puede obtenerse desde la longevidad de la especie de interés y la relación empírica entre longevidad y mortalidad natural publicada por [John M. Hoenig en 1983,](https://sedarweb.org/documents/s33rd17-empirical-use-of-longevity-data-to-estimate-mortality-rates/) y que ha sido incorporada en CatDyn para utilizarla en la generación de valores iniciales de la tasa de mortalidad natural *M*:

```
# Pure depletion − Null model to detect timings
 \sqrt{max} age \sqrt{2} # in years
3 time step <- "week" # time step of these depletion models
\frac{4}{5} M. Hoenig (max. age=max. age , time . step=time . step )<br>\frac{4}{5} # M. pred . week M. pred . SE . week
      M. pred . week M. pred . SE . week
 6 #1 0.04031779 0.005108589
```
Un valor inicial en los alrededores de 0.04 es adecuado según la relación empírica entre longevidad y mortalidad natural.

El valor inicial de N<sub>0</sub> puede obtenerse sumando las capturas en número (la columna obscat.thou en la Fig. [7\)](#page-16-0) y multiplicando el resultado por algun

factor entre 5 y 10:

```
sum(maya2000$Data$ alijos$obscat.thou)
2 # [ 1 ] 11452.35
```
El valor inicial de *k* debe estar entre 10<sup>−</sup><sup>4</sup> y 10<sup>−</sup><sup>8</sup> pues esta constante corresponde a la fracción del stock que es extraida por una unida de esfuerzo y una unidad de abundancia. Los valores de  $\alpha$  y  $\beta$  siempre deben estar bien cerca de 1, y finalmente los valores de la dispersión en la funciones de verosimilitud exactas se obtienen de la varianza muestral en los datos de captura en número. En CatDyn todos los parámetros son estimados en la escala logarítmica (natural) y los valores iniciales deben ser entregados en la escala logarítmica. Todo lo anterior se representa en el código como:

```
1 M. i n i <− 0.09 #1 /Time s tep 1 . 5 /53
2 NO.ini <− 150000
 k.ini <− 8e−5
_4 alpha . ini <- 1.5
<sub>5</sub> beta.ini <− 0.8
 psi.n. ini \leq sd (maya2000$Data$ a lijos$obscat. thou ) ^2
 psi. ln. ini <- sd(log(maya2000$Data$ alijos$obscat. thou))^2
 pars. ini. 0P \leftarrow \log(c(M \text{.} \text{ini}, N0 \text{.} \text{ini}, k \text{.} \text{ini}, \text{alpha} \text{.} \text{ini}, \text{beta} \text{.} \text{ini}))
```
Los modelos de depleción en CatDyn también deben recibir un vector de fechas que contenga la semana inicial, las semanas en las que ocurre una entrada (salida) de abundancia, y la semana final. En los modelos de depleción pura este vector sólo tiene la semana inicial y la final:

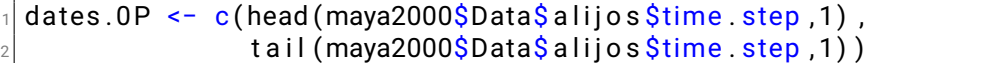

Enseguida podemos vidsualizar qué tan buenos son los valores iniciales creando un modelo lúdico. Este es el modelo que se obtiene desde los valores iniciales de los parámetros y cuyo único uso es obtener buenos valores iniciales para la posterior optimización. Estos modelos lúdicos se crean con la función catdynexp y luego haciendo un plot con el objeto resultante y principalmente verificando que la predicción de capturas del modelo lúdico cae sobre los datos de capturas:

```
maya2000.0P. apn. ini <- catdynexp (x=maya2000,
\mathsf{p} = 0 , p = 0 ,
                                        par=pars.ini.0P.
                                        dates=dates.0P,
                                         distr = " apnormal" )
\frac{1}{6} p l o t (x=maya2000.0P. apn. ini,
|z| leg . pos="topleft",
\vert Biom . tstep = 1,
\lvert \cdot \rvert Biom . xpos = 0.75,
_{10} Biom . ypos = 1.25,
\frac{1}{11} Cat . tstep=dim (maya2000$Data$ a lijos) [1],
12 Cat . xpos = 0.75,
13 Cat . ypos = 1.15)
```
Posteriormente, utilizaremos la función CatDynFit para generar un modelo estadístico propiamente tal, producido a través de un proceso de optimización numérica. Una analogía útil para entender el uso y la importancia del modelo lúdico es la siguiente: en un partido de fútbol lo que se busca es marcar goles. Un gol es equivalente a un modelo generado por optimización numérica. Sin embargo antes de poder marcar un gol, es decir antes de meter la pelota en el arco, es necesario llevar la pelota al campo de juego. El acto de llevar la pelota al campo de juego es equivalente a construir un modelo lúdico, sirve de punto de partida para el proceso serio, que sería marcar un gol o equivalentemente ajustar el modelo mediante optimización numérica.

El modelo de depleción pura tiene la siguiente forma matemática:

$$
C_{t} = kE_{t}^{\alpha}N_{t}^{\beta} = kE_{t}^{\alpha}e^{M/2}\left(N_{0}e^{-Mt} - e^{M/2}\left[\sum_{i=1}^{i=t-1}C_{i}e^{-M(t-i-1)}\right]\right)^{\beta}
$$
(2)

donde *C<sup>t</sup>* es la captura en número por semana *t* y *E<sup>t</sup>* es el esfuerzo de pesca por semana, y cuyos parámetros a estimar son la mortalidad natural *M*, la abundancia inicial *N*0, el escalamiento *k*, el modulador de la respuesta al esfuerzo  $\alpha$  y el modulador de la respuesta a la abundancia  $\beta$ .

Al hacer una gráfica con el resultado de la función catdynexp obtenemos cuatro paneles (Fig. [9\)](#page-22-0): el superior izquierdo muestra los datos (puntos) y el modelo lúdico (línea), el panel superior derecho muestra la distribución de frecuencia de los resíduos del modelo, el panel inferior izquierdo muestra la nube de puntos residuales y el panel inferior derecho muestra el gráfico q-q con los cuantiles observados y predichos por el modelo. Se observa que el módelo lúdico ya tiene buenos valores iniciales para los parámetros puesto que el modelo (la línea) cae sobre los datos, la distribución de frecuencia

Figura 9: Modelo lúdico de depleción pura para los datos de la temporada 2000 de pulpo maya con valores iniciales para los parámetros determinados por el usuario.

<span id="page-22-0"></span>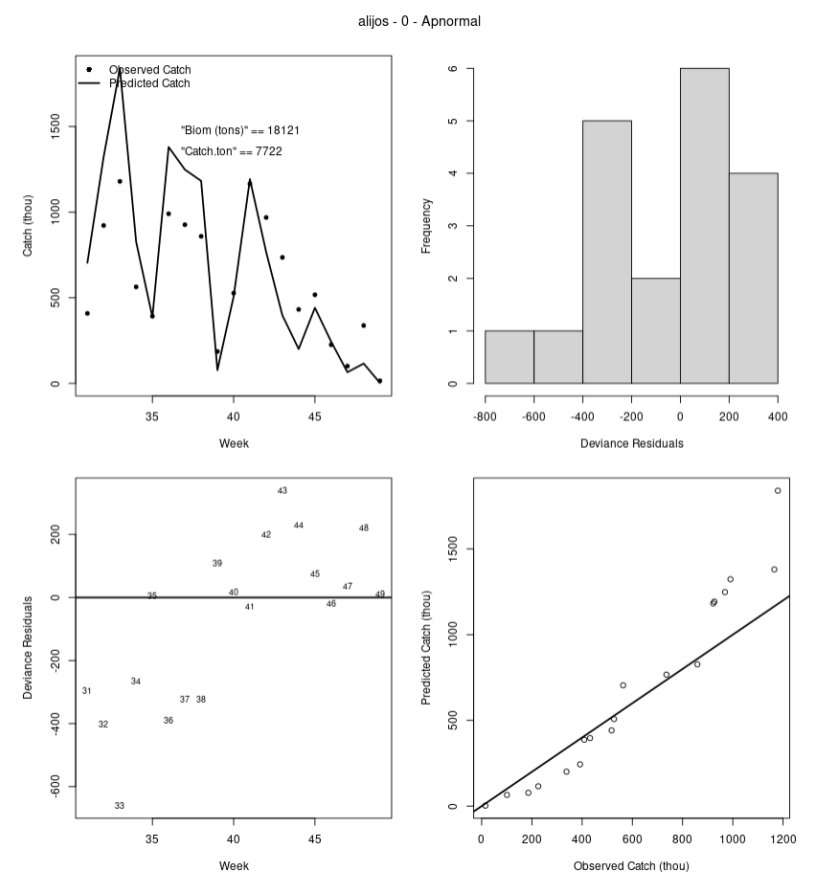

de los resíduos es algo simétrica, la nube residual parece estar equilibrada sobre la línea del 0 y en el gráfico q-q casi todos los puntos caen sobre la diagonal de 45 grados. Por lo tanto con estos valores iniciales, en el vector 'pars.ini.0P', ya son útiles para la optimización estadística.

Cuando los valores iniciales de los parámetros son muy inapropiados, la función catdynexp genera un mensaje de error, que puede decir explícitamente que la mortalidad natural o la abundancia inicial deben ser cambiadas para aumentar la abundancia o puede emitir un mensaje de error más críptico que se refiera a problemas en resolver la función uniroot. Cuando esto ocurre, el problema es que el usuario ha definido una mortalidad natural muy alta y/o una abundancia muy baja y por lo tanto la captura obtenida no puede ser explicada por el modelo. El problema se resuelve aumentando el valor inicial de *N*<sup>0</sup> o disminuyendo el valor inicial de *M* hasta que catdynexp() ya no produzca el mensaje de error.

El ajuste estadístico del modelo de depleción pura (y de todos los modelos con entradas y salidas de abundancia) se ejecuta utilizando la función CatDynFit, lo que puede tardar desde segundos a minutos (mientras se ejecuta la optimización, un botón rojo que dice STOP aparece en la esquina superior derecha de la consola; si se presiona ese botón la optimización es abortada):

```
maya2000.0P. apn. fit \le - CatDynFit (x=maya2000,
\mathsf{p} = 0 , p = 0 ,
                                     par=pars.ini.0P,
                                     dates=dates.0P,
\mathsf{dist}\mathsf{r} = \mathsf{``apnormal''}\overline{\phantom{a}} for the set of the set of the method=c ( " spg " , "CG" ) ,
                                     itmmax = 50000
```
El argumento *p* = 0 determina que este es un modelo de depleción pura, sin entradas (ni salidas) de abundancia durante la temporada de pesca. En CatDyn hay dos formas de determinar distribución normal de los datos: 'apnormal' es una aproximación que elimina en parámetro de dispersión y 'normal' es la distribución normal exacta, que incluye el parámetro de dispersión y debe ser estimado junto con los parámetros del modelo. Como en el uso de la función CatDynFit estamos realizando una optimización numérica para obtener un modelo estadístico, es necesario entregar los métodos numéricos a ser utilizados (argumento 'method') y el número máximo de iteraciones (argumento 'itnmax') para evaluar la función de optimización (que es el negativo del logaritmo de la función de verosimilitud). Siempre deben usarse los métodos 'spg' y 'CG' puesto que éstos han demostrado ser los más robustos para obtener convergencia numérica exitosa en los modelos de depleción generalizados de CatDyn. Otros métodos numéricos que pueden ayudar cuando 'spg' y 'CG' fallen son 'Nelder-Mead' y 'BFGS'.

Examinando el objeto que contiene los resultados del ajuste estadístico:

maya2000.0P.apn.fit

vemos que este objeto es una lista de tres componentes. Primero, Los datos, que incluye las propiedades y los datos originales enviados al ajuste estadístico. Segundo, los valores iniciales para los parámetros enviados al ajuste estadístico. Tercero, el modelo con sus resultados. El tercer componente, se divide en tantos elementos como métodos de optimización numérica hayan sido entregados. En este caso, dos, correspodientes a los métodos 'spg' y

'CG'. Examinando el componente 'spg',

```
maya2000. 0P. apn. fit $Model$spg'
```
vemos que los resultados se dividen en

- 'Type' que es el tipo de modelo ajustado y que en este caso de depleción pura es 0 pues hay 0 entradas (y 0 salidas) de abundancia;
- 'Dates' que es el vector de fechas;
- 'Distr' que es la distribución de probabilidad de los datos y por lo tanto la función de verosimilitud;
- 'converg' que es un reporte del método numérico y que vale 0 cuando todo está bien y puede valer números positivos para distintos incidentes;
- 'kkt' (Karush–Kuhn–Tucker conditions) son reportes del método de optimización respecto de la calidad de la optimización en el primer y en el segundo orden tal que cuando ambos son TRUE se puede concluir que la optimización tuvo un resultados perfectamente adecuado;
- 'AIC' es el Akaike Information Criterion;
- 'bt.par' es el vector de estimados de máxima verosimilitud retro-transformados desde la escala logarítmica en que fueron optimizados;
- 'bt.num.grads' es el vector de gradiente numéricos al final de la optimización;
- 'bt.stdev' es el vector de errores estándar de los estimados de máxima verosimitud; y
- 'Cor' es la matriz de correlaciones pareadas entres los estimados de máxima verosimitud.

Para obtener predicciones del modelo estadístico utilizamos la función CatDynPred y luego generamos una gráfica con las predicciones:

```
maya2000. 0P. apn. pred. spg <- CatDynPred (x=maya2000. 0P. apn. fit,
     method="spg" ) ### 32 43
_2 p l o t (x=maya2000.0P. apn. pred. spg,
       leg .pos="topleft",
       Biom. tstep = 1,
\vert Biom . xpos = 0.75,
       Biom. ypos = 0.8,
       Cat. t s t e p = \dim (maya2000$Data$ a lijos) [1],
\vert Cat . xpos = 0.75,
       Cat. ypos = 0.7
```
La función CatDynPred sólo tiene dos argumentos, el primero es el nombre del objeto que contiene los resultados estadísticos, producidos anteriormente con la función CatDynFit, y el segundo es el método numérico particular de entre aquellos que fueron usandos en el llamado a la función CatDynFit. Es decir que con dos métodos en el llamado a la función CatDynFit, 'spg', 'CG', es posible generar dos objetos de predicciones con la función CatDynPred.

En el guión Yucoct.Maya.CatDyn.IAGD.2000.R se genera el objeto de predicciones y su gráfica primero para el método 'spg' y luego para el método 'CG'.

El objetivo de ajustar estadísticamente modelos de depleción pura es obtener nuevas pistas sobre buenas semanas candidatas de ser semanas de entradas (o salidas) de abundancia y/o comfirmar los resultados obtenidos con el 'catch spike'. En la Fig. [10,](#page-26-0) panel inferior central, se observa que las semanas 39 y 43 aparecen como resíduos positivos altos, y tomamos nota de este resultado.

No tenemos certeza que los datos de captura en número son generados por un proceso aleatorio con distribución normal. Podría ser otro tipo de proceso, por ejemplo un proceso que genere datos de distribución lognormal. En CatDyn están implementadas dos versiones que fijan una distribución lognormal de los datos, 'apnormal' y 'lognormal', en que la primera opción excluye el parámetro der dispersión mientras que la segunda opción lo incluye. En esta aplicación también hemos ajustado el modelo de depleción pura con la distribución lognormal de los datos y al crear el objeto de predicciones y graficarlos vemos que nuevamente las semanas 39 y 43 aparecen como candidatas a entradas de abundancia durante la temporada de pesca.

Este análisis preliminar y exploratorio en la secciones **4.1** y **4.2** de los datos con el estadístico no-paramétrico 'catch spike' y con modelos estadísticos de depleción pura nos ha entregado cuatro opciones para semana del reclutamiento (32, 33, 39, y 43) y los dos enfoques coinciden en identificar a la semana 43 como candidata. Aparte de esto, los modelos de depleción pura no tienen utilidad en la inmensa mayorìa de los casos.

<span id="page-26-0"></span>Figura 10: Modelo estadístico de depleción pura con distribución normal de los datos de la temporada 2000 de pulpo maya. La biomasa indicada es la biomasa en la última semana de la temporada de pesca y la captura indicada es la captura total durante la temporada de pesca.

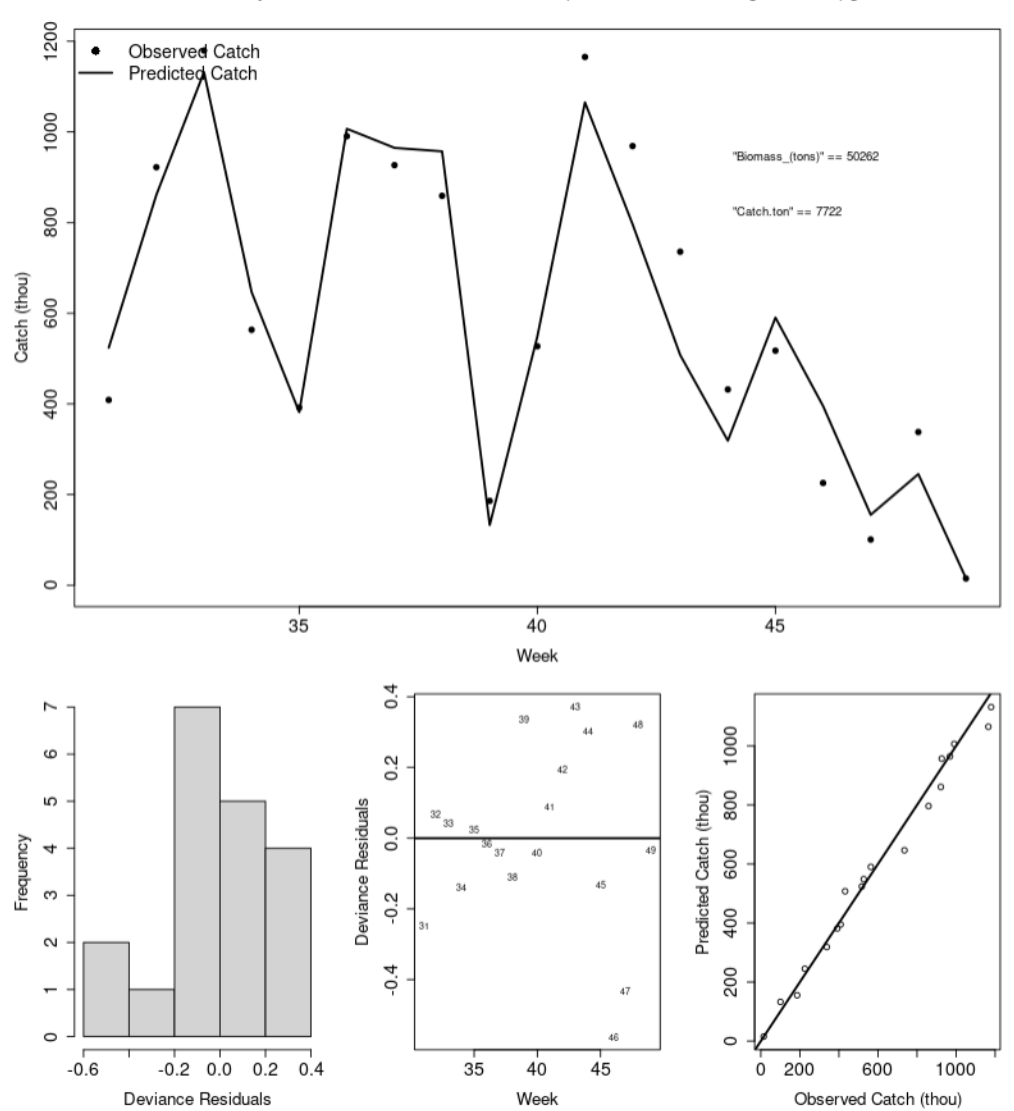

Fleet = alijos, Perturbations = 0, Distribution = Aplnormal, Numerical algorithm = spg

Figura 11: Modelo estadístico de depleción pura con distribución lognormal de los datos de la temporada 2000 de pulpo maya. La biomasa indicada es la biomasa en la última semana de la temporada de pesca y la captura indicada es la captura total durante la temporada de pesca.

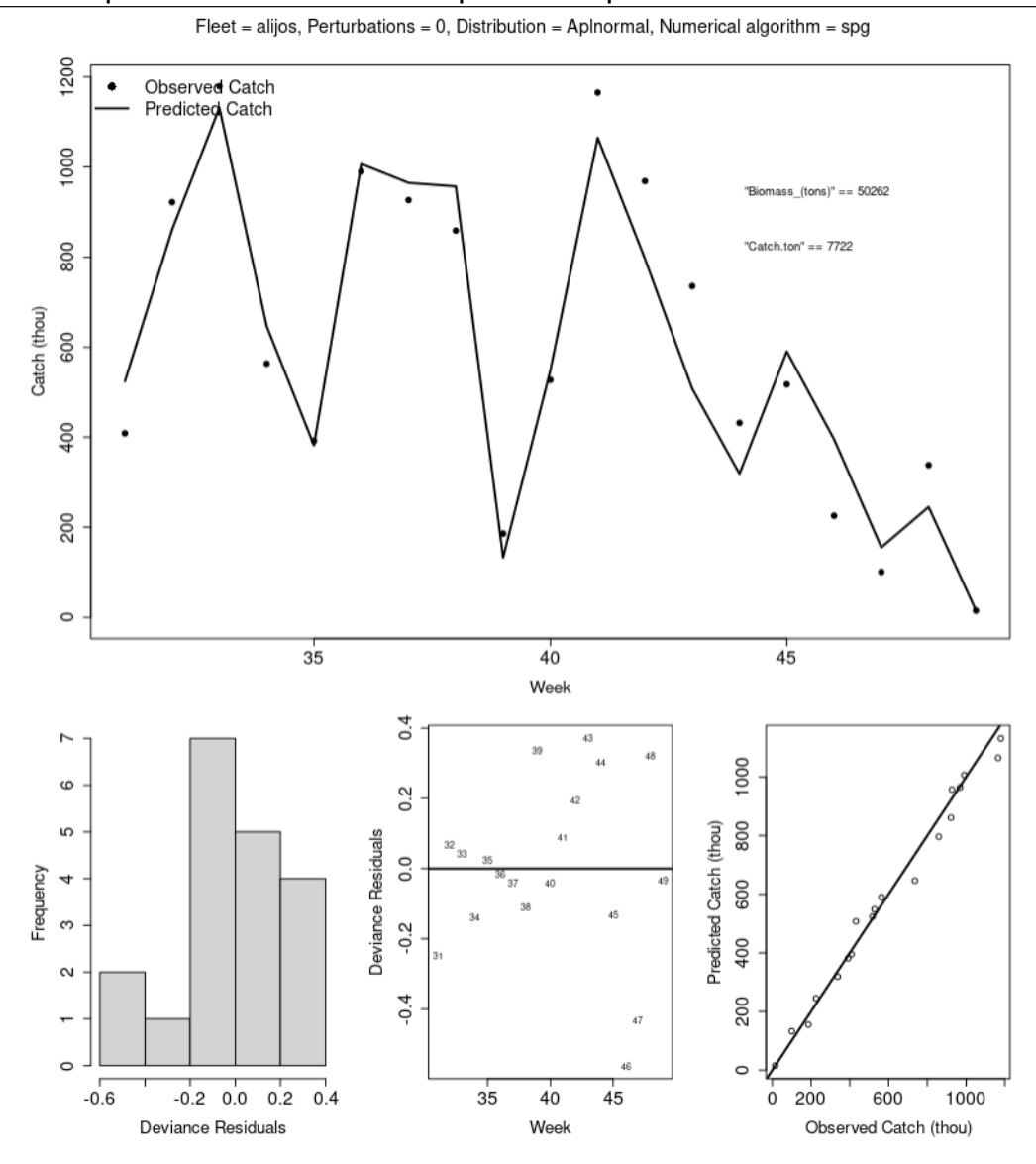

#### <span id="page-28-0"></span>**4.1.4. Ajuste de modelos de depleción con entradas de abundancia**

Estos son modelos que ya pueden tener utilidad científica y en la gestión de los recursos pesqueros. La estrategia va a ser comenzar con modelos simples, que tienen una entrada de abundancia, y seguir con modelos más complejos que pueden tener, dos o más entradas de abundancia en semanas diferentes de la temporada. En el caso de los pulpos de México hemos llegado a obtener modelos con hasta cinco entradas de abundancia en una temporada. Esta estrategia se aplica ajustando primero un modelo con una entrada de abundancia utilizando la semana candidata que ocurre primero a través de la serie de tiempo semanal. Otra estrategia factible es comenzar con la semana que más resalta en el 'catch spike' y/o en el modelo de depleción pura. Enseguida se van agregando las otra semanas candidatas hasta que los residuos del último modelo ajustado ya no tengan ninguna semana que resalte con un valor muy positivo.

En la temporada que estamos analizando la primera semana que se destaca es la semana 32 y luego la semana 43 alcanza los más altos valores postivos del 'catch spike' y de resíduos del modelo de depleción pura, así que primero ajustaremos un modelo de una entrada de abundancia en la semana 32 y luego un segundo modelo con una entrada de abundancia en la semana 32 y otra entrada de abundancia en la semana 43. Utilizaremos cuatro modelos de verosimilitud (apnormal, aplnormal, normal and lognormnal) y dos métodos numéricos.

```
1 P1 <− 32 # 32 39 43
   dates . maya2000 . P1 . 1 \leq c (head (maya2000$Data [[1]] $time . step , 1),
 \mathsf{P1} , and the set of \mathsf{P1}tail (maya2000$Data [[1]]$time . step , 1) )
5 #
6 M. ini korona ili korona kwa kwa kwa wa 1.041223 e−01
7 NO . in i \leq 1e5
|8| P1. in i \le 6e4
9 k. ini <− 9e-05
10 alpha.ini <- 1.5<br>11 beta.ini <- 0.8
11 beta . in i
|12| pars . maya2000 . P1 . 1 . ini \leq - \log (c(M. ini,
\vert<sup>13</sub> \vert N0 . in i ,</sup>
|14| P1. in i
\vert 15 k . in i ,
\begin{array}{ccc} \text{16} & \text{10} & \text{10} & \text{\frac{1}{17} beta. in i ) )
18\frac{19}{19} maya2000. P1.1. apn. ini <- catdynexp (x=maya2000,
20 \vert p = 1,
21 par=pars . maya2000 . P1 . 1 . in i ,
```

```
\frac{22}{22} dates=dates . maya2000 . P1 . 1 ,
\begin{pmatrix} 23 \end{pmatrix} d i s t r = " apnormal " )
_{24} p l o t (x=maya2000. P1.1. apn. ini,
\log leg . pos="topleft",
26 Biom . tstep = 1,
|27| Biom . xpos = 0.75,
28 Biom . ypos = 0.75,
\vert 29 Cat . t step = dim (maya2000$Data$ a lijos) [1],
30 Cat . xpos = 0.75,
31 Cat . ypos = 0.65)
```
Ya hemos notado que debido a que el emparejamiento y desove en ambas especies ocurre antes de la temporada de pesca, durante el primer semestre del año según los articulos científicos que abordan este tópico, pues entonces no existen mecanismos aparentes para suponer que hay salidas de abundancia desde los stocks que están siendom explotados. Respecto de la entradas de abundancia, estas pueden deberse en general a dos mecanismos. Primero, hay una cohorte de pulpos recién nacidos antes de la tenporada de pesca, que crecen hasta el tamaño buscado y retenido por los pescadores. Esta es una entrada de abundancia por reclutamiento por crecimiento. También puede haber entradas debido a la conducta de las flotas. Cuando las flotas comienzan a pescar en un área que en la semanas anteriores de la temporada no habían operado, esto para el modelo de depleción es una entrada de abundancia pues se agrega un nueva parte del stock a la explotación que antes no estaba presente en la serie de tiempo de capturas. Las entradas de abundancia por reclutamiento por crecimiento debieran ocurrir siempre alrededor de la misma epoca del año en todos los años de la serie de tiempo, pues es un proceso estacional inherente al stock, mientras que las entradas por movimientos de las flotas pueden ser mucho más variables en su ubicación a lo largo de la serie de tiempo de capturas.

Puesto que los valores iniciales ya ofrecen un buen punto de partida para la optimización, ajustamos esta variante haciendo una llamada a la función CatDynFit, que después de unos instantes termina de optimizar y procedemos a crear los dos objetos de predicciones con CatDynPred, uno para los resultados del método 'spg' y otro para los resultados del método 'CG':

```
maya2000. P1.1. apn. fit <- CatDynFit (x=maya2000,
\mathsf{p} = 1 , \mathsf{p} = 1 ,
\mathsf{ap} is a represent to the part part part in \mathsf{p} arrepars . maya2000 . P1 . 1 . in i ,
                                       dates=dates.maya2000.P1.1,
\sim distr="apnormal",
                                       method=c("spg", "CG"),
                                       itnmax = 50000)
```

```
8 #
  maya2000. P1.1. apn. pred. spg <- CatDynPred (x=maya2000. P1.1. apn. fit
      method="spg")  ###01  43
\frac{10}{10} plot (x=maya2000. P1.1. apn. pred.spg,
\vert n \vert leg . pos="topleft",
\vert Biom . tstep = 1,
\vert Biom . xpos = 0.75.
14 Biom . ypos = 0.8,
\frac{1}{15} Cat . tstep=dim (maya2000$Data$ a lijos) [1],
_{16} Cat . xpos = 0.75,
17 Cat . ypos = 0.7)
18 \mid 1119 \text{ mag} maya2000 . P1 . 1 . apn . pred . CG <- CatDynPred (x=maya2000 . P1 . 1 . apn . fit ,
      method="CG" ) \# ##02 43
_{20} p l o t (x=maya2000. P1.1. apn. pred. CG,
|21| leg . pos="topleft",
|22| Biom . tstep = 1,
23 Biom . xpos = 0.75,
_{24} Biom . ypos = 0.8,
\frac{25}{25} Cat . tstep=dim (maya2000$Data$ a lijos)[1],
_{26} Cat . xpos = 0.75,
27 Cat . ypos = 0.7)
```
Asimismo ponemos una marca junto a cada objeto de predicción puesto que luego vamos a reunir a todos las variantes para elegir la mejor mediante técnicas de selección de modelos. Estos dos resultados son las variantes ###01 y ###02. Además marcamos la(s) semana(s) que aún muestre(n) resíduos positivos altos, que es la semana 43 (Fig. [12\)](#page-31-0) ya marcada desde previas exploraciones.

Como el valor para el argumento 'Biom.tstep' es 1 en el llamado a la función genérica plot sobre un objeto generado por la función CatDynPred, entonces la biomasa que aparece indicada en el plot es la biomasa en la última semana de la temporada de pesca, es decir la biomasa de escape. Esta biomasa predicha por esta variante va a ir bajando a medida que agreguemos más entradas de abundancia debido al carácter recursivo del modelo de depleción. En el caso del valor de captura que aparece en el plot, puesto que el valor del argumento 'Cat.tstep' es

```
dim (maya2000\
```
que corresponde a la extensión completa de la temporada (19 semanas) entonces el valor de captura que se muestra es la suma de las capturas en peso de toda la temporada.

<span id="page-31-0"></span>Figura 12: Modelo estadístico de depleción con una entrada de abundancia en la semana 32 y con distribución lognormal de los datos de la temporada 2000 de pulpo maya. La biomasa indicada es la biomasa en la última semana de la temporada de pesca y la captura indicada es la captura total durante la temporada de pesca.

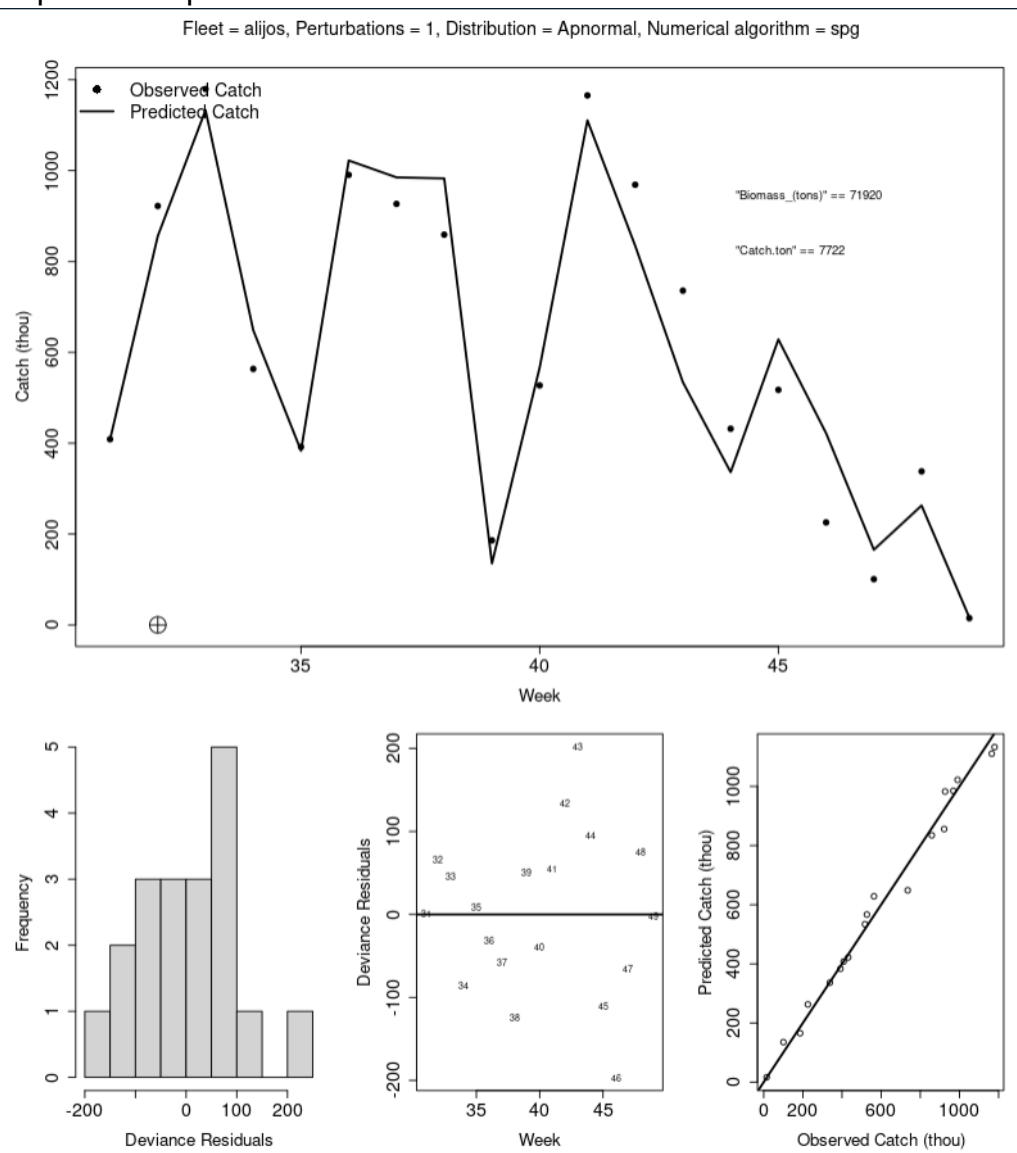

En el guión Yucoct.Maya.CatDyn.IAGD.2000.R el ajuste estadístico con CatDynFit se repite con 3 nuevas fórmulas para la función de verosimilitud, los mismos dos métodos numéricos de optimización, y dos hipótesis para el número de entradas de abundancia, y todos los casos producen convergencia exitosa, dando lugar a 16 variantes para la selección de modelos. Ocho de estas variantes son modelos con una entrada de abundancia (semana 32), y ocho son modelos con dos entradas de abundancia (semanas 32 y 43).

#### <span id="page-32-0"></span>**4.1.5. Selección de la mejor variante**

Aplicamos criterios biológicos, estadísticos y numéricos para seleccionar la mejor variante. Usualmente esta combinación rinde resultados inambiguos aunque en casos extremos puede ser necesario seleccionar la variante menos mala.

El criterio numérico es que los gradientes numéricos sean todos menores que 1 en valor absoluto. Este criterio suele reducir el conjunto de variantes. Otro criterio numérico es la existencia de errores estándar para todos los parámetros. Anomalías de la curva de log-verosimilitud alrededor del máximo pueden causar que algunos errores estándar sean 'NaN', 'not a number'. Una variante con menos 'NaN' o sin ellos es mejor que una variante equivalente en otros sentidos que tiene 'NaN' entre sus errores estándar.

El criterio estadístico es que las correlaciones entre los estimados sean más cercanas a cero y los estimados tengan el menor coeficiente de varianción. El primer criterio busca elegir variantes en que todos los parámetros jueguen un rol necesario y el segundo criterio busca elegir variantes en que la precisión estadística sea la mejor, con más bajos coeficientes de variación.

El criterio biológico es que la mortalidad natural esté cercana a la predicción de la compilación de Hoenig y que la biomasa de escape no sea un valor excesivo, por ejemplo 100 veces mayor que la captura total de la temporada. En algunos casos no es posible obtener una variante con una estimación de mortalidad natural en el orden de magnitud de la predicción de la compilación de Hoenig. En esos casos siempre es demasiado baja y su coeficiente de variación es muy alto, de varios cientos. Puede ser necesario elegir una variante así si otras variantes son aún peores.

Lo primero es crear una lista con todas las variantes retenidas para examen:

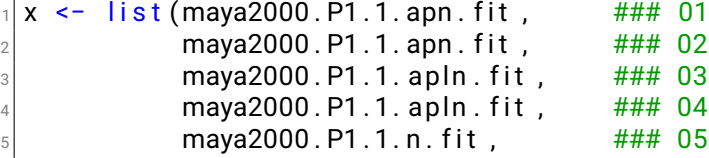

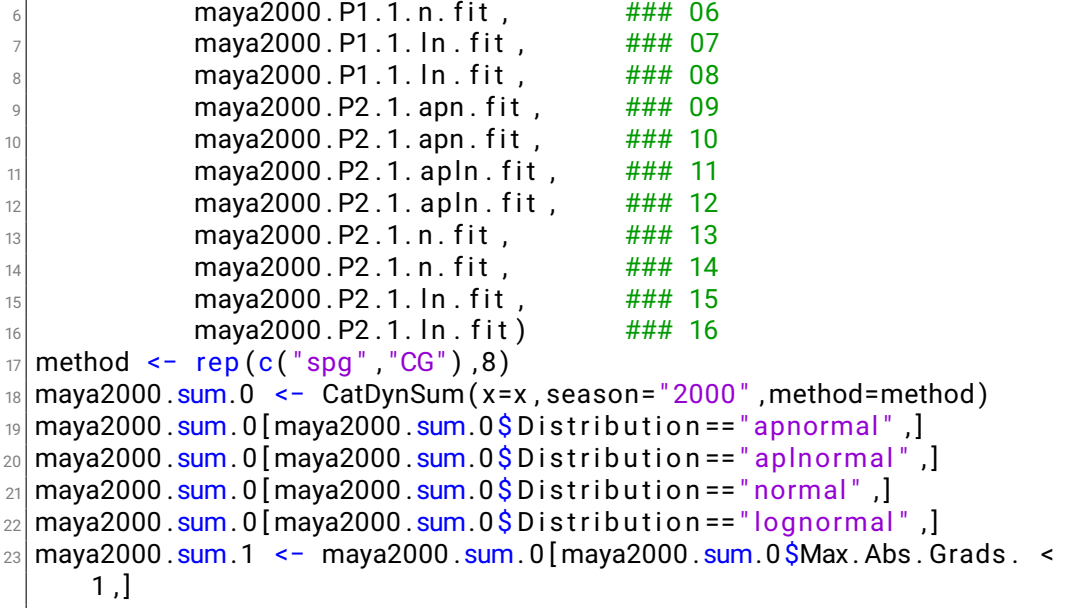

Vamos a usar la función CatDynSum para crear una tabla con casi todos los resultados de las variantes, los 16 objetos que resultan de la aplicación de CatDynFit. Lo primero es crear una lista, 'x', con todos los nombres de las variantes, repitiendo cada nombre tantas veces como métodos numéricos de optimización hayan sido usados, dos en este ejemplo. Otro vector, 'method', debe contener los nombres de los métodos numéricos. La llamada a la función CatDynSum con esta información resulta en la tabla de la Fig. [13](#page-34-0)

Esta tabla tiene una fila por cada variante retenida y 25 columnas. Las primeras 6 columnas identifican a la variante, las siguientes 18 columnas tiene resultados, y la última columna esta reservada para marcar la variante de mayor calidad, la seleccionada como mejor modelo de la presente temporada.

El primer criterio de selección es eliminar todas las variantes en que el gradiente numérico máximo (en valor absoluto) es mayor que 1. Esto sólo elimina a la variante ###09. Respecto de la mortalidad natural, todas las variantes estiman un valor razonable dada la longevidad de los pulpos así que este criterio no sirve para reducir la lista.

Exanminando los AIC de las variantes comparables, aquellas que fueron ajustadas con las mismas fórmulas de verosimilitud:

```
maya2000 \cdot \text{sum}. 0 [maya2000 .\text{sum}. 0$ D istribution == "apnormal",
 maya2000 \cdot sum. 0 [maya2000 \cdot sum. 0$ D istribution == "apInormal",
 maya2000 . sum. 0 [maya2000 . sum. 0$ D is tribution == "normal",
_4 maya2000 .sum.0 [maya2000 .sum.0$Distribution == "lognormal" , 1
```
<span id="page-34-0"></span>Figura 13: Tabla comparativa de resultados de variantes obtenida con la función CatDynSum.

|                                                                    |                    |                                        |                        |          | File Edit Code View Plots Session Build Debug Profile Tools Help |  |                               |          |                                 |            |   |                                             |              |                                                                               |                   |                              |                     |  |        |
|--------------------------------------------------------------------|--------------------|----------------------------------------|------------------------|----------|------------------------------------------------------------------|--|-------------------------------|----------|---------------------------------|------------|---|---------------------------------------------|--------------|-------------------------------------------------------------------------------|-------------------|------------------------------|---------------------|--|--------|
| <b>*</b> † ● ■ ■ ■ ● A Go to Me/function ■ ■ → Addins →            |                    |                                        |                        |          |                                                                  |  |                               |          |                                 |            |   |                                             |              |                                                                               |                   |                              |                     |  |        |
| Source                                                             |                    |                                        |                        |          |                                                                  |  |                               |          |                                 |            |   |                                             |              |                                                                               | 00                |                              |                     |  |        |
|                                                                    | Console Terminal x |                                        | <b>Background Jobs</b> |          |                                                                  |  |                               |          |                                 |            |   |                                             |              |                                                                               |                   |                              |                     |  | $\neg$ |
| ● R 4.2.3 · ~/Workplace/Consultancy/COBI/2023/Training/Session3/ → |                    |                                        |                        |          |                                                                  |  |                               |          |                                 |            |   |                                             |              |                                                                               |                   |                              |                     |  |        |
|                                                                    |                    | > maya2000.sum.0                       |                        |          |                                                                  |  |                               |          |                                 |            |   |                                             |              |                                                                               |                   |                              |                     |  |        |
|                                                                    |                    |                                        |                        |          | Fleet Effort Season Model Distribution Method                    |  |                               |          | AIC Max.Abs.Grads.              |            | M | SE.M                                        | <b>NO</b>    |                                                                               |                   | SE.NO P1.alijos SE.P1.alijos |                     |  |        |
|                                                                    |                    | 1 alijos effdays                       | 2000                   | 1P       | apnormal                                                         |  | spg 216.66432                 |          |                                 |            |   | 0.010511370 0.01764766 0.007834949 104477.3 |              |                                                                               | 3458.349 30646.03 | 15312.199                    |                     |  |        |
| $\overline{2}$                                                     |                    | alijos effdays                         | 2000                   | 1P       | apnormal                                                         |  | CG 216.69970                  |          |                                 |            |   | 0.146767279 0.02099963 0.008795269 158761.4 |              |                                                                               | 7699.977 56361.56 | 25830.618                    |                     |  |        |
| 3                                                                  |                    | alijos effdays                         | 2000                   | 1P       | aplnormal                                                        |  | spg 12.61107                  |          |                                 |            |   | 0.005196910 0.03178402 0.008847824 115082.5 |              | <b>NaN</b>                                                                    | 48521.09          | 22231.923                    |                     |  |        |
| 4                                                                  |                    | alijos effdays                         | 2000                   | 1P       | aplnormal                                                        |  | CG 12.61408                   |          |                                 |            |   | 0.005782528 0.03244080 0.009089547 135924.5 |              | <b>NaN</b>                                                                    | 56979.00          | 25288.142                    |                     |  |        |
| 5                                                                  |                    | alijos effdays                         | 2000                   | 1P       | normal                                                           |  | spg 240.71670                 |          | 0.011949816 0.01746969          |            |   |                                             | NaN 102388.4 | <b>NaN</b>                                                                    | 29980.36          |                              | <b>NaN</b>          |  |        |
| 6                                                                  |                    | alijos effdays                         | 2000                   | 1P       | normal                                                           |  | CG 240.75784                  |          | 0.147038770 0.02118018          |            |   |                                             |              | NaN 158037.4 396606.648                                                       | 56443.35          |                              | <b>NaN</b>          |  |        |
| 7                                                                  |                    | alijos effdays                         | 2000                   | 1P       | lognormal                                                        |  | spg 243.85949                 |          |                                 |            |   | 0.004133388 0.03173324 0.138589827          |              | 113403 234507.278                                                             | 47865.02          | 392057.897                   |                     |  |        |
| 8                                                                  |                    | alijos effdays                         | 2000                   | 1P       | lognormal                                                        |  | CG 243.86323                  |          |                                 |            |   |                                             |              | 0.009983281 0.03248185 0.147886034 135975.2 585849.013 57169.22               |                   | 568137.047                   |                     |  |        |
| 9                                                                  |                    | alijos effdays                         | 2000                   | 2P       | apnormal                                                         |  | spg 216.32237                 |          |                                 |            |   | 1.640179761 0.01937594 0.008371522 41361.8  |              | 1180.876                                                                      | 11819.11          | 6428.795                     |                     |  |        |
|                                                                    |                    | 10 alijos effdays                      | 2000                   | 2P       | apnormal                                                         |  | CG 216.51992                  |          | 0.192789449 0.03274717          |            |   |                                             | NaN 105768.8 | <b>NaN</b>                                                                    | 22952.69          |                              | <b>NaN</b>          |  |        |
|                                                                    |                    | 11 alijos effdays                      | 2000                   | 2P       | aplnormal                                                        |  | spg 14.43178                  |          |                                 |            |   | 0.005228302 0.03707624 0.017602989 75016.93 |              | 2470.415                                                                      | 37015.50          | 15220.677                    |                     |  |        |
|                                                                    |                    | 12 alijos effdays                      | 2000<br>2000           | 2P<br>2P | aplnormal<br>normal                                              |  | CG 14.44017                   |          | 0.115971083 0.02086011          |            |   | 0.006736425 0.03869839 0.017788013 96072.6  |              | 2724.206<br>NaN 44617.53 47620.533 12864.47                                   | 47043.04          | 18988.405                    | <b>NaN</b>          |  |        |
|                                                                    |                    | 13 alijos effdays<br>14 alijos effdays |                        | 2P       | normal                                                           |  | spg 240.11675<br>CG 240.32542 |          |                                 |            |   |                                             |              | NaN 105471.1 154689.782 22908.31                                              |                   |                              | <b>NaN</b>          |  |        |
|                                                                    |                    | 15 alijos effdays                      | 2000<br>2000           | 2P       | lognormal                                                        |  | spg 245.66489                 |          | 0.263706074 0.03303645          |            |   |                                             |              | 0.010462631 0.03793933 0.169492681 86078.07 186400.123 42258.37               |                   | 341222.579                   |                     |  |        |
|                                                                    |                    | 16 alijos effdays                      | 2000                   | 2P       | lognormal                                                        |  | CG 245.66886                  |          |                                 |            |   |                                             |              | 0.007512081  0.03870019  0.178239141  96098.81  259372.001  47075.46          |                   | 414490.434                   |                     |  |        |
|                                                                    |                    |                                        |                        |          | ts.P1.alijos P2.alijos SE.P2.alijos ts.P2.alijos                 |  |                               | k.alijos |                                 |            |   |                                             |              | SE.k.alijos alpha.alijos SE.alpha.alijos beta.alijos SE.beta.alijos Sel.Model |                   |                              |                     |  |        |
| $\mathbf{1}$                                                       |                    | 32                                     | 0.000                  |          | 0.00                                                             |  |                               |          | 0 0.00010788605 0.000002965075  |            |   | 1.112546                                    | 0.03605661   | 0.8908230                                                                     |                   | 0.03373689                   | $\theta$            |  |        |
| $\overline{2}$                                                     |                    | 32                                     | 0.000                  |          | 0.00                                                             |  |                               |          | 0 0.00011464062 0.000003701116  |            |   | 1.112145                                    |              | 0.8525050<br><b>NaN</b>                                                       |                   | 0.01911266                   | $\theta$            |  |        |
| $\overline{\mathbf{3}}$                                            |                    | 32                                     | 0.000                  |          | 0.00                                                             |  | 0 0.00012820829               |          |                                 | <b>NaN</b> |   | 1.081765                                    | 0.06773319   | 0.8819853                                                                     |                   | 0.03556511                   | $\bullet$           |  |        |
| $\overline{4}$                                                     |                    | 32                                     | 0.000                  |          | 0.00                                                             |  | 0 0.00010427581               |          |                                 | <b>NaN</b> |   | 1.081742                                    | 0.06815246   | 0.8871084                                                                     |                   | 0.03504910                   | $\theta$            |  |        |
| $\overline{\mathbf{5}}$                                            |                    | 32                                     | 0.000                  |          | 0.00                                                             |  |                               |          | 0 0.00010762392 0.000692942778  |            |   | 1.112480                                    | 0.12197350   | 0.8925964                                                                     |                   | NaN                          | $\theta$            |  |        |
| $\ddot{\mathbf{6}}$                                                |                    | 32                                     | 0.000                  |          | 0.00                                                             |  |                               |          | 0 0.00011471889 0.000925488374  |            |   | 1.112041                                    | 0.12118152   | 0.8528061                                                                     |                   | <b>NaN</b>                   | $\theta$            |  |        |
| $\overline{7}$                                                     |                    | 32                                     | 0.000                  |          | 0.00                                                             |  |                               |          | 0 0.00013103102 0.001602028079  |            |   | 1.081808                                    | 0.07635145   | 0.8812034                                                                     |                   | 2.08521907                   | $\ddot{\mathbf{0}}$ |  |        |
| 8                                                                  |                    | 32                                     | 0.000                  |          | 0.00                                                             |  |                               |          | 0 0.00010454919 0.001407315627  |            |   | 1.081669                                    | 0.07628863   | 0.8868484                                                                     |                   | 2.32226679                   | $\theta$            |  |        |
| $\overline{9}$                                                     |                    |                                        | 32 8301.755            |          | 3844.54                                                          |  |                               |          | 43 0.00009022851 0.000002397267 |            |   | 1.189112                                    | 0.08203585   | 0.9538808                                                                     |                   | 0.02369136                   | $\ddot{\mathbf{e}}$ |  |        |
| 10                                                                 |                    |                                        | 32 22194.809           |          | NaN                                                              |  | 43 0.00010611757              |          |                                 | <b>NaN</b> |   | 1.208684                                    |              | 0.8614630<br><b>NaN</b>                                                       |                   | 0.01757883                   | $\theta$            |  |        |
| 11                                                                 |                    | 32 <sub>2</sub>                        | 7889.530               |          | 15283.53                                                         |  |                               |          | 43 0.00013656580 0.000005810606 |            |   | 1.075902                                    | 0.07434336   | 0.9130202                                                                     |                   | 0.03800161                   | $\ddot{\mathbf{0}}$ |  |        |
| 12                                                                 |                    |                                        | 32 10063.126           |          | 19246.08                                                         |  |                               |          | 43 0.00010202975 0.000004166081 |            |   | 1.075807                                    | 0.07453706   | 0.9190280                                                                     |                   | 0.03718279                   | $\mathbf{1}$        |  |        |
| 13                                                                 |                    |                                        | 32 8997.199            |          | <b>NaN</b>                                                       |  |                               |          | 43 0.00009109074 0.000658164313 |            |   | 1.189419                                    | 0.13107763   | 0.9463014                                                                     |                   | <b>NaN</b>                   | $\theta$            |  |        |
| 14                                                                 |                    |                                        | 32 22389.274           |          | <b>NaN</b>                                                       |  |                               |          | 43 0.00010563741 0.000712160552 |            |   | 1.212839                                    | 0.13918667   | 0.8604051                                                                     |                   | <b>NaN</b>                   | $\ddot{\mathbf{e}}$ |  |        |
| 15                                                                 |                    |                                        | 32 8945.532            |          | 64354.06                                                         |  |                               |          | 43 0.00011574337 0.002146801521 |            |   | 1.075850                                    | 0.07742432   | 0.9166698                                                                     |                   | 2.37473485                   | $\theta$            |  |        |
| 16                                                                 |                    |                                        | 32 10066.560           |          | 78846.84                                                         |  |                               |          | 43 0.00010193582 0.002106744779 |            |   | 1.075809                                    | 0.07736172   | 0.9190753                                                                     |                   | 2.58255297                   | $\theta$            |  |        |
| $\geq$                                                             |                    |                                        |                        |          |                                                                  |  |                               |          |                                 |            |   |                                             |              |                                                                               |                   |                              |                     |  |        |
|                                                                    |                    |                                        |                        |          |                                                                  |  |                               |          |                                 |            |   |                                             |              |                                                                               |                   |                              |                     |  |        |
|                                                                    |                    |                                        |                        |          |                                                                  |  |                               |          |                                 |            |   |                                             |              |                                                                               |                   |                              |                     |  |        |
|                                                                    |                    |                                        |                        |          |                                                                  |  |                               |          |                                 |            |   |                                             |              |                                                                               |                   |                              |                     |  |        |
|                                                                    |                    |                                        |                        |          |                                                                  |  |                               |          |                                 |            |   |                                             |              |                                                                               |                   |                              |                     |  |        |
|                                                                    |                    |                                        |                        |          |                                                                  |  |                               |          |                                 |            |   |                                             |              |                                                                               |                   |                              |                     |  |        |
|                                                                    |                    |                                        |                        |          |                                                                  |  |                               |          |                                 |            |   |                                             |              |                                                                               |                   |                              |                     |  |        |
|                                                                    |                    |                                        |                        |          |                                                                  |  |                               |          |                                 |            |   |                                             |              |                                                                               |                   |                              |                     |  |        |
|                                                                    |                    |                                        |                        |          |                                                                  |  |                               |          |                                 |            |   |                                             |              |                                                                               |                   |                              |                     |  |        |

vemos que en este caso el AIC no es decisivo, pues debe haber una distancia mayor que 2 entre variantes para seleccionar una, lo que no ocurre dentro de ninguno de los cuatro grupos.

Revisamos las correlaciones entre los estimados utilizando la función CatDynCor, que produce un histograma de frecuencias de la correlaciones del triangulo superior, diagonal excluida, de la matriz de correlación:

```
CatDynCor(x=x \mid as . numeric (row . names(maya2000 . sum . 1)) \mid ,#
     ##11 ###12
            t t l = paste (maya2000 . sum . 1 $Model ,
\sim substring (maya2000 . sum . 1$ D is tribution , 1,4),
                       maya2000 . sum . 1 $Method ,
\sim as . numeric (row . names (maya2000 . sum . 1) ) )
\frac{1}{6} method=method \frac{1}{8} numeric (row . names (maya2000 . sum . 1 ) ) ],
            arr = c (3, 5)
```
Las variantes que estamos considerando tienen entre 6 y 7 parámetros, así que pueden generar  $(6 * 6 - 6)/2 = 15$  correlaciones o  $(7 * 7 - 7)/2 = 21$ correlaciones pareadas. Sus histogramas se observann en la Fig. [14.](#page-36-0) Claramente las variantes ###11 y ###12 destacan como las mejores correlaciones. Entonces es posible reducir el conjunto de variantes a sólo 2, las variantes ###11 y ###12:

 $maya2000 \nsum 2 < - \text{maya}2000 \nsum 0 \mid row \text{ names}(\text{maya}2000 \nsum 0) % in % c()$  $"11" "12")$  ,

Para decidir entre estas dos variantes, utilizamos la función CatDynPar, que va a producir una tabla con los estimados y sus coeficientes de variación. Las variantes deseables tienen todos sus coeficientes de variación (es decir, todos los errores estándar pudieron ser calculados al final de la optimización numérica, ninguno de ellos fue reportado como 'NaN') y son los más bajos. La tabla producida por CatDynPar también está diseñada para ser usada casi tal cual es en reportes, y se consigue con sólo dos argumentos, el objeto producido por CatDynFit y el método numérico:

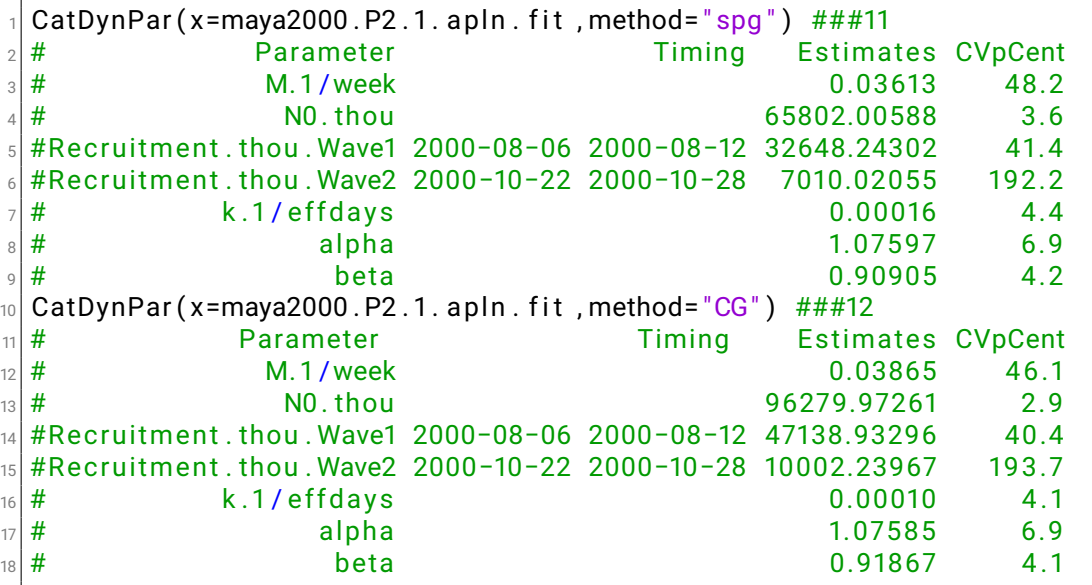

Las dos variantes rinden resultados muy similares de estimados y coeficientes de variación. La variante ###12 es marginalmente mejor. Es importante que ambas tienen bajos coeficiente de variación de la mortalidad natural y de dos de los tres parámetros de abundancia. Sólo la segunda entrada
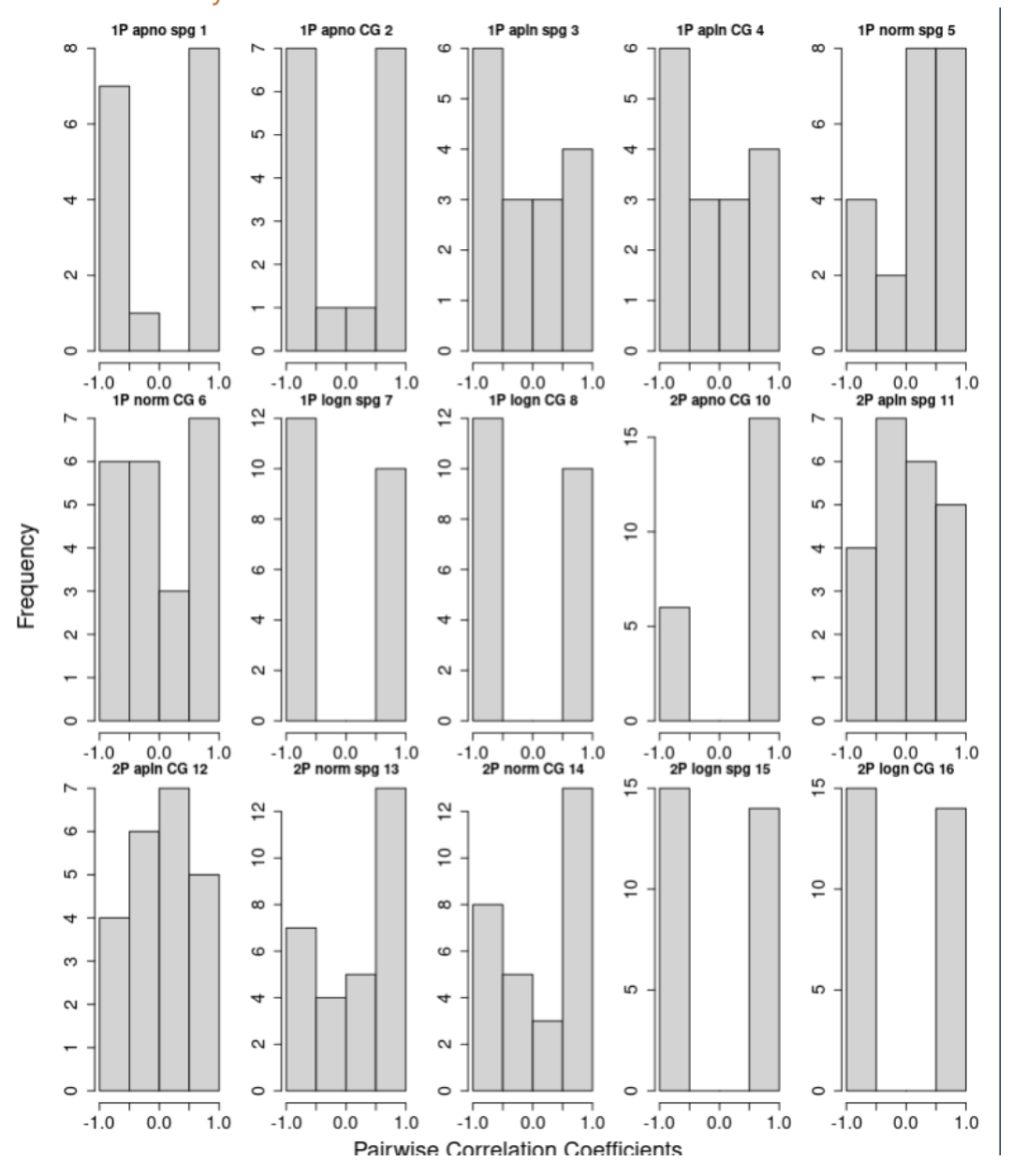

Figura 14: Histograma de correlaciones entre estimados de las variantes con la función CatDynCor.

de abundancia, que es bastante menor en tamaño, tiene un coeficiente de variación mayor que 100. Examinando gráficamente las predicciones:

```
plot(x=maya2000.P2.1. apln. pred.spg, # # #11leg.pos="topright",
        Biom. tstep = 1,
        Cat . t s t e p = \dim (maya2000$Data$ a lijos) [1],
        Biom. xpos = 0.9,
        Biom. ypos = 0.8,
        Cat. xpos = 0.9,
        Cat. ypos = 0.75\frac{1}{9} p l o t (x=maya2000. P2.1. apln. pred. CG, \frac{1}{4}##12
\vert v \vert leg . pos="topright",
11 Biom . tstep = 1,
\frac{1}{12} Cat . tstep=dim (maya2000$Data$ a lijos) [1],
13 Biom . xpos = 0.9,
\vert Biom . ypos = 0.8,
15 Cat . xpos = 0.9,
        Cat. ypos = 0.75
```
observamos que ambas variantes estiman biomasas de escape realistas, pero la variante ###12 presenta ligeramente mejor histograma de residuos. Tomando esto en cuenta y también que la variante ###12 tiene ligeramente mejores CV, la decisión es seleccionar la variante ###12 como la mejor para los datos de esta temporada:

 $maya2000 \cdot \text{sum}. 0 \$ Sel. Model  $[12] \leftarrow 1$ 

## **4.2. Temporada 2017 de** *O. americanus*

Abra el guión Yucoct.Amer.CatDyn.IAGD.2017.R, cambiando la dirección del disco duro, trayendo el resultado del guión AvisosDeArribos.Data.R que es su tabla de datos de captura, esfuerzo y pesos medios, y cargando la librería CatDyn. Esta temporada contrasta con la temporada 2000 de *O. maya* de la sección **4.1** en que vamos a tener que ajustar más variantes debido a una más intensa dinámica de entradas de abundancia.

#### **4.2.1. Objeto de datos para CatDyn**

Examinando el objeto de datos 'cateff2017aner' vemos que aunque hubo un reporte de capturas en la semana 5 ya no hay más capturas hasta la semana 30, que es cuando comienza la temporada oficial, así que para crear el objeto de datos para ajustar modelos de depleción en CatDyn hacemos:

```
amer2017 <- as . CatDynData (x=cateff2017amer [cateff2017amer$Week
         > 29, ],
                                                   step="week",
                                                    fleet .name="alijos",
                                                    c o leff = 3 ,
\sim colcat = 2,
                                                   column = 7,
\vert \overline{z} \vert and the set of the set of the set of the set of the set of the set of the set of the set of the set of the set of the set of the set of the set of the set of the set of the set of the set of the set of the se
\mathbf{B} and \mathbf{B} unit scat = "\mathbf{kg}",
\mathsf{S} = \begin{bmatrix} \mathsf{S}^{\mathsf{m}} & \mathsf{S} \end{bmatrix}\begin{array}{ccc} \hline \text{10} & \text{11} & \text{11} & \text{11} & \text{11} \\ \hline \end{array}11 season . da tes =c ( " 2017−07−27 " , " 2017−12−29 "
                                                          ) )
```
### **4.2.2. Semanas candidatas a entradas de abundancia: estadístico 'catch spike'**

Graficando los datos con la función genérica plot (note que en comparación con el caso anterior en la sección **4.1.2**, aquí hemos agregado un tercer valor para el argumento 'offset' para incluir el número de la semana arriba del punto en el gráfico del 'catch spike'):

 $plot(x=amer2017, mark=TRUE, offset=c(9, 10, 5)$ , hem="N") # 36 40 43 47

observamos que las semanas 36 y 40 están al final de un período de incrementos semanales del 'catch spike' y que las semanas 43 y 47 tienen valores positivos altos del 'catch spike' por si solas (Fig. [15\)](#page-39-0).

Otra observación relevante es que en el primer panel de la izquierda y arriba (Fig. [15\)](#page-39-0) la relación entre esfuerzos de pesca semanales como causa y capturas semanales como efecto, es mucho más dispersa que en el caso de la temporada 2000 de *O. maya* (Fig. [8\)](#page-18-0). Estes es uno de los elementos que hacen más laborioso el análisis de los datos de esta temporada.

### **4.2.3. Semanas candidatas a entradas de abundancia: modelo de depleción pura**

El segundo método para determinar semanas candidatas a ser semanas de entradas de abundancia es la aplicación de modelos de depleción pura.

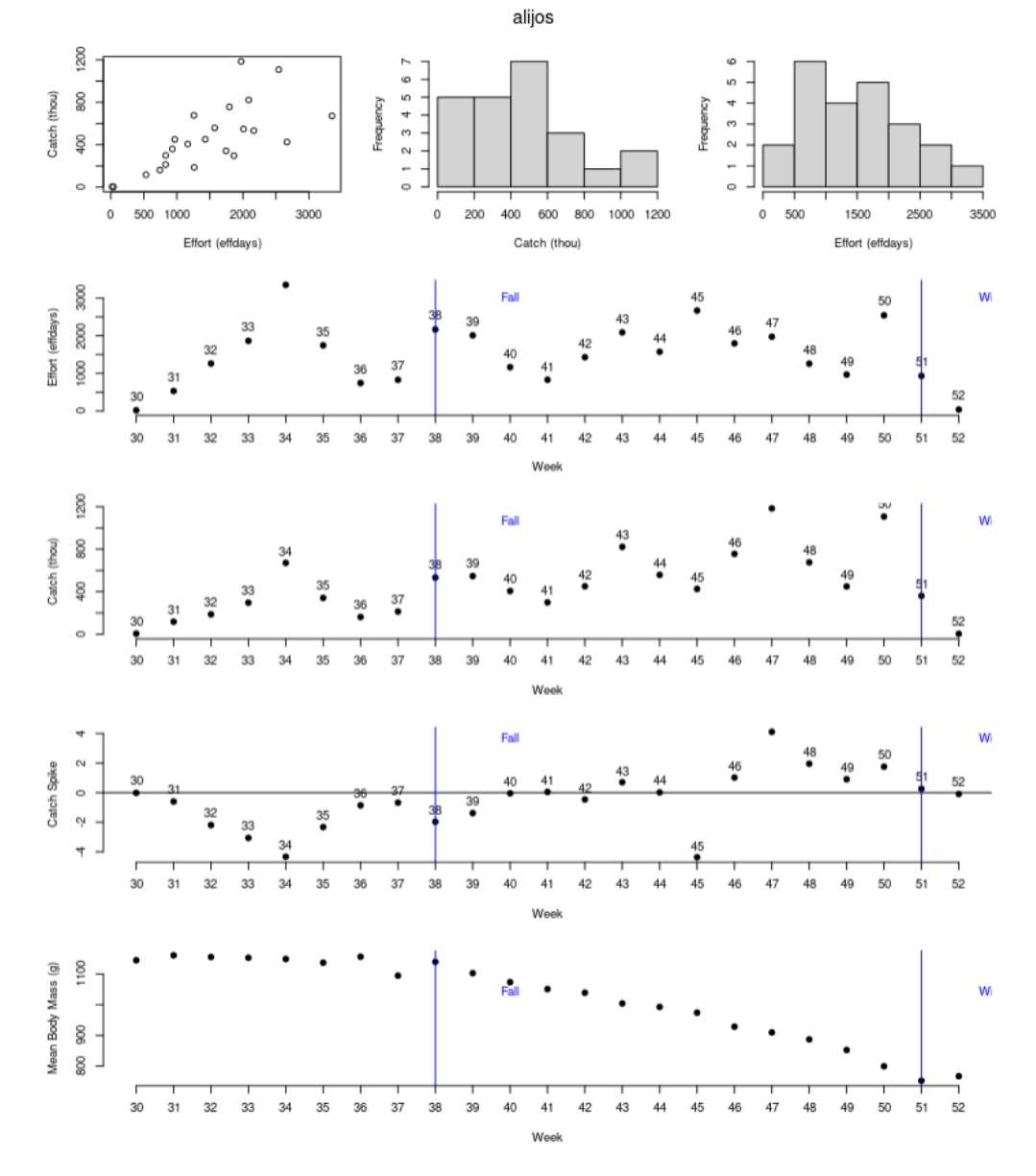

<span id="page-39-0"></span>Figura 15: Datos crudos para los modelos de depleción de la temporada 2017 de *O. americanus*.

En el guión Yucoct.Amer.CatDyn.IAGD.2017.R cuatro variantes (dos fórmulas de verosimilitud y dos métodos numéricos de optimización) covergen exitosamente e identifican a las semanas 43 y 47 (tal como ocurrió con el 'catch spike') como candidatas a semanas de entradas de abundancia debido a residuos positivos más altos.

#### **4.2.4. Ajuste de modelos de depleción con entradas de abundancia**

En el guión Yucoct.Amer.CatDyn.IAGD.2017.R la búsqueda de variantes que mejor explican los datos consideras a cuatro semanas como potenciales semanas de entradas de abundancia, y estas son las semanas 36, 40, 43 y 47. La primera hipótesis es que hay una entrada de abundancia en la semana 43, elegida porque aunque hay dos semanas candidatas anteriores (36 y 40) identificadas por el 'catch spike', la semana 43 es la más temprana cuyo resíduo sobresale en los modelos de depleción pura (Fig. [16\)](#page-42-0).

En esta gráfica también podemos apreciar una de las características de los modelos de depleción generalizados que están sub-parametrizados, es decir que tienen menos parámetros de las que deben tener. Esta gráfica corresponde a un modelo de depleción pura y por lo tanto está sub-parametrizado por carece de entradas de abundancia durante la temporada de pesca y la característica que hay que resaltar es que presenta una estimación de la biomasa de escape que es claramente sobre-estimada ( $>$  10 $^6$  toneladas). A medida que se vayan agregando entradas de abundancia, que es lo mismo que decir que el modelo va adquiriendo su real dotación de parámetros, la biomase de escape va a ir bajando hacia valores realistas.

Una segunda hipótesis con entradas de abundancia es que hay dos entradas de abundancia, en las semanas 43 y 47, que son nuevamente elegidas porque de entre aquellas indicadas por el 'catch spike', son aquellas cuyos resíduos sobresalen más en los modelos de depleción pura (Fig. [16\)](#page-42-0).

Tanto las variantes con una entrada como las variantes con dos entradas son ajustadas con dos fórmulas de verosimilitud ('apnormal' y 'aplnormal') y dos métodos numéricos ('spg' y 'CG'), y todas convergen exitosamente, dando lugar a ocho variantes para la etapa de selección de modelos.

Una tercera hipótesis plantea la existencia de tres entradas de abundancia, en las semanas 38, 43 y 47. La semana 36, que estaba en la lista de candidatas debido al 'catch spike', no aparece como un resíduo positivo en las variantes con una o dos entradas mientras que la semana 38 si lo hace y por eso reemplaza a la semana 36 como candidata a primera semana de entrada de abundancia en la serie semanal de capturas. Este tipo de consideraciones muestra que además de determinar semanas candidatas a ser semanas de entradas de abundancia por anticipado con el 'catch spike' y los

modelos de depleción pura, es adecuado ir actualizando la lista de semanas candidatas observando los resíduos de los modelos con menoes entradas de abundancia:

```
P1 <- 38
 P2 \le -433 P3 <- 47
4 da tes . amer2017 . P3 . 1 <− c ( head ( amer2017$Data [ [ 1 ] ] $time . step , 1 ) ,
\overline{\phantom{a}} 5 \overline{\phantom{a}} P1 ,
\overline{\phantom{0}} 6
\vert \sigma \vert P3 ,
                                  t a i l ( amer 2017 $ Data [ [ 1 ] ] $ time . step , 1 ) )
```
A medida que vamos obteniendo más variantes que convergen exitosamente, vamos obteniendo estimado de parametros que sirven como valores iniciales en variantes más complejas. Por ejemplo el ajuste de la variante con dos entradas estima *k*, α y β en valores aproximados de 0.0009, 0.8 y 0.6 respectivamente. Asimismo, cuando agregamos una entrada de abundancia para ajustar una variante más compleja, es útil quitar una parte de la abundancia total que se obtiene de la suma de *N*<sup>0</sup> y las entradas de abundancia de la variante anterior, para hacer lugar para la nueva entrada. Así que para el ajuste de la variante con tres entradas de abundancia usamos los valores iniciales:

```
1/M. in i \leq -0.03_{2} NO . in i \leftarrow 3e4
_3| P1. ini \le 1e4
4 P2.ini <−2e4
5 P3. ini <- 1e4
6 \times . ini <- 1e-3
 alpha. ini \leq 0.8
\verts beta. ini <- 0.7
\frac{1}{9} pars . amer2017 . P3 . 1. ini \epsilon - \log(c) (M. ini,
\mathsf{10} NO . in i ,
\frac{1}{10} P1. in i
\vert v \vert P2 . in i ,
13 P3 . i n i ,
\vert<sup>14</sup> k . in i ,
\begin{array}{ccc} \text{15} & \text{15} & \text{16} \\ \end{array}\left| \begin{array}{ccc} 16 \end{array} \right| beta. in i ) )
```
Existiendo múltiples semanas candidatas y ajustando variantes de tres entradas de abundancia, es conveniente probar variaciones de conjuntos de tres semanas para tener diversas variantes de tres entradas. En el script

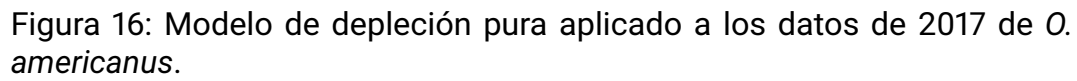

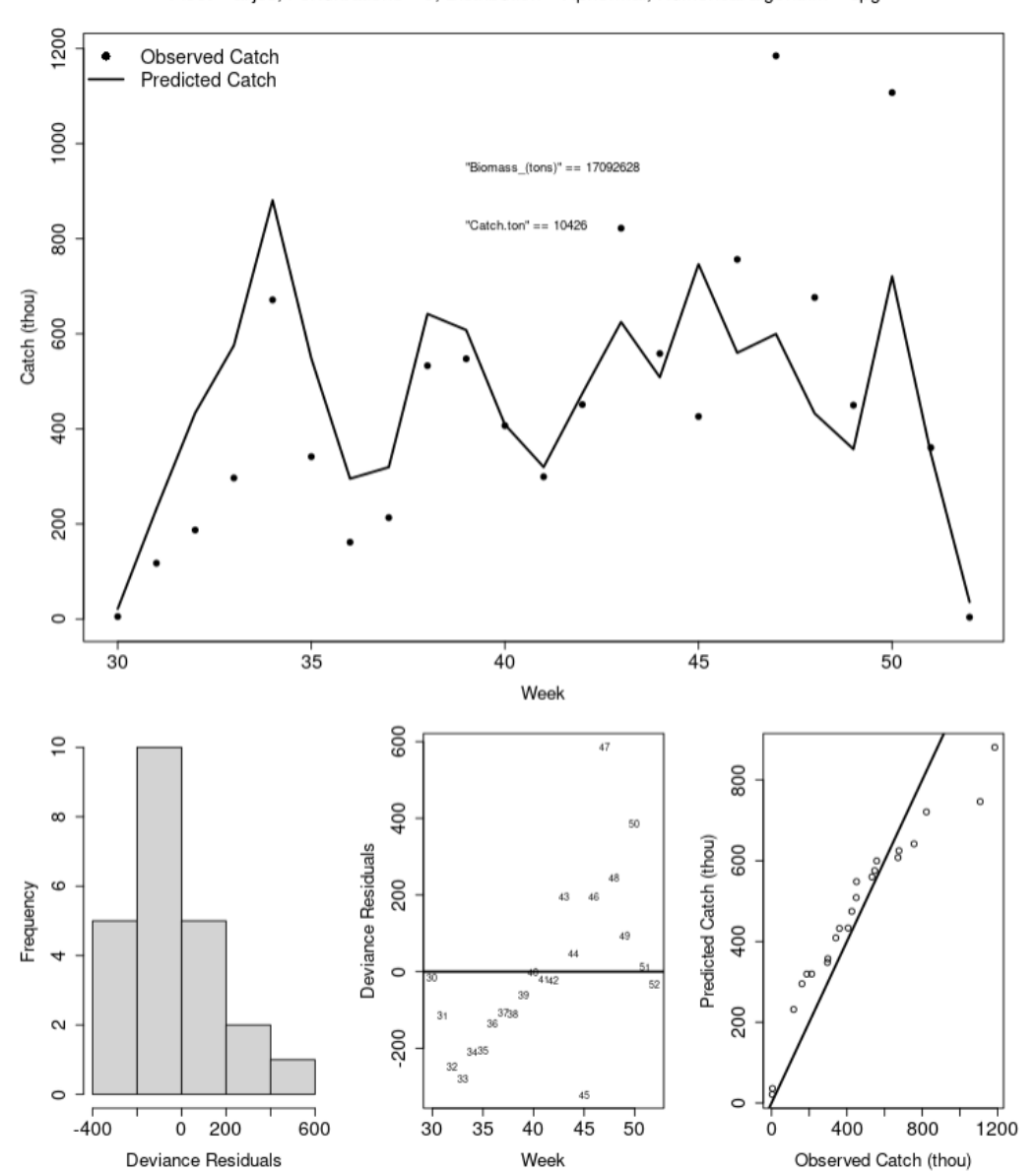

<span id="page-42-0"></span>Fleet = alijos, Perturbations = 0, Distribution = Apnormal, Numerical algorithm = spg

Yucoct.Amer.CatDyn.IAGD.2017.R tenemos tres de estas variantes, con la primera teniendo entradas de abundancia en las semanas 38, 43 y 47, la segunda en las semanas 43, 47 y 50, y la tercera en las semanas 40, 43 y 47. La tercera hipótesis con tres entradas fue ajustada con un tercer método numérico, además de 'spg' y 'CG', que también está entre los recomendados para los modelos de depleción generalizados, el método 'Nelder-Mead', aunque este método suele sobre-estimar la abundancia del stock. En este caso sin embargo, fue incluído porque los métodos estándar reportaron biomasas de escape bastante bajas. El llamado a un tercer método de optimización numérica es muy simple, gracias a la dependencia de CatDyn respecto de la librería optimx que permite enviar mútliples métodos de optimización para atacar un único problema de optimización:

```
amer2017. P3.3. apn. fit <- CatDynFit (x=amer2017,
\mathsf{p} =3,
                                      par=pars.amer2017. P3.3. ini,
                                      dates=dates.amer2017.P3.3,
                                      dist r = " apnormal"
                                      method=c ("spg" , "CG" , " Nelder
                                         −Mead" ) ,
                                      itnmax = 50000)
```
Puesto que la mayor parte de las variantes de una a tres entradas de abundancia (21 variantes) estimaron biomasas de escape muy altas ( $>$  10<sup>5</sup>) y mortalidad natural muy baja ( $<$  10 $^{\rm -3}$ ) y que las biomasas estimadas bajan a medida que se agregan entradas, fue necesario explorar variantes con cuatro entradas. Estas variantes postularon que las semanas de entradas de abundancia fueron las 40, 43, 47 y 50, y 38, 43, 47 y 50. En el caso de la segunda hipótesis de cuatro entradas la variante con verosimilitud 'apnormal' y métodos de optimización 'spg' y 'CG' no convergieron:

```
amer2017. P4.2. apn. fit <- CatDynFit (x=amer2017,
\mathsf{p} =4 , \mathsf{p}par=pars.amer2017.P4.2.ini
                                             ,
                                          dates=dates.amer2017.P4.2,
                                          dist r = " apnormal",
                                         method=c("spq" "CG"),
                                          itnmax = 50000)
8 Error in qr.default(if (d[1L] < d[2L]) t(z) else z) :
   NA/NaN/ Inf en llamada a una funci\binom{1}{0} externa (arg 1)
```
Este mensaje de error viene del código de los métodos numéricos y puede provenir de 'spg', de 'CG' o de ambos. Para resolver si sólo es uno de los métodos el que colapsa se debe enviar cada uno por separado:

```
amer2017. P4. 2. apn. fit <- CatDynFit (x=amer2017,
\mathsf{p} = 4 ,
\frac{1}{3} par=pars . amer2017 . P4 . 2 . in i ,
                                 dates = dates : amer2017. P4.2.distr = "aponormal"method="spg" \#c ("spg", "CG")
                                    ,
                                 itnmax = 50000)
s " Error in qr. default (if (d[1L] < d[2L]) t(z) else z) :
9 NA/NaN/ Inf en llamada a una funci\'on externa (arg 1)"
10 amer2017. P4.2. apn. fit \leq CatDynFit (x=amer2017,
p = 4, p = 4,\mathsf{par} = pars . amer2017 . P4 . 2 . in i ,
\frac{1}{13} dates = dates . amer2017 . P4.2
14 d i s t r = " apnormal " ,
\mathsf{method} = "CG", \#c ( "spg" , "CG" ),
16 itnmax=50000)
\pi<sup>"</sup> Error in qr.default(if (d[1L] < d[2L]) t(z) else z)
18 NA/NaN/ Inf en llamada a una funci\'on externa (arg 1)'
```
Ambos métodos colapsan así que realizamos la optimización con el método numérico alternativo 'Nelder-Mead', que sí logró converger, resolviendo el problema de optimización con esta variante.

#### **4.2.5. Seleccción de la mejor variante**

Creamos una lista con todas las variantes (28) y un vector de nombres de métodos numéricos que se alínea exactamente con los nombres de las variantes:

```
x <- list (amer2017. P1.1. apn. fit, ###01
_2 amer2017. P1.1. apn. fit, \#4402\frac{3}{10} amer2017. P1.1. apln. fit, \frac{444403}{1000}4 amer2017. P1.1. apln. fit, \#4404|5| amer2017. P2.1. apn. fit, \#4405\frac{1}{6} amer2017. P2.1. apn. fit , \frac{1}{4} \frac{1}{4} \frac{1}{4} \frac{1}{4} \frac{1}{4}7 amer2017. P2.1. apln. fit , \# #407|8| amer2017. P2.1. apln. fit, \#44089 amer2017. P3.1. apn. fit, \# ##09_{10} amer2017. P3.1. apn. fit, \# ##1011 amer2017. P3.1. apln. fit , \# # #11
```
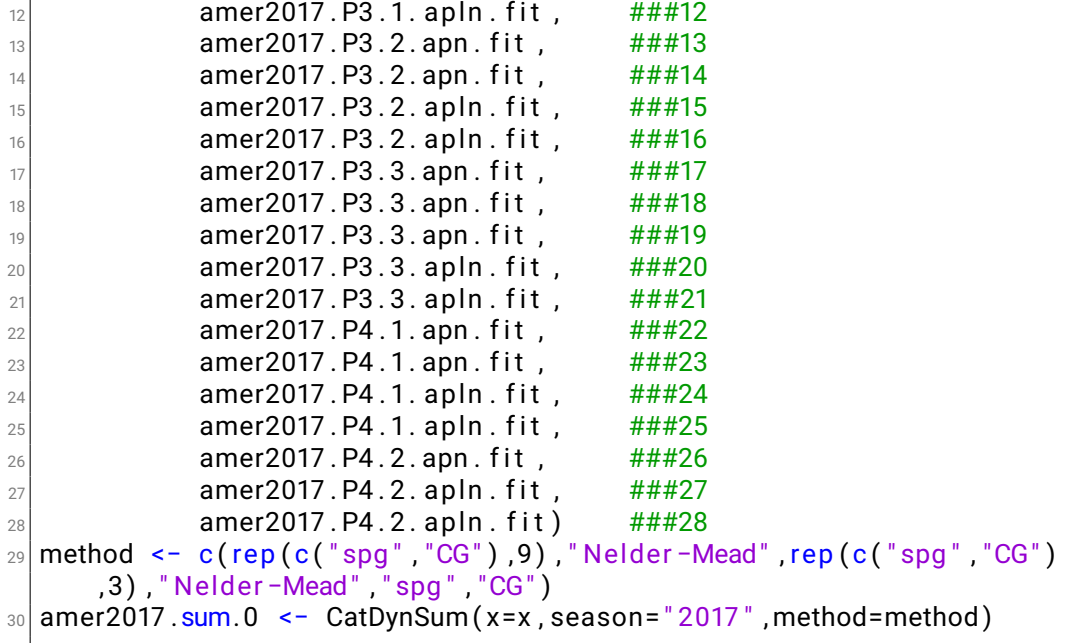

La función CatDynSum creará una tabla con todos los resultados de las 28 variantes a ser consideradas en la selección de modelos.

La primera selección elimina a la única variante (###26) que tiene un gradiente mayor que 1. La segunda comparación involucra al AIC y sólo es válida entre variantes que usaron la misma fórmula de verosimilitud. Vemos que tanto dentro de los modelos normales como lognormales, variantes con tres entradas de abundancia son superiores a las variantes con 1, 2 y 4 entradas de abundancia:

```
amer2017. sum. 1 \le - amer2017. sum. 0 [ amer2017. sum. 0 $Max. Abs. Grads. \le1.1_2 amer2017 .sum . 1 [ amer2017 . sum . 1 $ <code>Distribution</code> == " apnormal " , ]
3 amer2017 .sum . 1 [ amer2017 . sum . 1 $ D i s t r i b u t i o n == " apInormal " ,]
```
El examen de las correlaciones entre estimados se realiza con con la función CatDynCor:

```
CatDynCor (x=x \mid as \text{ . numeric} (row \text{ .names} (amer2017 \text{ .} sum \text{ .} 1)) \mid,
               t t l = paste (amer2017 . sum. 1 $Model,
                            substring (amer2017.sum.1$Distribution, 1,6),
                           amer2017 . sum . 1 $Method .
\sim as . numeric (row . names ( amer2017 . sum . 1 ) ) )
              method=method [as . numeric (row . names (amer2017 . sum . 1 ) ) ],
```
y también nos muestra que las mejores variantes son las que tienen tres entradas de abundancia (específicamente, ###17, ###18 y ###19) aunque hay otras variantes con una cierta concentración de correlaciones cercanas a 0. En este punto creamos una nueva tabla resumen que contiene un subconjunto de líneas de la tabla resumen de la primera selección y usamos la nueva tabla resumen para reproducir el gráfico de correlaciones:

```
amer2017 \cdot sum. 2 \leftarrow amer2017 \cdot sum. 0 [row . names (amer2017 . sum. 0) %in % c (
    " 5", "6", "9", "10", "17", "18", "19", "22", "23"),
CatDynCor ( x=x [ as . numeric (row . names ( amer2017 . sum. 2 ) ) ],
             \text{t} t l = pas te ( amer 2017 . sum. 2 $Model ,
                          substring (amer2017. sum. 25 Distribution . 1.4).
                          amer2017 . sum. 2 $Method .
                          as . numeric (row . names (amer2017 . sum. 2) ) ) ,
             method=method [as . numeric (row . names (amer2017 . sum. 2) ) ],
             arr = c(3, 3)
```
Las variantes de esta lista corta presentan correlaciones aceptables (Fig. [17\)](#page-48-0).

Examinamos los coeficientes de variación de los estimados utilizando la función CatDynPar:

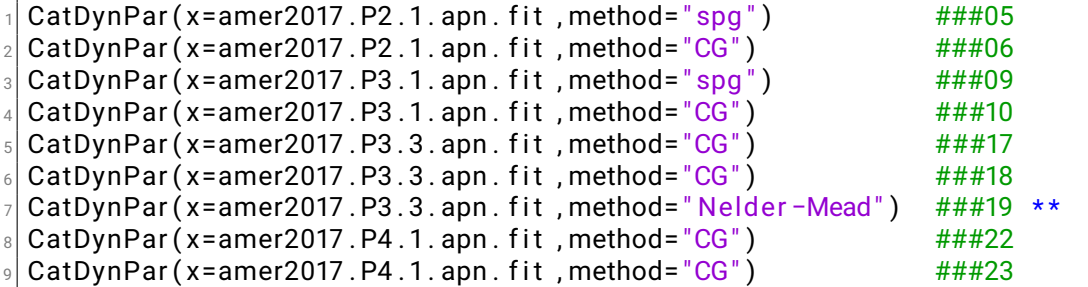

con lo que se observa que la variante ###19 tiene los coeficientes de variación mas bajos y sólo ha perdido uno de ocho errores estándar:

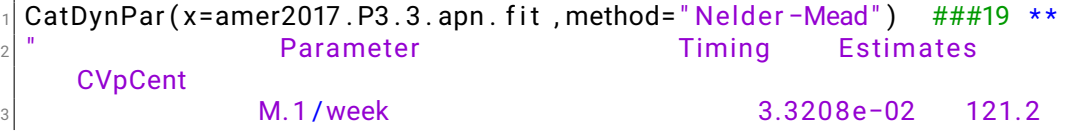

NO. thou 1.8485e+04 45.7 5 Recruitment . thou . Wave1 2017-10-01 2017-10-07 1.6558e+04 65.6 <sup>6</sup> Rec rui tmen t . thou . Wave2 2017−10−22 2017−10−28 3.9017e+03 236.3 7 Recruitment . thou . Wave3 2017-11-19 2017-11-25 4.5911e+04 55.5 8 k.1/effdays 1.8509e−03 4.7 <sup>9</sup> alpha 8.6490e−01 NaN 10 **beta** beta 5.9960e−01 4.1 "

Reproducimos el gráfico de las predicciones de la variante ###19:

```
plot (x=amer2017. P3.3. apr. pred. NM, # # #19)leg.pos="topright",
        Biom. ts tep = 1,
        Cat . tstep=dim ( amer2017$Data$ a lijos ) [1],
5 Biom . xpos = 0.75,
        Biom. ypos = <math>0.8</math>,Cat. xpos = 0.75,
        Cat. ypos = 0.75)
```
lo que nos permite confirmar que la estimación de biomasa de escape es realista y que la variante tiene buenas propiedades estadística en sus resíduos (Fig. [18\)](#page-49-0).

En definitiva, la variante ###19, ajustada con tres entradas de abundancia, la fórmula normal ('apnormal') de verosimilitud, y el método numérico 'Nelder-Mead' tiene gradientes cercanos a 0, supera en AIC a las variantes con menos y con más entradas de abundancia, tiene las mejores correlaciones y coeficientes de variación, y estima abundancias y mortalidad natural realistas. De hecho es la única variante que entrega una estimación realista de la mortalidad natural pues todas las otras variantes estiman esta tasa en el orden de magnitud de 10<sup>−</sup><sup>3</sup> que es muy bajo para la historia de vida de los pulpos. Seleccionamos esta variante haciendo:

```
amer2017. sum. 0\Sel. Model [19] <- 1
```
# **4.3. Reuniendo todas las evaluaciones anuales**

Habiendo seleccionado una variante de los modelos de depleción que supera a las restantes en criterios de calidad numérica, estadística y biológica, para las temporadas 2000 a 2021 de cada una de las dos especies, la tarea es

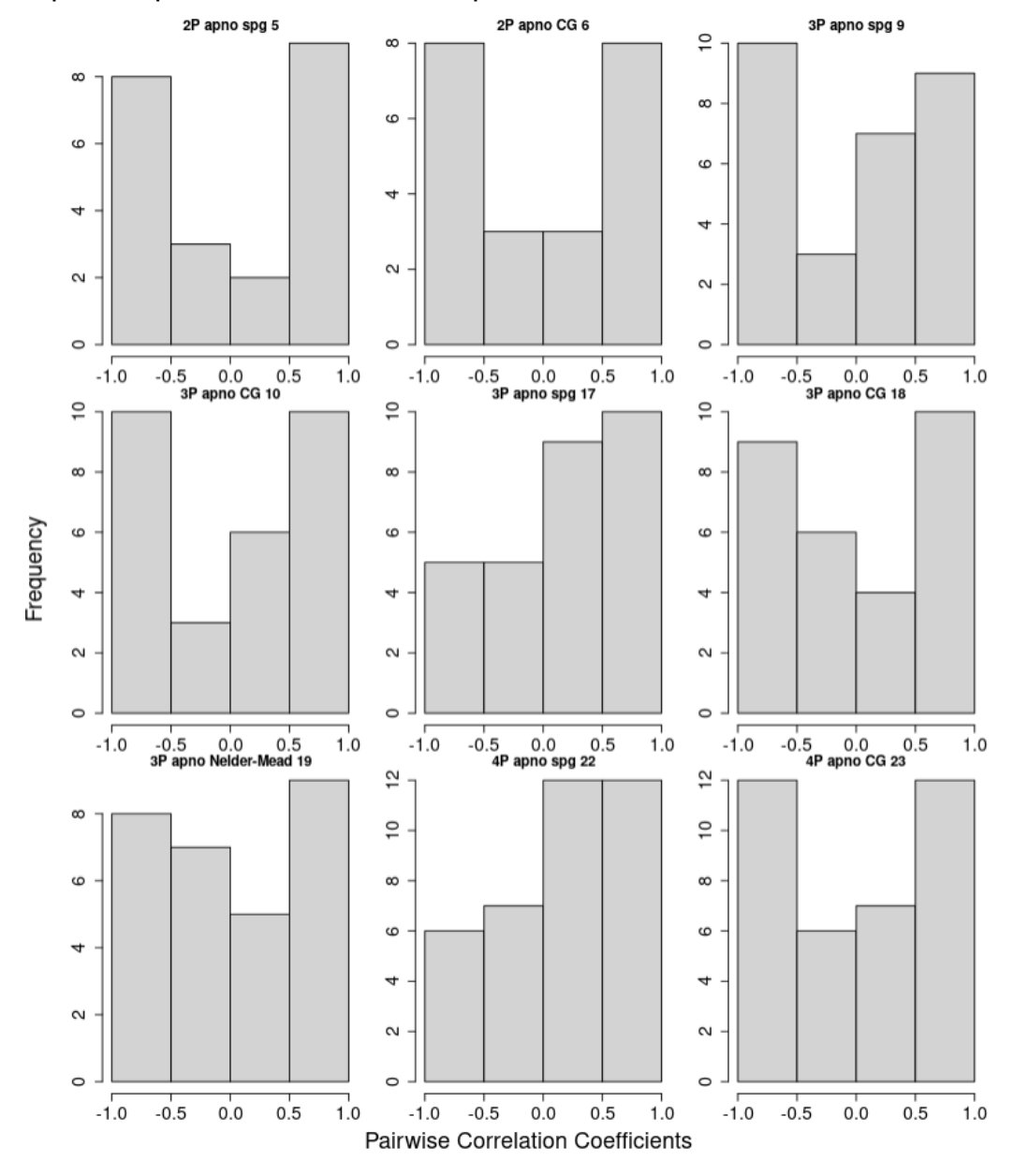

<span id="page-48-0"></span>Figura 17: Correlaciones entre estimados de nueva variantes de modelos de depleción para los datos de la temporada de 2017 de *O. americanus*.

# Figura 18: Variante seleccionada de modelo de depleción para los datos de la temporada de 2017 de *O. americanus*.

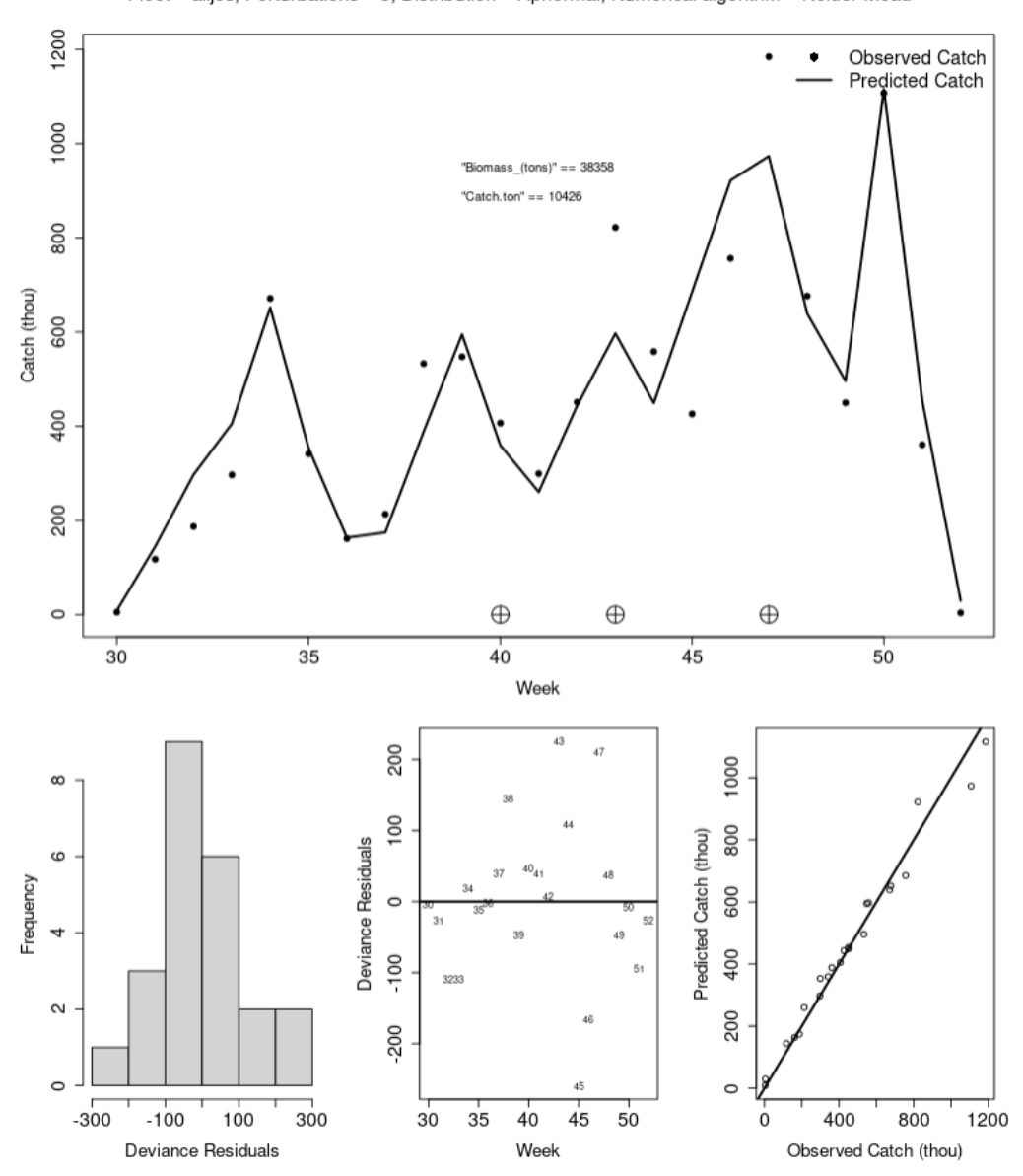

<span id="page-49-0"></span>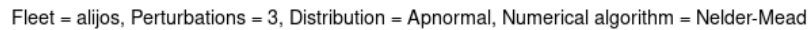

Figura 19: Tabla resumen de trabajo con CatDyn en la evaluación de las 22 temporadas de *O. maya*, 2000 a 2021.

<span id="page-50-0"></span>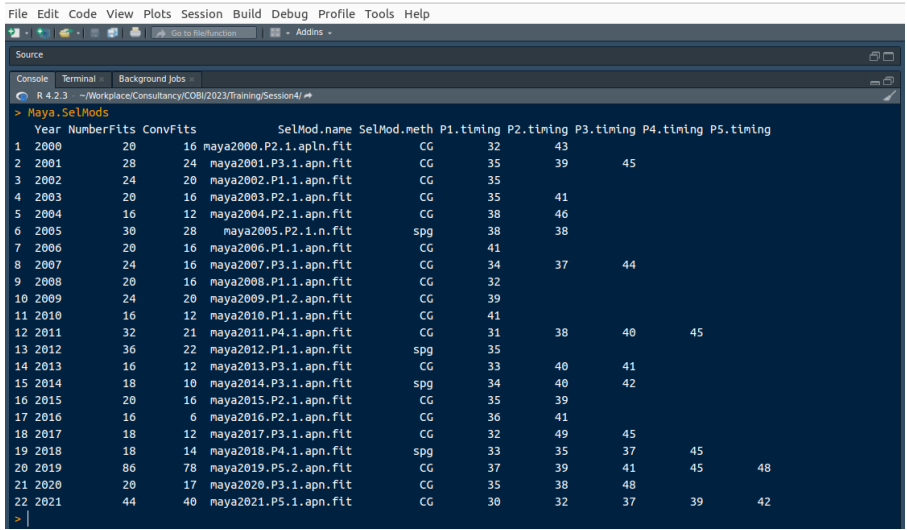

ahora reunir esas evaluaciones para producir series de tiempo anuales con resultados colectivos que sirvan a la gestión pesquera y que sean usados para ajustar modelos de dinámica de poblaciones con biomasa agregada.

En este manual vamos a usar el caso de *O. maya*, sabiendo que la misma metodología puede implementarse a *O. americanus* o, en principio, a cualquier otra especie de la base de datos Avisos de Arribos.

En esta parte trabajaremos con el guión Yucoct.Maya.CatDyn.IAGD.2017.R. Abra el guión y cambie la variable 'wdir' para adaptarla a su directorio de trabajo. Cargue las tres librerías que se indican.

Cada temporada ha sido analizada separadamente con modelos de depleción y se han guardado ficheros binarios con los objetos creados durante cada evaluación, incluyendo las variantes seleccionadas como mejores para cada temporada. Comenzamos trayendo todos esos ficheros con load.

La función data frame aprovecha las patrones de nombres de los objetos creados por CatDynFit y las dimensiones de los objetos creados con CatDyn-Sum además de fijar otras variables, para construir una tabla que muestra las principales características del trabajo con CatDyn (Fig. [19\)](#page-50-0).

Enseguida creamos una lista con todos los objetos producidos por CatDyn-Fit con las variantes seleccionadas para cada temporada.

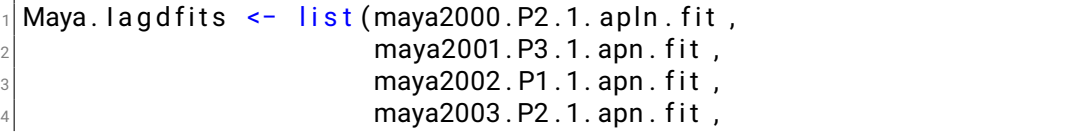

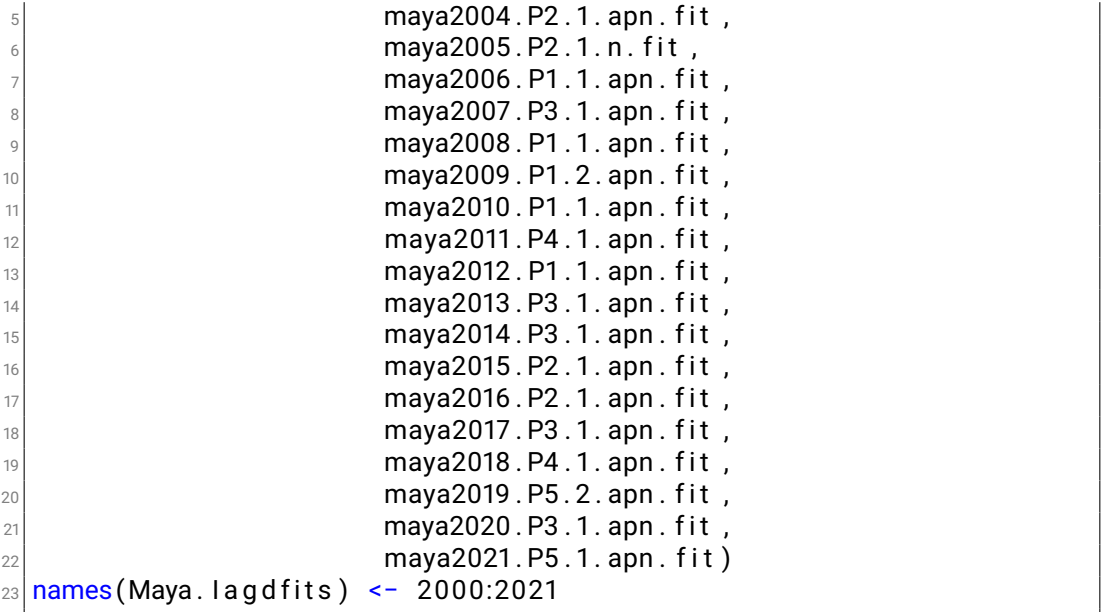

Creamos otra lista con los objetos producidos por CatDynPred:

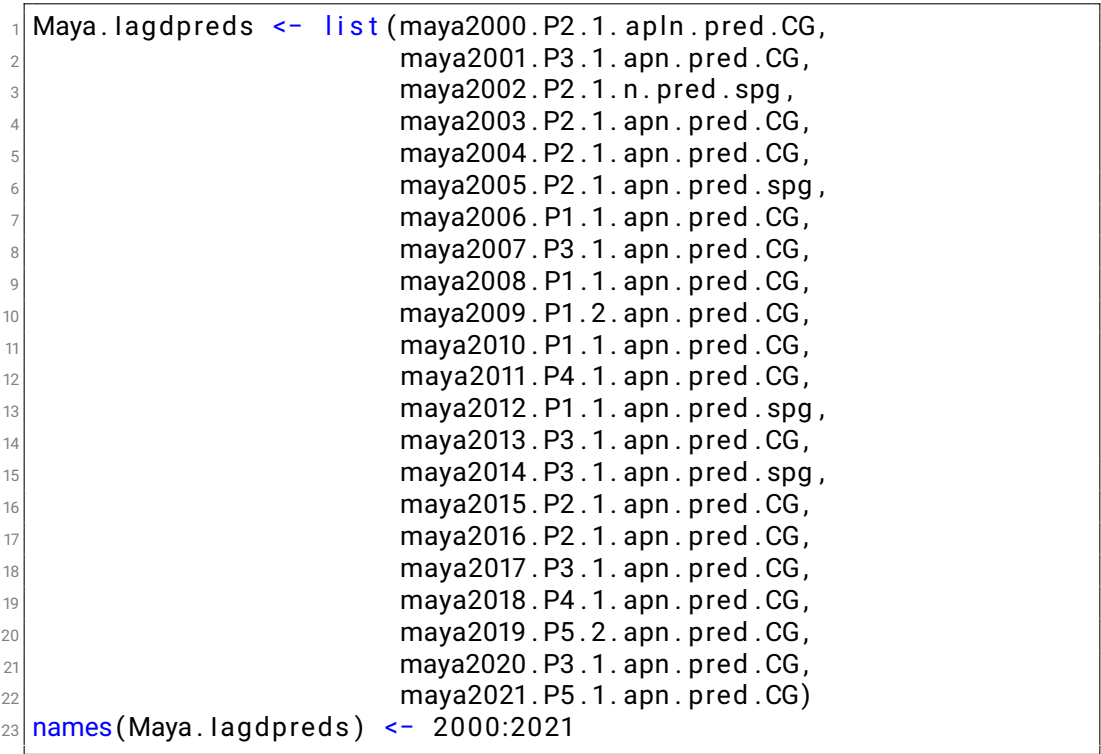

<span id="page-52-0"></span>Figura 20: Tabla resumen con todas las variantes de modelos de depleción seleccionadas para cada temporada en la evaluación de las 22 temporadas de *O. maya*, 2000 a 2021.

|                         |                                  |              |           | File Edit Code View Plots Session Build Debug Profile Tools Help   |                    |                              |                                                                                                    |                         |                                                                                                    |                                                            |                                  |                        |                            |                        |                                                                                                    |                              |                   |
|-------------------------|----------------------------------|--------------|-----------|--------------------------------------------------------------------|--------------------|------------------------------|----------------------------------------------------------------------------------------------------|-------------------------|----------------------------------------------------------------------------------------------------|------------------------------------------------------------|----------------------------------|------------------------|----------------------------|------------------------|----------------------------------------------------------------------------------------------------|------------------------------|-------------------|
| Source                  |                                  |              |           |                                                                    |                    |                              |                                                                                                    |                         |                                                                                                    |                                                            |                                  |                        |                            |                        |                                                                                                    |                              | 60                |
|                         | Console Terminal Background Jobs |              |           |                                                                    |                    |                              |                                                                                                    |                         |                                                                                                    |                                                            |                                  |                        |                            |                        |                                                                                                    |                              | $-0$              |
|                         |                                  |              |           | ← R 4.2.3 · ~/Workplace/Consultancy/COBI/2023/Training/Session4/ → |                    |                              |                                                                                                    |                         |                                                                                                    |                                                            |                                  |                        |                            |                        |                                                                                                    |                              |                   |
|                         | > nava.sun.2000.2021             |              |           |                                                                    |                    |                              |                                                                                                    |                         |                                                                                                    |                                                            |                                  |                        |                            |                        |                                                                                                    |                              |                   |
|                         |                                  |              |           | Fleet Effort Season Model Distribution Method                      |                    |                              | AIC Max.Abs.Grads.                                                                                                    | $\,$ M $\,$             | SE.M                                                                                                    | NO                                                         |                                  |                        |                            |                        | SE.NO P1.alijos SE.P1.alijos ts.P1.alijos P2.alijos SE.P2.alijos ts.P2.alijos P3.alijos                |                              |                   |
|                         | 1 alijos effdavs                 | 2666         | 2P        | aplnormal                                                          |                    | CG 14,44017                  |                                                                                                    |                         | 0.006736425 0.038698392 0.017788013 96072.60 2724.206 47043.041                                         |                                                            |                                  | 18988.405              |                            | 32 10063.126           | 19246.077                                                                                              | 43                           | 0.000             |
| $\overline{2}$          | alijos effdays                   | 2661         | 3P        | apnormal                                                           |                    | CG 189.97690                 |                                                                                                    |                         | 0.513390091 0.024782658 0.006960709 112037.74 3286.295 38417.321                                        |                                                            |                                  | 5806.613               |                            | 35 9394.925            | 10434.466                                                                                              | 39                           | 4912,724          |
|                         | alijos effdavs                   | 2002         | 1P        | apnormal                                                           |                    | CG 206.48725                 |                                                                                                    |                         | 0.102356703 0.030148050 0.043878822 56984.63 20227.666 55409.278                                        |                                                            |                                  | 36217.128              | 35                         | 0.000                  | 0.000                                                                                                  | $\theta$                     | 0.000             |
| $\Delta$                | alijos effdays                   | 2803         | 2P        | apnormal                                                           |                    | CG 177.08952                 |                                                                                                    |                         | 0.106924249 0.045992344 0.012066877 76657.70 3129.881 52605.441                                         |                                                            |                                  | 5785.358               |                            | 35 14010.506           | 13670.158                                                                                              | 41                           | 0.000             |
| s                       | alijos effdays<br>alijos effdavs | 2664         | 2P        | apnormal                                                           |                    | CG 221.68360                 | 0.265178964 0.024983204                                                                                                |                         |                                                                                                    |                                                            | NaN 101808.71 3209.402 38916.026 | NaN                    |                            | 38 2356.969            | 4678.527                                                                                               | 47                           | 0.000             |
| -6                      |                                  | 2005         | 2P<br>1P  | normal                                                             |                    | spg 218.04400                |                                                                                                    | 0.017431031 0.120086808 | <b>NaN</b>                                                                                              |                                                            | 86948.95 3270.770 13428.992      | <b>NaN</b>             |                            | 38 15286.242           | 6557.635                                                                                               | 46                           | 0.000             |
| 8                       | alijos effdays<br>alijos effdays | 2666<br>2667 | 3P        | apnormal<br>apnormal                                               |                    | CG 293.88492<br>CG 250.33662 |                                                                                                    |                         | 0.063305271 0.054639861 0.016221669<br>0.107637821 0.066100035 0.025270014 85057.91 10212.072 11771.965 | 73226.65                                                   | NaN 28956.900                    | 6738.423<br>22467.869  | 41                         | 0.000<br>34 54241.967  | 0.000<br>17935.821                                                                                     | $\theta$<br>37               | 0.000<br>5038.566 |
| -9                      | alijos effdays                   | 2008         | 1P        | apnormal                                                           |                    | CG 182.78165                 |                                                                                                    |                         | 0.057318561 0.099462890 0.018081913 117563.57 6769.596 24742.331                                        |                                                            |                                  | 16814.615              | 32                         | 0.000                  | 0.000                                                                                                  | $\theta$                     | 0.000             |
|                         | 10 alijos effdavs                | 2009         | 1P        | aonormal                                                           |                    | CG 253.31403                 |                                                                                                    |                         | 0.144420370 0.075288147 0.015315395 100457.34 3444.541 16836.654                                        |                                                            |                                  | 7061.962               | 39                         | 0.000                  | 0.000                                                                                                  | A                            | 0.000             |
|                         | 11 alijos effdays                | 2010         | 1P        | apnormal                                                           |                    | CG 241.79802                 |                                                                                                    |                         | 0.195314265 0.019175816 0.002881391                                                                     | 84597.54                                                   | NaN 26160.910                    | 4367.885               | 41                         | 0.000                  | 0.000                                                                                                  | A                            | 0.000             |
|                         | 12 alijos effdays                | 2011         | 4P        | apnormal                                                           |                    | CG 241.44020                 | 0.570202319 0.058347765                                                                                                |                         |                                                                                                    |                                                            | NaN 70054.67 1584.309 5128.476   | 8225.838               |                            | 31 20929.286           | 4963,472                                                                                               | 38 12306,403                 |                   |
|                         | 13 alijos effdavs                | 2012         | 1P        | apnormal                                                           |                    | spg 243.73298                |                                                                                                    |                         | 0.046622527 0.079985258 0.019704656 138441.69 10229.741 43648.092                                       |                                                            |                                  | 15501.093              | 35                         | 0.000                  | 0.000                                                                                                  | $\theta$                     | 0.000             |
|                         | 14 alijos effdays                | 2013         | 3P        | apnormal                                                           |                    | CG 213.28227                 |                                                                                                    |                         | 0.209181769 0.046816581 0.012498430 75473.43 2205.458 10709.054                                         |                                                            |                                  | 8313.116               |                            | 33 10436, 229          | 9174.661                                                                                               | 40 11646.113                 |                   |
|                         | 15 alijos effdays                | 2014         | 3P        | apnormal                                                           |                    | spg 236.78794                |                                                                                                    |                         | 0.061964922 0.034418016 0.007204567                                                                     |                                                            | 36309.04 1970.328 21469.398      | 2854.251               |                            | 34 12194.549           | 4672.659                                                                                               | 48                           | 3543.292          |
|                         | 16 alijos effdavs                | 2015         | 2P        | apnormal                                                           |                    | CG 258.05701                 |                                                                                                    |                         | 0.610306052 0.045344187 0.007550316 175704.20 5296.415 60431.673                                        |                                                            |                                  | 8675.408               |                            | 35 25006.629           | 14024.213                                                                                              | 39                           | 0.000             |
|                         | 17 alijos effdays                | 2016         | 2P        | apnormal                                                           |                    | CG 271.20292                 |                                                                                                    |                         | 0.239463956 0.082759529 0.014780711 95742.33 6024.444 34826.880                                         |                                                            |                                  | 11162.758              |                            | 36 37363.047           | 10180.436                                                                                              | 41                           | 0.000             |
|                         | 18 alijos effdays                | 2017         | 3P        | apnormal                                                           |                    | CG 270.80427                 |                                                                                                    | 0.630165435 0.031545270 |                                                                                                    |                                                            | NaN 144221.29 3078.915 19891.860 | 18246.160              |                            | 32 11757.501           | 6909.259                                                                                               | 39 12123,567                 |                   |
|                         | 19 alijos effdays                | 2018         | 4P        | apnormal                                                           |                    | spg 274.06892                |                                                                                                    |                         | 0.034898568 0.019546587 0.012194670 216620.18 12175.257 32463.333                                       |                                                            |                                  | 25310.328              |                            | 33 16194.022           | 20141.071                                                                                              | 35                           | 1250.107          |
|                         | 20 alijos effdays                | 2019         | <b>SP</b> | apnormal                                                           |                    | CG 262.63754                 |                                                                                                    | 0.349074613 0.004707249 |                                                                                                    | NaN 168920.53                                              | NaN 38521.907                    | NaN                    |                            | 37 6922.044            | 18445.900                                                                                              | 39                           | 5134.323          |
|                         | 21 alijos effdays                | 2020         | 3P        | apnormal                                                           |                    | CG 264.50955                 | 0.525060304 0.037430082                                                                                                |                         |                                                                                                    |                                                            | NaN 87163.21 1143.835 11169.055  | 3356.326               |                            | 35 7517.031            | 1581.640                                                                                               | 38 15217.196                 |                   |
|                         | 22 alijos effdavs                | 2021         | 5P        | apnormal                                                           |                    | CG 267.32133                 | 0.798596010 0.011299212                                                                                                |                         | <b>NaN</b>                                                                                              |                                                            | 73038.54 2457.435 74419.529      | 2444,381               |                            | 30 11543.565           | 7881.859                                                                                               | 32 18640, 110                |                   |
|                         | 0.000                            |              | $\theta$  | 0.000                                                              | 0.000              |                              | SE.P3.alijos ts.P3.alijos P4.alijos SE.P4.alijos ts.P4.alijos P5.alijos SE.P5.alijos ts.P5.alijos<br>0.000<br>$\theta$ | 0.000                   |                                                                                                    | 0 0.0001020298 4.166081e-06                                |                                  | 1.0758073              | 0.074537060                | 0.9190280              | k.alijos SE.k.alijos alpha.alijos SE.alpha.alijos beta.alijos SE.beta.alijos Sel.Model<br>0.0371827908 | $\mathbf{1}$                 |                   |
| $\mathbf{1}$<br>- 2     | 6032.737                         |              | 45        | 0.000                                                              | 0.000              |                              | -A<br>0.000                                                                                                    | 0.000                   |                                                                                                    | 0 0.0012456599 1.993317e-05                                |                                  | 0.9438775              | 0.009677725                | 0.7020947              | 0.0016038431                                                                                           | $\mathbf{1}$                 |                   |
| $\overline{\mathbf{3}}$ | 0.000                            |              | $\theta$  | 0.000                                                              | 0.000              |                              | $\theta$<br>0.000                                                                                                    | 0.000                   |                                                                                                    | 0 0.0002855932 3.580092e-05                                |                                  | 1.3515815              | 0.078425526                | 0.6876508              | 0.0212907209                                                                                           | $\mathbf{1}$                 |                   |
| $\overline{4}$          | 0.000                            |              | $\theta$  | 0.000                                                              | 0.000              |                              | $\theta$<br>0.000                                                                                                    | 0.000                   |                                                                                                    | 0 0.0004660987 1.003276e-05                                |                                  | 1.2119316              | <b>NaN</b>                 | 0.6658017              | 0.0042503113                                                                                           | $\mathbf{1}$                 |                   |
| l s                     | 0.000                            |              | $\theta$  | 0.000                                                              | 0.000              |                              | $\theta$<br>0.000                                                                                                    | 0.000                   |                                                                                                    | 0 0.6603643111 6.796315e-06                                |                                  | 1.2450984              | 0.014794097                | 0.7105594              | 0.6042686661                                                                                           | $\mathbf{1}$                 |                   |
| $\ddot{\phantom{0}}$    | 0.000                            |              | $\theta$  | 0.000                                                              | 0.000              |                              | $\theta$<br>0.000                                                                                                    | 0.000                   |                                                                                                    | 0 0.6662160221                                             | NaN                              | 0.3341518              | 0.046333387                | 1.1605472              | <b>NaN</b>                                                                                             | $\mathbf{1}$                 |                   |
|                         | 0.000                            |              | $\theta$  | 0.000                                                              | 0.000              |                              | $\theta$<br>0.000                                                                                                    | 0.000                   |                                                                                                    | 0 0.0003181826                                             | NaN                              | 0.7772937              | 0.130305042                | 0.9292751              | 0.0592654846                                                                                           | $\mathbf{1}$                 |                   |
| 8                       | 19934.020                        |              | 44        | 0.000                                                              | 0.000              |                              | $\theta$<br>0.000                                                                                                    | 0.000                   |                                                                                                    | 0 0.0004672168 3.113725e-05                                |                                  | 0.4673056              | 0.068079461                | 0.9848598              | 0.0223552891                                                                                           | $\mathbf{1}$                 |                   |
| $\overline{9}$          | 0.000                            |              | $\theta$  | 0.000                                                              | 0.000              |                              | $\theta$<br>0.000                                                                                                    | 0.000                   |                                                                                                    | 0 0.0003917860 1.250280e-05                                |                                  | 0.8519062              | <b>NaN</b>                 | 0.6986486              | 0.6042436611                                                                                           | $\mathbf{1}$                 |                   |
| 10                      | 0.000                            |              | $\bullet$ | 0.000                                                              | 0.000              |                              | $\theta$<br>0.000                                                                                                    | 0.000                   |                                                                                                    | 0 0.0002022898 5.328125e-06                                |                                  | 1.0408061              | NaN                        | 0.7680040              | <b>NaN</b>                                                                                             | $\mathbf{1}$                 |                   |
| 11                      | 0.000                            |              | $\theta$  | 0.000                                                              | 0.000              |                              | $\theta$<br>0.000                                                                                                    | 0.000                   |                                                                                                    | 0 0.0004873580                                             | <b>NaN</b>                       | 0.7813985              | 0.017903428                | 0.7739057              | 0.0110364913                                                                                           | $\mathbf{1}$                 |                   |
| 12                      | 5700.744                         |              | 40        | 5641.926                                                           | 3567.645           |                              | 45<br>0.000                                                                                                    | 0.000                   |                                                                                                    | 0 0.6666666391 8.174205e-06                                |                                  | 0.6425050              | 0.014133169                | 0.8776679              | 0.0119437371                                                                                           | $\mathbf{1}$                 |                   |
| 13                      | 0.000                            |              | $\bullet$ | 0.000                                                              | 0.000              |                              | $\theta$<br>0.000                                                                                                    | 0.000                   |                                                                                                    | 0 0.0011635612 6.163004e-05                                |                                  | 0.6474105              | 0.011482209                | 0.7998412              | 0.6070445423                                                                                           | $\mathbf{1}$                 |                   |
| 14                      | 9180.040                         |              | 41        | 0.000                                                              | 0.000              |                              | $\ddot{\mathbf{a}}$<br>0.000                                                                                           | 0.000                   |                                                                                                    | 0 0.0005878054 1.301659e-05                                |                                  | 0.5207897              | 0.009950241                | 0.9409243              | 0.6003538324                                                                                           | 1                            |                   |
| 15                      | 5227.569                         |              | 42        | 0.000                                                              | 0.000              |                              | $\theta$<br>0.000                                                                                                    | 0.000                   |                                                                                                    | 0 0.0023996253 5.317176e-05                                |                                  | 0.8784052              | 0.008443506                | 0.6259441              | 0.0034872990                                                                                           | $\mathbf{1}$                 |                   |
| 16                      | 0.000                            |              | $\theta$  | 0.000                                                              | 0.000              |                              | $\theta$<br>0.000                                                                                                    | 0.000                   |                                                                                                    | 0 0.6602131633 4.859048e-06                                |                                  | 0.5115662              | 0.006564986                | 0.9930141              | 0.0050620636                                                                                           | $\mathbf{1}$                 |                   |
| 17                      | 0.000                            |              | $\theta$  | 0.000                                                              | 0.000              |                              | $\theta$<br>0.000<br>$\theta$                                                                                          | 0.000                   |                                                                                                    | 0 0.0002472457 1.104403e-05                                |                                  | 0.6828275              | 0.034830011                | 0.9459187              | 0.0162386395                                                                                           | $\mathbf{1}$<br>$\mathbf{1}$ |                   |
| 18<br>19                | 3911.191<br>7621.823             |              | 45        | 0.000<br>37 1372.127                                               | 0.000<br>11334.775 |                              | 0.000<br>45<br>0.000                                                                                                   | 0.000<br>0.000          |                                                                                                    | 0 0.0004617728 7.126435e-06<br>0 0.0009884169 3.896409e-05 |                                  | 0.6008931<br>0.6633689 | 0.005561566<br>0.007319616 | 0.8716667<br>0.7597078 | 0.6077720833<br>0.6046912835                                                                           | $\mathbf{1}$                 |                   |
| 20                      | 10492.612                        |              |           | 41 5077.705                                                        | 11116,611          |                              | 46 19549, 468                                                                                                    | 17886.917               |                                                                                                    | 48 0.6665466617                                            | NaN                              | 0.8778495              | 0.006442010                | 0.6549471              | <b>NaN</b>                                                                                             | $\mathbf{1}$                 |                   |
| 21                      | 2693,390                         |              | 48        | 0.000                                                              | 0.000              |                              | $\theta$<br>0.000                                                                                                    | 0.000                   |                                                                                                    | 0 0.0003901070 3.546676e-06                                |                                  | 0.8260112              | 0.005244840                | 0.7827528              | 0.6023826680                                                                                           | $\mathbf{1}$                 |                   |
| 22                      | 6913.053                         |              |           | 37 7538.692                                                        | 7972.668           |                              | 39 3769.883                                                                                                    | 4304.776                |                                                                                                    | 42 0.0004786334 6.943601e-06                               |                                  | 0.8852636              | 0.004255921                | 0.7133777              | 0.6012439874                                                                                           | $\mathbf{1}$                 |                   |
|                         |                                  |              |           |                                                                    |                    |                              |                                                                                                    |                         |                                                                                                    |                                                            |                                  |                        |                            |                        |                                                                                                    |                              |                   |
| $\,>\,$                 |                                  |              |           |                                                                    |                    |                              |                                                                                                    |                         |                                                                                                    |                                                            |                                  |                        |                            |                        |                                                                                                    |                              |                   |
|                         |                                  |              |           |                                                                    |                    |                              |                                                                                                    |                         |                                                                                                    |                                                            |                                  |                        |                            |                        |                                                                                                    |                              |                   |

El propósito de estas listas que reunen todas las variantes seleccionadas de cada una de la evaluaciones anuales separadas es tener un objeto único para realizar gráficos de utilidad directa para la dinámica anual y la gestión.

En primer lugar se exportan los gráficos de ajustes de las variantes seleccionadas (por ejemplo, ver la Fig. [18\)](#page-49-0) al formato de imagen 'tiff'. Este formato produce gráficas de gran resolución pero genera ficheros muy pesados. Por eso luego de generar los 'tiff' es conveniente transformarlos a formato 'jpg' que va a ser mucho menos pesado preservando la resolución de la imagen.

A continuación utilizamos la función CatDynSum, que antes habíamos usado para comparar variantes de modelos de una temporada, para generar una tabla de resultados con todos las variantes seleccionadas para cada temporada. La segunda línea del código abajo es necesaria porque cuando CatDyn extrae los resultados desde los métodos numéricos y organizados por optimx omite remover la clase 'list' del estimado de *N*0. Este detalle y muchos otros que han sido listados por al autor y usuarios va a ser subsanado en la próxima versión de CatDyn que está programada para ser publicada en el repositorio oficial de R CRAN durante este año:

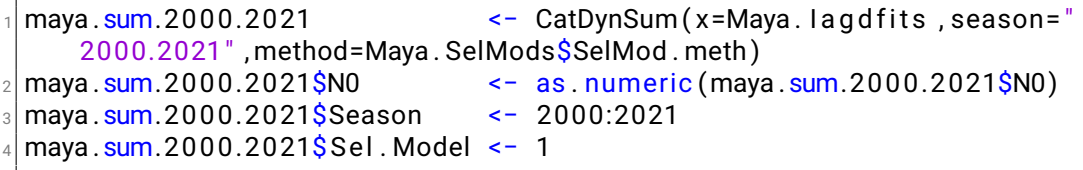

El resultado se muestra en la Fig. [20.](#page-52-0) Como se puede apreciar, varias de las variantes seleccionadas carecen de algunos errores estándar de sus parámetros debido a anomalías en la forma de la función de verosimilitud alrededor del máximo respecto de algunos parámetros, lo que conduce a generar un 'NaN'. Esta deficiencia se puede solucionar utilizando técnicas de imputación de datos. Estas son metodologías cuantitativas y objetivas que usan la mejor información para imputar datos faltantes, o en este caso, errores estándar faltantes. Con este fin utilizaremos la librería mice.

En la tabla (Fig. [20\)](#page-52-0) observamos que existen errores estándar faltantes en seis parámetros: *M*, *N*0, la primera entrada de abundancia, *k*, α y β. Este código:

```
|imp1_<−_mice(maya.sum.2000.2021[.9:10],_method="pmm" ,m=1.maxit
      =1000\frac{1}{2} maya . sum. 2000.2021 [ ,9:10] <- complete (imp1)
  imp1 <- mice (maya.sum. 2000. 2021[,11:12], method="pmm", m=1, maxit
      =1000)
 maya.sum. 2000.2021[,11:12] <- complete (imp1)
  imp1 <- mice (maya.sum.2000.2021[,13:14], method="pmm",m=1, maxit
      =1000)
\frac{1}{6} maya.sum. 2000.2021[,13:14] <- complete (imp1)
7 imp1 <− mice (maya.sum.2000.2021[,28:29], method="pmm",m=1,maxit
      =1000)
\frac{1}{8} maya.sum. 2000. 2021 [, 28:29] <- complete (imp1)
∮|imp1_<−_mice(maya.<u>sum</u>.2000.2021[,30:31],_method="<mark>pmm"</mark>                    ,maxit
      =1000)
10 maya.sum. 2000. 2021 [, 30:31] <- complete (imp1)
11 imp1 <− mice (maya.sum.2000.2021[,32:33], method="pmm" ,m=1, maxit
      =1000)
12 \, \text{maya . sum.} 2000.2021[,32:33] <- complete (imp1)
13 rm (imp1)
```
va a reemplazar exclusivamente los errores estándar faltantes dentro de cada parámetro utilizando los estimados del parámetro y los errores estándar presentes para este parámetro a través de las temporadas. De esta manera los errores estándar faltantes y reemplazados por la imputación van a preservar el nivel promedio de incertidumbre estadística que existe a través de las

evaluaciones de stock para ese parámetro en particular. El order en que se ejecutan las imputaciones es el mismo que se indica arriba (*M*, *N*0, la primera entrada de abundancia, *k*, α y β).

Habiendo resuelto la falta de algunos errores estándar de la manera más objetiva posible, podemos realizar gráficas con los estimados de los modelos y barras de sus errores estándar a través de todas las temporadas de pesca. La Fig. [21](#page-55-0) muestra estas series anuales de parámetros. La mortalidad natural (*M*) sube hasta 2005 y luego baja hasta 2021, con una fuerte caída desde 2016 a 2017. En general los estimados tienen buena precisión estadística. La abundancia inicial (N<sub>0</sub>) tiende a subir pero fluctúa mucho a partir de 2011. Los estimados son en general muy precisos. La primera entrada de abundancia es relativamente menos varianle y la precisión es la menor de todos los parámetros. Los tres parámetros de la operatividad pesquera (*k*, α y  $\beta$ ) son estimados con mucha precisión. Se observan una caída y subsecuente recuperación de la respuesta al esfuerzo  $(\alpha)$  y una dinámica hiper-estable de la respuesta a la abundancia  $(\beta)$ . Las tendencias de la respuesta al esfuerzo y la respuesta a la abundancia sugieren que los pescadores han logrado pescar más efectivamente en los últimos años.

El siguiente gráfico es de utilidad para determinar el estatus de explotación del stock a partir de los resultados de los modelo de depleción puramente, sin llegar a modelizar aún la dinámica de poblaciones y la capacidad productiva del stock. La tasa de explotación instantánea está definida como:

$$
\epsilon = \frac{F}{M+F} \tag{3}
$$

donde *F* es la mortalidad por pesca. Existe un punto biológico de referencia que establece que una tasa de explotación instantanea límite es 0,4, es decir que la mortalidad por pesca no debe ser más que un 40 % de la mortalidad total. Los modelos de depleción no contienen a *F* como uno de sus parámetros pero *F* puede ser obtenida después del ajuste de los modelos desde la ecuación de captura de Baranov:

$$
C_t = N_t \frac{F_t}{M_t + F_t} (1 - e^{-M_t - F_t})
$$
\n(4)

La función CatDynPred tiene la captura (*Ct*), la abundancia (*Nt*), y la mortalidad natural (*M*) en cada paso de tiempo semanal, así que usa la función uniroot para resolver *F* a cada paso de tiempo. Por lo tanto es posible conocer la tasa de explotación instantánea  $\epsilon$  a cada paso de tiempo dentro de cada temporada y verificar si cumple con evaluar en menos de 0,4.

Como se aprecia en la Fig. [22,](#page-57-0) sólo en las temporadas de pesca de 2014, 2018, 2019 y 2021 el stock ha sido explotado por arriba de la tasa de explotación instantánea de 0,4 mientras que en el resto de los años la explotación

<span id="page-55-0"></span>Figura 21: Parámetros de los modelos de depleción estimados por todas las variantes seleccionadas para cada temporada en la evaluación de las 22 temporadas de *O. maya*, 2000 a 2021.

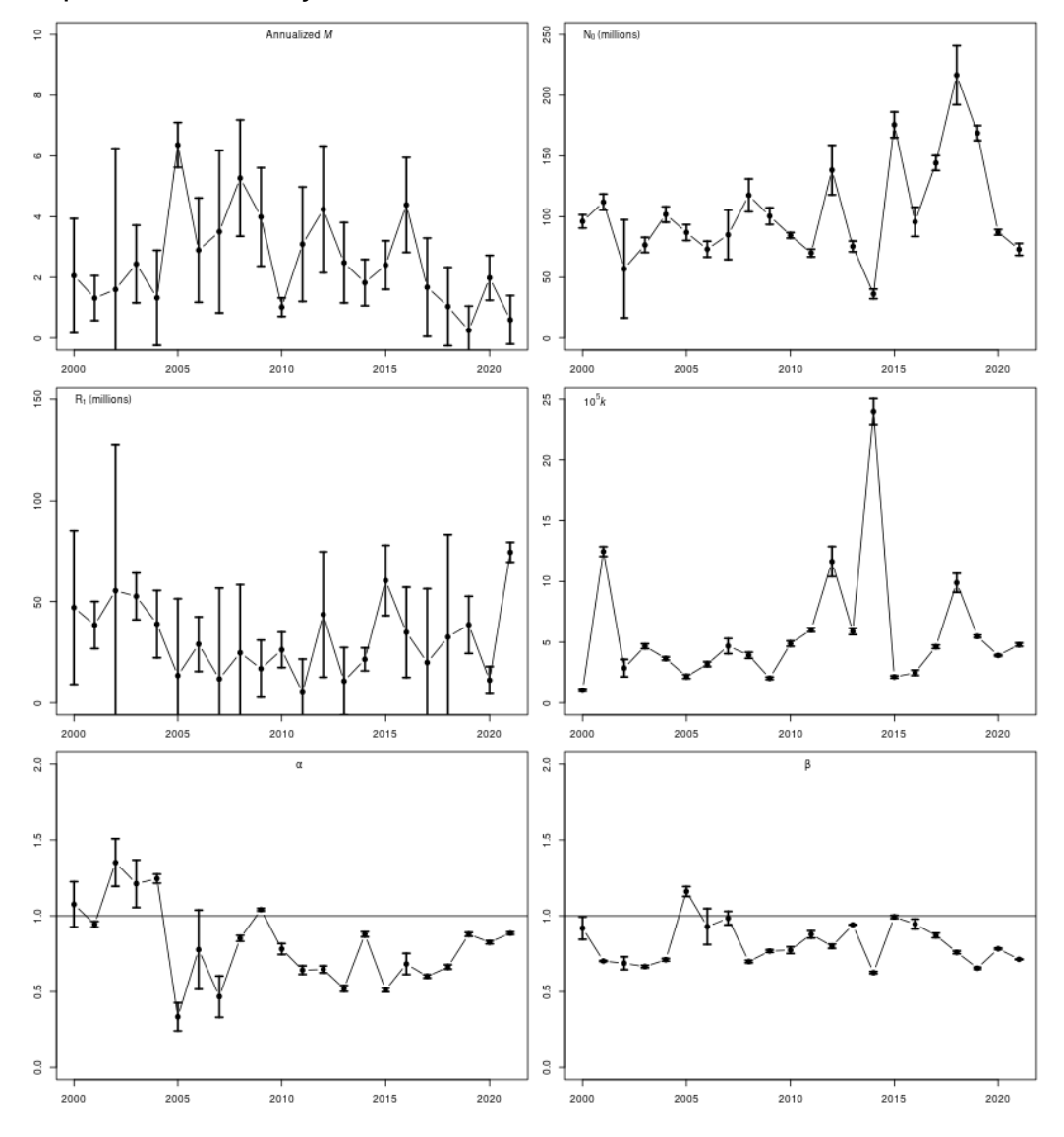

ha ocurrido en general muy por debajo del umbral, excepto en 2020 en que ocurrió por debajo pero cerca del umbral.

Además de obtener estas series de tiempo de interés en la gestión del recurso, la colección de evaluaciones anuales debe ser usada para generar series de tiempo para el estudio de la dinámica de poblaciones, en particular las series de biomasas anuales y sus errores estándar para ajuster modelos de producción excedente.

Las biomasas ya están disponible en los objetos de predicción generados por CatDynPred pero estas series de biomasas tienen dos limitaciones que impiden su uso directo para genera observaciones para el ajuste de modelo de producción excedente: (1) necesitamos la la biomasa al inicio de la temporada de pesca pero la que tenemos en los objetos de predicción generados CatDynPred no incluye la parte que se hace manifiesta más tarde durante la temporada, las entradas de abundancia, y (2) las series de biomasas generados por CatDynPred no tienen su error estándar como medida de incertidumbre estadística. Para generar series de biomasas completas y sus errores estándar CatDyn tiene la función CatDynBSD, que utiliza intensivamente el método delta y el modelo de decaimiento exponencial de las cohortes hacia atrás en el tiempo para generar estimados de la biomasa total inicial y su error estándar, incluyendo las entradas de abundancia que ocurren durante la temporada.

Para utilizar la función CatDynBSD con modelos intra-anuales debemos tener

- una lista con todas los objetos generados por CatDynFit que corresponden a las variantes seleccionadas para cada temporada,
- un vector con los métodos numéricos que corresponden a las variantes seleccionadas para cada temporada, y
- los pesos medios en la captura al inicio de cada temporada.

```
omaya.wbw.trend <- read.csv ("omaya.wbw.trend.csv", header=TRUE)
mbw. sd <- data. frame (Year = 2000:2021,
                       Mean. weekly. weight.g=omaya.wbw.trend$Mbw.g[
                           omaya.wbw.trend$Week = 30],
                       SD. Mean. weekly. weight =omaya.wbw.trend$Sd.Mbw.
                           g [omaya . wbw. trend \frac{1}{2}Week==30])
maya.biom.2000.2021 <- CatDynBSD (x=Maya. lagdfits,
                                     method=Maya. SelMods$SelMod. meth,
                                     multi=FALSE,
                                     mbw. sd=mbw. sd)
maya . biom.2000.2021$B0Tot . ton . CV <− 100*maya . biom.2000.2021$B0Tot .
    ton . SE/maya . biom.2000.2021$B0Tot . ton
```
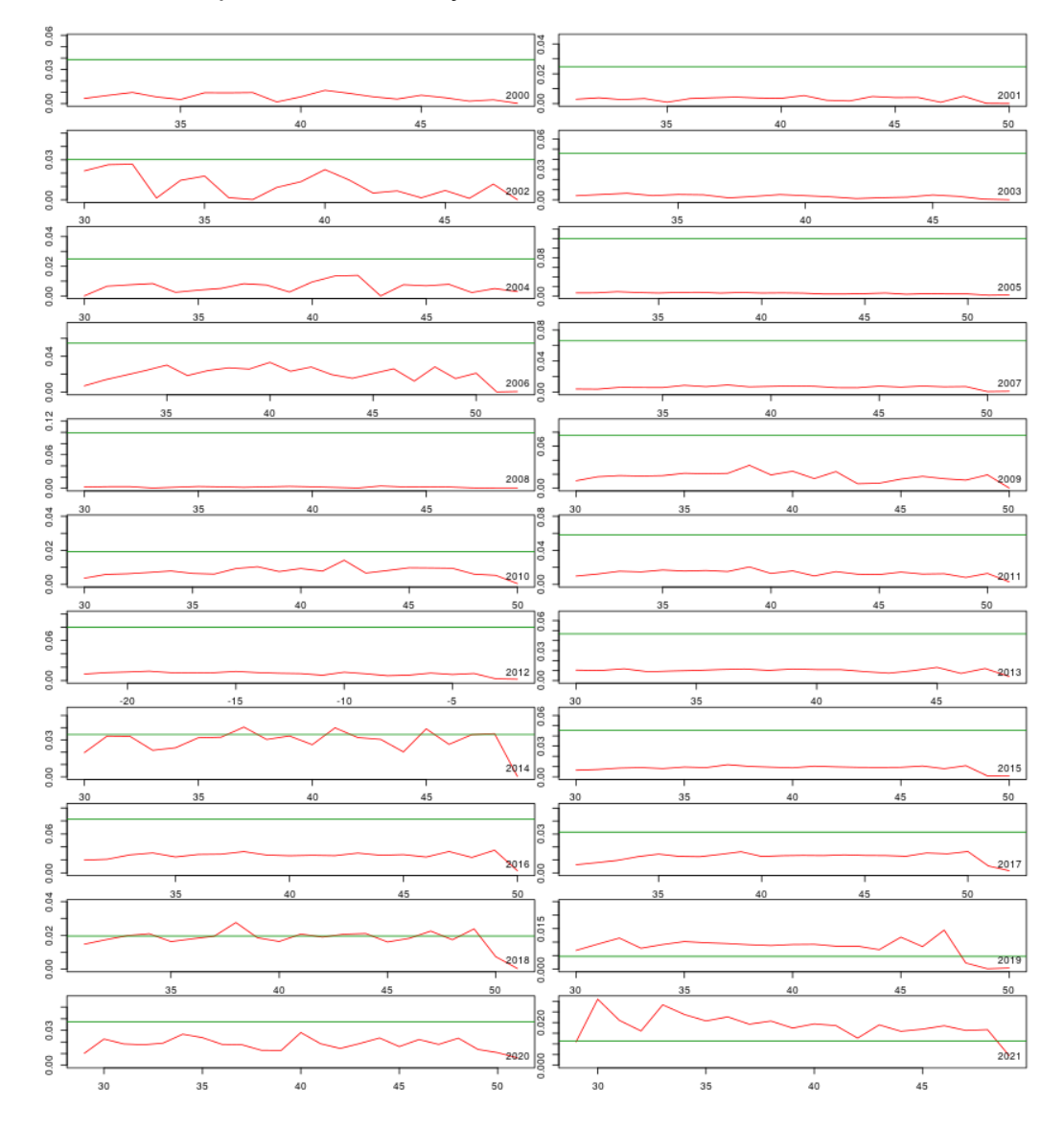

<span id="page-57-0"></span>Figura 22: Tasas de explotación instantánea estimada por los modelos de depleción de las variantes seleccionadas para cada temporada en la evaluación de las 22 temporadas de *O. maya*, 2000 a 2021.

<span id="page-58-0"></span>Figura 23: Tabla generada por la función CatDynBSD para calcular los errores estándar de las biomasas iniciales de cada temporada de pesca de *O. maya*, 2000 a 2021

|                                                                                           |         |                           |                        |  |                     | File Edit Code View Plots Session Build Debug Profile Tools Help           |  |                      |  |           |            |  |
|-------------------------------------------------------------------------------------------|---------|---------------------------|------------------------|--|---------------------|----------------------------------------------------------------------------|--|----------------------|--|-----------|------------|--|
| 知りも                                                                                       |         | - H<br>о                  |                        |  | Go to file/function | <b>Edition Addins -</b>                                                    |  |                      |  |           |            |  |
| <b>Source</b>                                                                             |         |                           |                        |  |                     |                                                                            |  |                      |  |           |            |  |
|                                                                                           | Console | <b>Terminal</b>           | <b>Background Jobs</b> |  |                     |                                                                            |  |                      |  |           |            |  |
|                                                                                           |         |                           |                        |  |                     |                                                                            |  |                      |  |           |            |  |
| R 4.2.3 · ~/Workplace/Consultancy/COBI/2023/Training/Session4/ ~<br>> maya.biom.2000.2021 |         |                           |                        |  |                     |                                                                            |  |                      |  |           |            |  |
|                                                                                           | Year    |                           |                        |  |                     | Mw.kg SDmw.kg N0Tot.thou N0Tot.thou.SE B0Tot.ton B0Tot.ton.SE B0Tot.ton.CV |  |                      |  |           |            |  |
| 1                                                                                         |         | 2000 614.5772 2.438525    |                        |  | 163543.69           |                                                                            |  | 42586.482 100510219  |  | 26175718  | 26.042843  |  |
| 2                                                                                         |         | 2001 614.5772 2.438525    |                        |  | 174390.18           |                                                                            |  | 14639.432 107176223  |  | 9007105   | 8.404014   |  |
| 3                                                                                         |         | 2002 614.5772 2.438525    |                        |  | 123380.53           | 81010.741                                                                  |  | 75826861             |  | 49788263  | 65.660456  |  |
| 4                                                                                         |         | 2003 614.5772 2.438525    |                        |  | 166100.84           |                                                                            |  | 25668.861 102081790  |  | 15780695  | 15.458874  |  |
| 5                                                                                         |         | 2004 614.5772 2.438525    |                        |  | 154232.11           | 25870.215                                                                  |  | 94787536             |  | 15903692  | 16.778252  |  |
| 6                                                                                         |         | 2005 614.5772 2.438525    |                        |  | 226428.61           |                                                                            |  | 34570.903 139157856  |  | 21253662  | 15.273059  |  |
| $\overline{7}$                                                                            |         | 2006 614.5772 2.438525    |                        |  | 126044.39           | 20515.500                                                                  |  | 77464005             |  | 12612104  | 16.281244  |  |
| 8                                                                                         |         | 2007 614.5772 2.438525    |                        |  | 199259.96           |                                                                            |  | 84390.096 122460626  |  | 51866504  | 42.353616  |  |
| 9                                                                                         |         | 2008 614.5772 2.438525    |                        |  | 150908.45           | 22825.631                                                                  |  | 92744890             |  | 14032938  | 15.130686  |  |
|                                                                                           |         | 10 2009 614.5772 2.438525 |                        |  | 136203.39           | 20735.479                                                                  |  | 83707496             |  | 12747880  | 15.229078  |  |
|                                                                                           |         | 11 2010 614.5772 2.438525 |                        |  | 117527.28           | 9241.579                                                                   |  | 72229585             |  | 5686890   | 7.873352   |  |
|                                                                                           |         | 12 2011 614.5772 2.438525 |                        |  | 144463.92           | 35418.935                                                                  |  | 88784232             |  | 21770520  | 24.520706  |  |
|                                                                                           |         | 13 2012 614.5772 2.438525 |                        |  | 203552.19           |                                                                            |  | 39251.948 125098534  |  | 24128458  | 19.287562  |  |
|                                                                                           |         | 14 2013 614.5772 2.438525 |                        |  | 126279.41           | 19113.790                                                                  |  | 77608442             |  | 11750935  | 15.141310  |  |
|                                                                                           |         | 15 2014 614.5772 2.438525 |                        |  | 85159.73            | 5382.712                                                                   |  | 52337229             |  | 3314603   | 6.333166   |  |
|                                                                                           |         | 16 2015 614.5772 2.438525 |                        |  | 294384.61           |                                                                            |  | 20583.901 180922064  |  | 12670748  | 7.003429   |  |
|                                                                                           |         | 17 2016 614.5772 2.438525 |                        |  | 245819.60           |                                                                            |  | 49576.368 151075120  |  | 30474401  | 20.171687  |  |
|                                                                                           |         | 18 2017 614.5772 2.438525 |                        |  | 200485.58           |                                                                            |  | 30479.905 123213862  |  | 18738633  | 15.208218  |  |
|                                                                                           |         | 19 2018 614.5772 2.438525 |                        |  | 272173.75           |                                                                            |  | 24881.904 167271776  |  | 15306247  | 9.150526   |  |
|                                                                                           |         | 20 2019 614.5772 2.438525 |                        |  | 248488.37           |                                                                            |  | 322982.075 152715281 |  | 198498340 | 129.979357 |  |
|                                                                                           |         | 21 2020 614.5772 2.438525 |                        |  | 144777.21           | 10190.974                                                                  |  | 88976768             |  | 6273082   | 7.050247   |  |
|                                                                                           |         | 22 2021 614.5772 2.438525 |                        |  | 194824.06           |                                                                            |  | 13206.487 119734421  |  | 8130298   | 6.790276   |  |
| $\geq$                                                                                    |         |                           |                        |  |                     |                                                                            |  |                      |  |           |            |  |

El uso de 'multi=FALSE' signfica que los modelos son intra-anuales, no multianuales. La tabla resultante se muestra en la Fig. [23.](#page-58-0)

La función CatDynBSD genera también abundancias iniciales (en la semana anterior al inicio de la temporada) en número (miles) y sus erorres estándar. En general los errores estándar de las biomasas son bien precisos en este caso, casi todos generando coeficientes de variación menores que 100 %, y frecuentemente menores que 50 %.

Esta tabla es el fin de los trabajos con los modelos de depleción generalizados en CatDyn. Las estimaciones de biomasas anuales y sus errores estándar van a ser entregadas a código en AD Model Builder (ADMB) para estimar los modelos de producción excedente y así determinar la dinámica de poblaciones y la productividad en biomasa de los stocks.

<span id="page-59-0"></span>Figura 24: Capturas (barras azules) y biomasas (puntos verdes, tamaño proporcional a precisión estadística) de *O. maya* en la Península de Yucatán y alrededores.

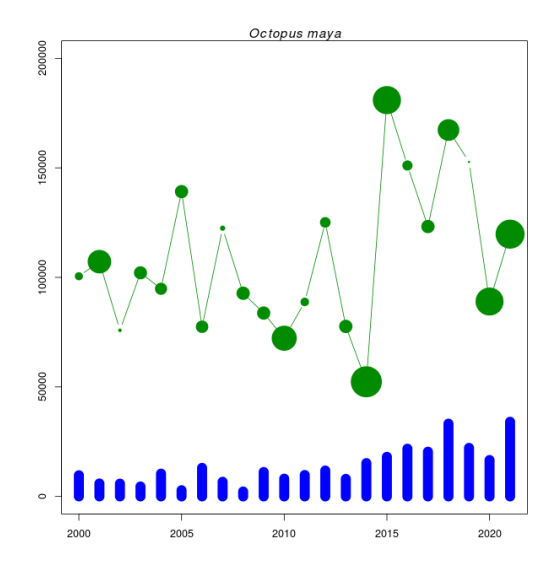

# **5. Etapa 2: Modelos de producción excedente**

Los modelos de producción excedente analizan la dinámica de poblaciones desde el punto de vista de la biomasa agregada del stock. En su formulación estándar, el modelo de producción excedente de Pella y Tomlinson tiene la forma:

$$
B_{y} = B_{y-1} + rB_{y-1} \left( 1 - \left( \frac{B_{y-1}}{K} \right)^{p-1} \right) - C_{y-1}, 2000 \le y \le 2021
$$
\n
$$
r > 0, K > 0, p > 1
$$
\n(5)

con parámetros *r* (tasa intrínseca de crecimiento poblacional), *p* (simetría de la función de producción de biomasa), *K* (capacidad de carga del ambiente), y *B*<sup>0</sup> (la biomasa justo antes del primer año de la serie de tiempo de capturas, i.e. 1999). Cuando la biomasa inicial  $B_0$  se supone igual a K se genera el modelo de producción excedente de tres parámetros. El modelo de producción excedente de cuatro parámetros no presupone que  $B_0 = K$  sino que  $B_0$  es un parámetro a estimar con los datos.

Las fuentes de información para el modelo de producción excedente son las series de capturas anuales y las biomasas estimadas por los modelos de depleción. Esstas observasiones son desplegadas en la Fig. [24.](#page-59-0) Esta figura muestras un incremento de las capturas y la biomasa a partir de 2015, lo que es muy improbable a menos que haya ocurrido un cambio en el tamaño del stock por razones externas a la pesca. Por este motivo ajustaremos modelos de producción excedente con parámetros constantes a través de la serie de tiempo (eq. 5) y con parámetros variables:

$$
B_{y} = B_{y-1} + r_{1}B_{y-1} \left( 1 - \left( \frac{B_{y-1}}{K_{1}} \right)^{p_{1}-1} \right) - C_{y-1}, \quad 2000 \le y < y_{x}
$$
  
\n
$$
B_{y} = B_{y-1} + r_{2}B_{y-1} \left( 1 - \left( \frac{B_{y-1}}{K_{2}} \right)^{p_{2}-1} \right) - C_{y-1}, \quad y_{x} \le y < 2021
$$
  
\n
$$
r_{1} > 0, K_{1} > 0, p_{1} > 1, r_{2} > 0, K_{2} > 0, p_{2} > 1
$$
\n(6)

en que el año *y<sup>x</sup>* es un año en que cambia uno o más de los parámetros del modelo de producción excedente.

El guión Yucoct.Maya.CatDynIAGD.R continúa con un modelo lúdico de producción excedente para obtener buenos parámetros iniciales para la optimización en ADMB. Encontramos primero un modelo con parámetros constantes y luego uno con posibles cambíos en los parámetros que ocurren en 2015 (en *O. americanus* este cambio también se observa pero en 2011). Tal como en el caso de los modelos lúdicos de depleción, el objetivo aquí es obtener buenos valores iniciales y para conseguir esto tenemos que hacer que las curvas de biomasa predichas por los modelos lúdicos caigan sobre las biomasas estimadas por los modelos de depleción (Fig. [25\)](#page-62-0).

El guión Yucoct.Maya.CatDynIAGD.R concluye

- imprimiendo en pantalla un vector horizontal con las series anuales de capturas que se puede copiar y pegar en el fichero de datos para el ajuste en ADMB,
- imprimiendo en pantalla una tabla con el año, las biomasas anuales estimadas por los modelos de depleción, y los errores estándar de esas biomasas, y
- imprimiendo en pantalla los valores iniciales conseguidos con los modelos lúdicos de parámetros constantes y parámetros que cambian en *yx*.

Las primeras dos líneas del código abajo son las observaciones para el modelo de producción excedente y las siguientes líneas simplemente transforman los valores conseguidos con el modelo lúdico a logaritmo:

```
_1 t (Maya . InniBiom . ton$Landings . ton )
_2 Maya . InniBiom . ton [, c(1,3,4)]
\frac{3}{10} (\log . B0 . ini <- \log (B0 . ini))
_4 # [1] 11.51293
\mathbf{s} (log.K.ini <- log(K.ini))
6 # [1] 11.73607
\frac{1}{2} (log.p. ini <- log(p. ini))
|8| #[1] 0.6931472
\frac{1}{9} (log.r.ini <- log(r.ini))
10 \mid #[1] 0.9162907
\ln ( log . K1 . ini <- log (K1 . ini ) )
\frac{1}{2} # [1] 11.44197
\frac{1}{13} (log. K2. ini <- log (K2. ini))
_{14} # [ 1] 11.66511
\frac{1}{15} (log.p1.ini <- log(p1.ini))
16 \div 1 0.6881346
\frac{1}{17} (log . p2 . ini <- log (p2 . ini))
18 \div 1 0.6881346
\frac{1}{19} (log. r1. ini <- log(r1. ini))
_{20} # [1] 0.9162907
\left| \begin{array}{cc} 21 \end{array} \right| (log. r2. ini i \left| \begin{array}{cc} - & \log(12 \cdot \text{ini}) \end{array} \right|)
22 \div 11 1.252763
```
# **5.1. Optimización estadística en ADMB**

Vamos a cubrir esta parte de los trabajos de evaluación de stock volviendo al caso de *O. americanus*, pues este presenta una dinámica de poblaciones que nos permitirá ilustrar un punto clave en la gestión científica de los stocks de vida corta, como los pulpos.

Para ajustar un modelo estadístico en ADMB hay que proporcionar al menos dos ficheros, uno con el código y otro con los datos, y los dos ficheros deben tener el mismo nombre y diferir sólo en la extensión. En nuestras aplicaciones tenemos los siguientes ficheros ADMB:

- marlikptoayuc1reg3p.dat: datos para modelos con parámetros constantes  $y B_0 = K$
- marlikptoayuc1reg3p.tpl: código para modelos con parámetros constantes y  $B_0 = K$
- marlikptoayuc1reg4p.dat: datos para modelos con parámetros constantes y  $B_0 \neq K$

<span id="page-62-0"></span>Figura 25: Observaciones de biomasa anual, capturas y predicciones de modelos de producción excedente con parámetros constantes y con parámetros que cambian en 2015 para el stock de *O. maya*, temporadas 2000 a 2021.

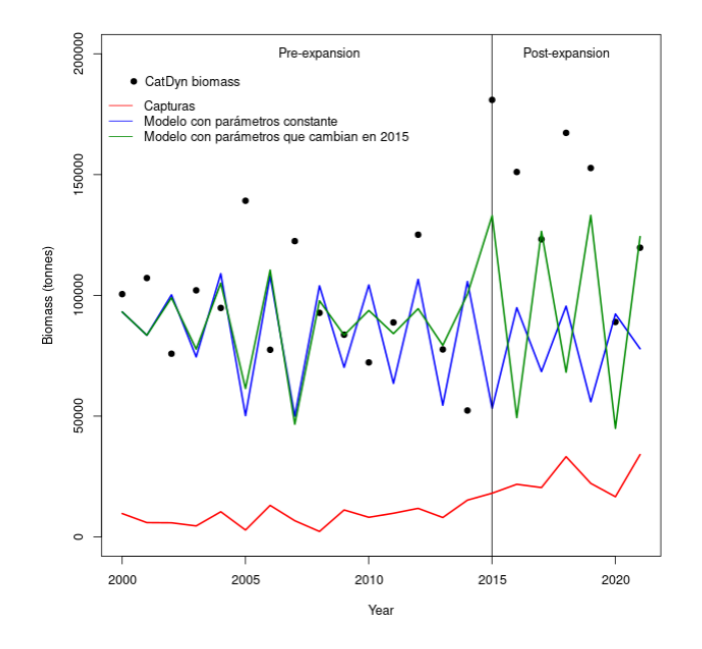

- marlikptoayuc1reg4p.tpl: código para modelos con parámetros constantes y  $B_0 \neq K$
- marlikptoayuc2regr4p.dat: datos para modelos con *r* que cambia en  $2015 y B_0 = K$
- marlikptoayuc2regr4p.tpl: código para modelos con *r* que cambia en  $2015 y B_0 = K$
- marlikptoayuc2regrK5p.dat: datos para modelos con *r* y *K* que cambia en 2015 y  $B_0 = K$
- marlikptoayuc2regrK5p.tpl: código para modelos con *r* y *K* que cambian en 2015 y  $B_0 = K$
- marlikptoayuc2regrp5p.dat: datos para modelos con *r* y *p* que cambian en 2015 y  $B_0 = K$
- marlikptoayuc2regrp5p.tpl: código para modelos con *r* y *p* que cambian en 2015 y  $B_0 = K$
- marlikptoayuc2regrpK6p.dat: datos para modelos con *r*, *p* y *K* que cam $bin$  en 2015 y  $B_0 = K$

<span id="page-63-0"></span>Figura 26: Ficheros de datos para el ajuste del modelo de producción excedente con ADMB. A la izquierda el fichero para modelos sin cambios en los parámetros, a la derecha el fichero para modelos con cambios en los parámetros en 2015. La interface gráfica es la presentación de ADStudio.

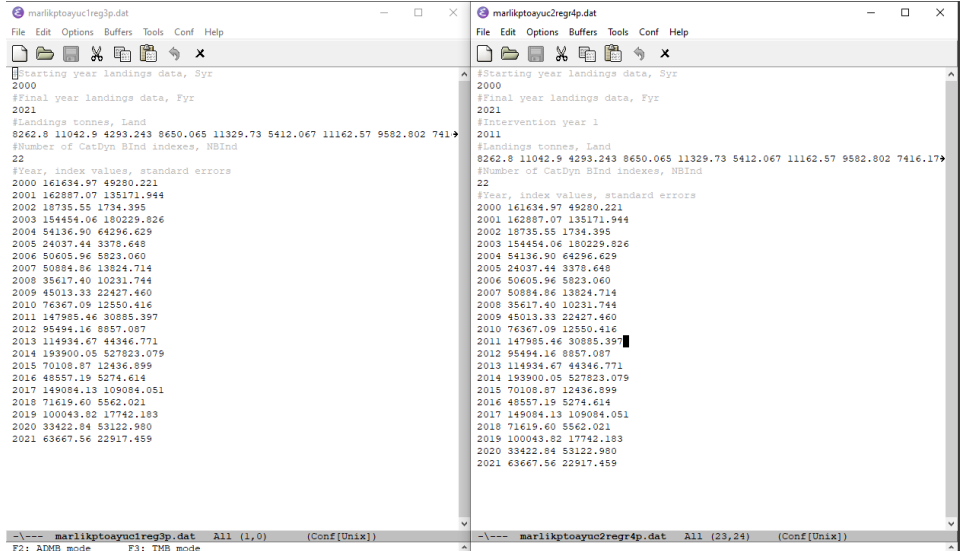

marlikptoayuc2regrpK6p.tpl: código para modelos con *r*, *p* y *K* que cambian en 2015 y  $B_0 = K$ 

Los nombres de los ficheros se derivan de la siguiente contracción: marginal likelihood pella tonlinson octopus americanus yucatan followed by 1reg (1 régimen) or 2reg (2 regímenes) dependiendo de si es un modelo sin o con cambios en los parámetros, seguido por los nombre de los parámetros que cambian (ninguno, *r*, *r* y *K*, *r* y *p*, o *r* y *p* y *K*, y finalmente terminando con el número de parámetros del modelo (3p, 4p, 5p, o 6p).

Los ficheros de datos, que tienen extensión .dat, contienen el año de inicio de las capturas anuales, el año final de las capturas anuales, el año del cambio en el valor de los parámetros en el caso de los modelos con cambios en los parámetros, el vector horizontal de capturas, el número de evaluaciones de la biomasa, y una matriz con tres columnas: año, biomasa, y error estándar de la biomasa (Fig. [26\)](#page-63-0).

Para ilustrar el código ADMB vamos a considerar el modelo con un cambio en *r* y *K* (marlikptoayuc2regrK5p.tpl, .tpl viene de 'template') porque entre los cinco modelos listados arriba este es seleccionado en base a criterios estadísticos, numéricos y biológicos. Aunque en general los ficheros .tpl pueden contener menos o más secciones, los ficheros .tpl que han sido programados para ajustar modelos de producción excedente con esta metodología contienen 5 secciones (Fig. [27\)](#page-64-0): DATA\_SECTION, INITIALIZATION\_SECTION, PARA- <span id="page-64-0"></span>Figura 27: Código ADMB completo para el ajuste del modelo de producción excedente con cambio en *r* y *K* en 2015. El fichero está cortado por la mitad y las dos mitades son desplegadas una al lado de la otra. La interface gráfica es la presentación de ADStudio.

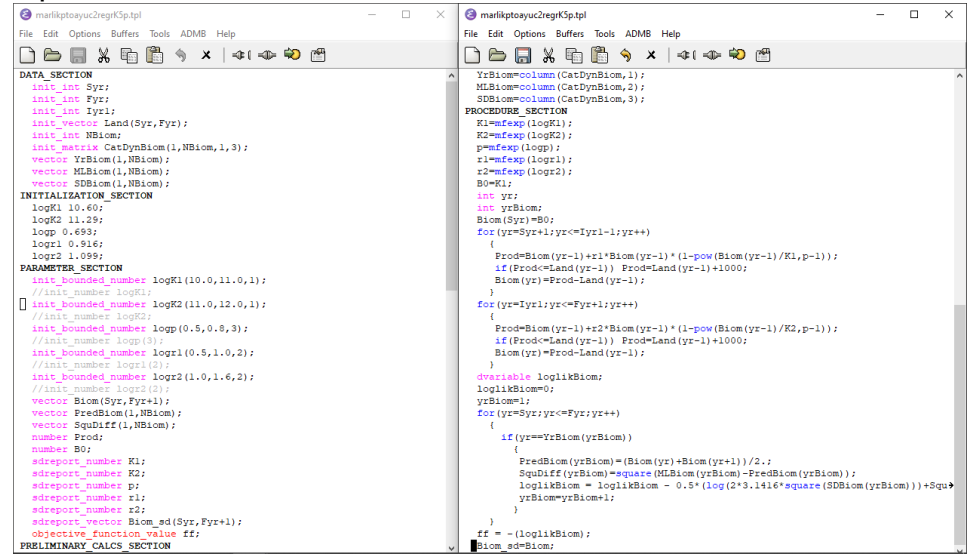

METER\_SECTION, PRELIMINARY\_CALCS\_SECTION, y PROCEDURE\_SECTION. Nada de este código, ni de los restantes códigos ADMB para otros tipos de modelos de producción excedente que son entregados junto con este manual (marlikptoayuc1reg3p.tpl, marlikptoayuc1reg4p.tpl, marlikptoayuc2regr4p.tpl, marlikptoayuc2regrp5p.tpl, marlikptoayuc2regrpK6p.tpl) debe ser modificado por el usuario excepto las primeras líneas de PARAMETER\_SECTION,

```
init_bounded_number logK1(10.0,11.0,1);
2 //init_number logK1;
\frac{1}{3} init_bounded_number logK2(11.0,12.0,1);
4 //init_number logK2;
|5| init_bounded_number logp (0.5, 0.8, 3);
\frac{1}{6} //init_number logp(3);
\vert \bar{z} \vert in it _bounded_number logr1 (0.5,1.0,2);
\vert s \vert //init_number logr1(2);
\vert \circ \vert in it _bounded_number logr2 (1.0, 1.6, 2);
10 //init_number logr2(2);
```
De estas diez líneas (y las correspondientes en los restantes códigos ADMB para otros tipos de modelos de producción excedente) sólo cinco deben ser ejecutadas en cada optimización pues hay dos opciones para cada uno de los cinco parámetro. Estas dos opciones para cada parámetro son optimizar respecto de ese parámetro dentro de bordes:

init\_bounded\_number logK1(10.0,11.0,1);

o de manera completamente libre:

init\_number logK1;

El uso de '//' desactiva una de las dos opciones así que en cada optimización debe haber cinco de estas líneas desactivadas de tal manera que para cada uno de los cinco parámetros una de las opciones esté activa.

Si el usuario está actualizando la evaluación de stock de *O. maya* u *O. americanus* es altamente recomendable no manipular ninguna otra parte del código a menos que el usuario sepa muy bien lo que hace. Sin embargo, es posible aunque improbable que sea conveniente en algún caso re-ajustar los valores iniciales de los parámetros, y en ese caso el usuario modificará:

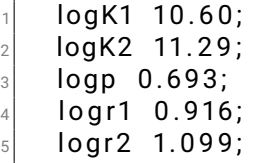

cambiando los valores numéricos por otro (siempre en escala logarítmica).

Es posible que al acumular más años de estimaciones de biomasa desde modelos de depleción la estimación del modelo de producción excedente en ADMB pueda realizarse exitósamente con todos los parámetros libres, pero es más probable que sea necesario poner bordes a todos o algunos de los parámetros para facilitar la optimización durante muchos años más. En la definición de los parámetros como 'init\_bounded\_number':

```
in it _bounded_number logK1 (10.0, 11.0, 1);
//init_number logK1;
```
el primer número es el borde inferior, el segundo número es el borde superior, y el tercer número es la fase en la cual el parámetro entra en la optimización. Es importante que los parámetros no se estrellen contra uno de los bordes al finalizar la optimización. Si esto ocurre el usuario debe extender el borde para darle más espacio al parámetro para que encuentre su valor optimizado y volver a correr la optimización. En unos pocos casos es necesario aceptar que un parámetro esté muy cerca de un borde, pero esto sólo es aceptable si se cumplen dos condiciones:

- que al extender el borde incluso por décimas la optimización no sea exitosa
- que el error estándar del parámetro que está cerca de su borde sea lo bastante grande, más del 1 % del valor del estimado

La fase de la optimización (el único número de la declaración init\_number o el tercer número de la declaración init\_bounded\_number) se puede aplicar a parámetros que son optimizados entre bordes y a parámetros que son optimizados con completa libertad. Esta fase es una muy útil opción de ADMB (no está disponible en R) y significa lo siguiente. Cuando la fase no se declara entonces todos los parámetros son optimizados simultáneamente de una sola vez. Cuando se declaran dos fases, la 1 y la 2, entonces los parámetros que entran en la fase 1 son optimizados manteniendo los parámetros de la fase 2 fijos en su valor inicial entregado por el usuario, y luego en la fase 2 los valores optimizados de los parámetros que fueron declarados en la fase 1 reemplazan a los valores iniciales entregrados por el usuario y se realiza una optimización nueva con todos los parámetros simultáneamente. Esto significa que los parámetros más difíciles de estimar, aquellos para los cuales es más difícil obtener buenos valores iniciales por parte del usuario, debieran ser declarados para optimizar en la fase 1. En el código del modelo con cambio en *r* y *K* de la Fig. [27,](#page-64-0)  $K_1$  y  $K_2$  entran en la primera fase y son optimizados manteniendo fijos a p, r<sub>1</sub> y r<sub>2</sub> en los valores iniciales (0,693, 0,916 y 1,099, respectivamente), luego entran  $r_1$  y  $r_2$  que son optimizados con los valores de optimización de la fase 1 para *K*<sup>1</sup> y *K*<sup>2</sup> manteniendo fijo a *p* en el valor entregado por el usuario (0,693), y finalmente en la fase 3 los cinco parámetros son optimizados utilizando los valores previamente optimizados de *K*<sup>1</sup> , *K*2, *r*<sup>1</sup> y *r*<sup>2</sup> como valores iniciales para estos parámetros mientras que *p* se optimiza desde el valor entregado por el usuario. Esto es así porque *p* tiene una rango de variación factible (aproximadamente 1.2 a 3) bien conocido así que puede entrar más tarde en la optimización general.

La optimización comienza por presionar el botón 'Translate' (primer botón a su derecha de la barra del menú de íconos de la interfase ADStudio). El ícono es un enchufe acercándose a un fuente de poder (Fig. [28\)](#page-67-0). El resultado se informa en el panel a la derecha del usuario. Debe terminar con un mensaje que contenga la palabra 'finished' en color verde.

En el siguiente paso se presiona el botón 'Build' (segundo botón a su derecha de la barra del menú de íconos). El ícono es un enchufe conectado a Figura 28: Inicio del proceso de optimización estadística en ADStudio con el botón 'Translate' para el modelo de producción excedente de tres parámetros.

<span id="page-67-0"></span>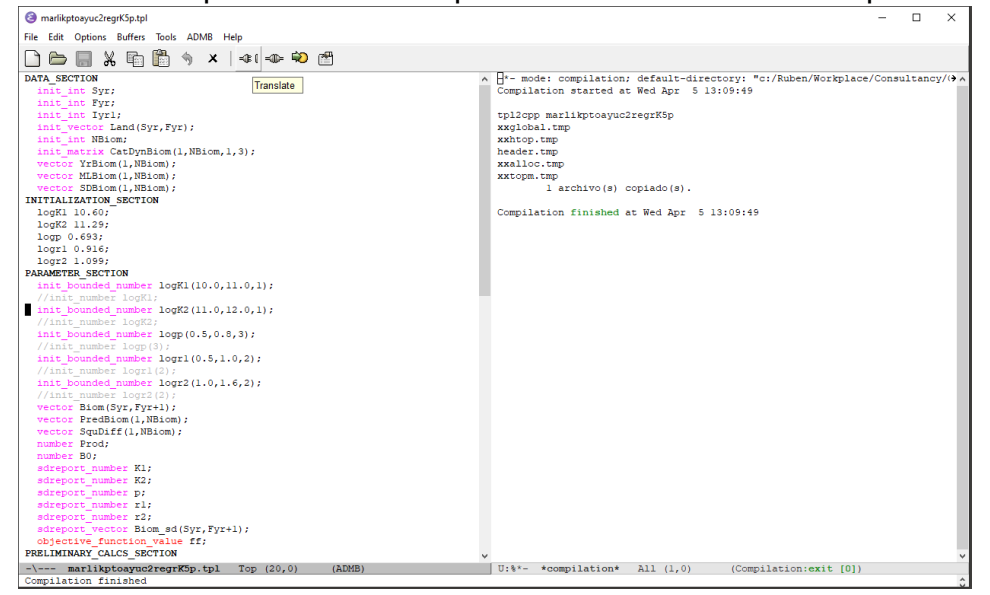

<span id="page-67-1"></span>Figura 29: Continuación del proceso de optimización estadística en ADStudio con el botón 'Build' para el modelo de producción excedente de tres parámetros.

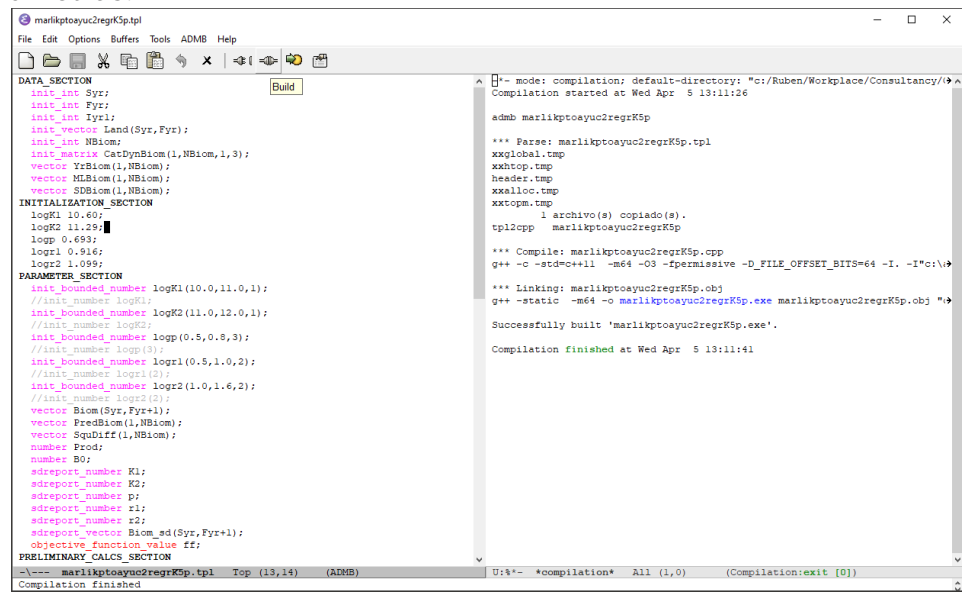

un fuente de poder (Fig. [29\)](#page-67-1). El resultado se informa en el panel a la derecha del usuario. Debe terminar con un mensaje que contenga la palabra 'finished' en color verde.

En el último paso se presiona el botón 'Run' (tercer botón a su derecha de la barra del menú de íconos). El ícono es una flecha sobre un botón amarillo (Fig. [30\)](#page-69-0). El resultado se informa en el panel a la derecha del usuario. Es en este punto en que el resultado deseable es que el proceso termine con el mensaje 'Process marlikptoayuc2regrK5p finished', que es el caso que se muestra en la Fig. [30.](#page-69-0)

El usuario debe confirmar que la optimización fue exitosa examinando tres condiciones:

- que ninguno de los parámetros estimados dentro de bordes se haya estrellado contra una borde.
- que los gradientes de todos los parámetros son menores que 1: en el panel derecho de la Fig. [30](#page-69-0) sobre las líneas repetidas 'Estimating row 1 ...' hay un reporte de 'final statistics' que tiene una tabla con tres columnas para cada parámetro (Var, Value y Gradient) y se debe verificar que todos los gradientes son menores que 1.
- que la matriz Hessiana sea positiva y definida: (a) ADMB no reporta nada y entonces la matriz es positiva y definida y se ha pasado este criterio, o (b) reporta que esta matriz no es positiva y definida y la optimización ha fallado, o (c) reporta que la matriz puede no ser positiva y definida y eso debe ser interpretado como una advertencia.

Para las tres condiciones hay excepciones. Ya se ha indicado arriba en qué casos es posible aceptar un resultado aunque uno o más de sus parámetros esté muy cerca de un borde. También es razonable relajar la demanda que todos los gradientes sean menores que 1 en aquellos casos en que sólo uno de los gradientes es mayor que 1 y no mucho mayor que 1 si no hay otras variantes de modelos que sean mejores en todos los sentidos. Por ultimo hay matrices Hessianas que están en el borde de ser positivas y definidas y ADMB en esos casos envía una advertencia que dice que la matriz Hessiana *podría* no ser definida y positiva, y sin embargo el examen de la matriz de correlación revela que una gran parte de ella está bien condicionada, por lo que esta variante puede seguir siendo considerada.

En el caso del modelo de producción excedente con cambio en *r* y *K* vemos en la Fig. [30](#page-69-0) que uno de lo gradientes (el primero, correspondiente a *K*<sup>1</sup> tiene un gradiente un poco mayor que 1 y que los restantes gradientes son menores que 1. También apreciamos que la matriz Hessiana quedó completamente <span id="page-69-0"></span>Figura 30: Finalización del proceso de optimización estadística en AD Studio con el botón 'Run' para el modelo de producción excedente de cinco

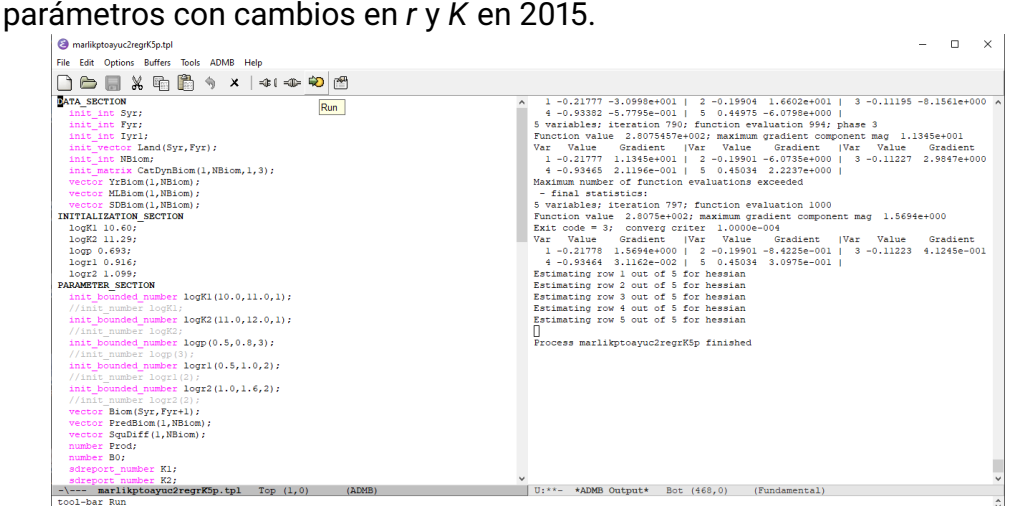

bien condicionada pues no hay reportes de error ni advertencias de ADMB respecto de esta matriz.

Al ejecutar el código ADMB como se indica en las Figs. [28,](#page-67-0) [29](#page-67-1) y [30](#page-69-0) el directorio de trabajo se va poblando con ficheros que tienen el mismo nombre que los ficheros .tpl y .dat pero que difieren en sus extensiones. Los resultados que nos interesan están an algunos de esos ficheros, en particular aquellos con extensión .par, .cor y .std. Para ver el fichero .cor en la interface gráfica de ADStudio se puede ir al menú y desplegar las opciones bajo 'ADMB'. Entre ellas está 'View Estimates'. Ejecutando esa opción se trae el fichero .cor al panel derecho de ADStudio (Fig. [31\)](#page-70-0).

Se reportan en la primera columna los cinco parámetros originales ('logK1', 'logK2', 'logp', 'logr1' y 'logr2') y luego vienen los mismos parámetros pero en sus unidades originales y los estimados de biomasa desde el año 2000 hasta el año 2022, es decir hasta un año después del último año de observaciones. Junto a los parámetros estimados, en la segunda columna aparecen los errores estándar. Más a la derecha está la matriz de correlación.

En este despliegue, es importante observar si alguno de los parámetros se ha estrellado contra el borde comparando los valores estimado en logaritmo en el panel de la derecha con los bordes de cada parámetro en el panel de la izquierda. En este caso vemos que el único parámetro que está cerca de un borde es 'logr1' pero cualquier ampliación de los bordes en la línea

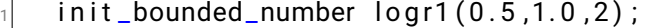

Figura 31: Despliegue de resultados del proceso exitoso de optimización en ADMB para el MPE de tres parámetros en el panel de AD Studio a su derecha.

<span id="page-70-0"></span>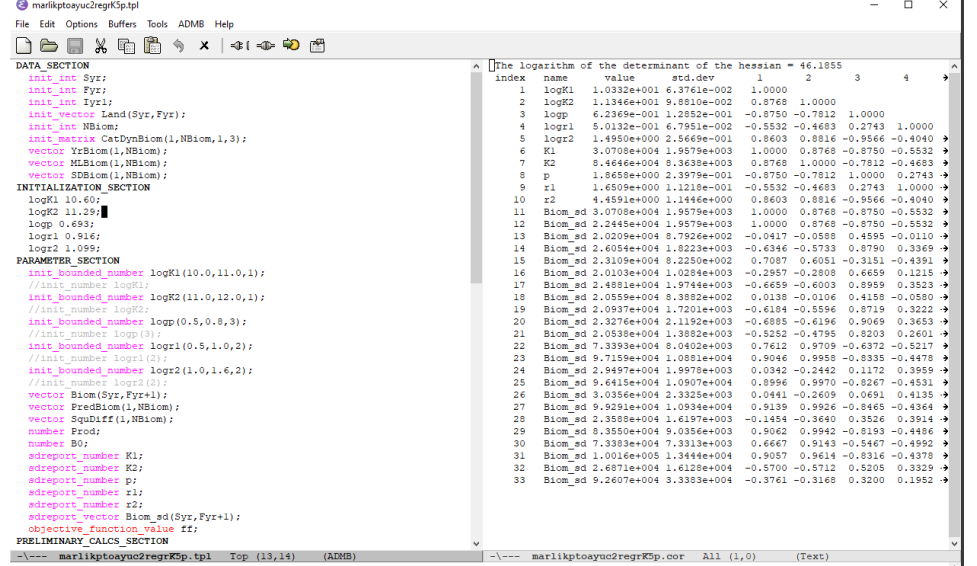

haciendo que el borde inferior sea menor, produce una falla completa en la optimización, produciendo un reporte que dice:

```
Warning − Hessian does not appear to be positive definite
\vert z \vert Hessian does not appear to be positive definite
  Process marlikptoayuc2 regrK5p exited abnormally with code 1
```
y además todos los gradientes pasan a ser mayor que 1.

3

Por otro lado, una clave definitiva que un parámetro se ha estrellado contra un borde, además de estar cerca del borde, es que su error estándar es sumamente pequeño mientras que en este caso, como se oberva en la Fig. [31,](#page-70-0) el error estándar de 'logr1' (y de su transformada a unides originales *r*1) es realista, sólo un orden de magnitud menor que el estimado (alrededor de 8 % de coeficiente de variación). Por lo tanto en este caso no debemos rechazar esta variante.

Los restantes cuatro modelos de producción excedente, uno con parámetros constantes y tres con hipótesis diferentes acerca de qué parámetros cambian en 2011, son ajustados de la misma manera y rinden resultados que deben ahora ser llevado a R para realizar la selección del mejor modelo y calcular, desde el mejor modelo, la tasa de cosecha sostenible dada la dinámica de poblaciones y productividad derivadas de los parámetros estimados.

# **5.2. Estimación de tasa de cosecha sostenible máxima en R**

La última tarea de esta evaluación de stocks que combina modelos de depleción generalizados y modelos de producción excedente se realiza en R y para esto utilizamos el guión Yucoct.Summary.R. Este guión tiene los resultados de ADMB de ambas especies pero en este manual sólo vamos a describir los pasos para estimar la tasa de cosecha sostenible de *O. americanus*. En esta especie se observa un cambio similar al que experimenta *O. maya* en 2015 (Fig. [25\)](#page-62-0) pero el aparente cambio ocurre antes, en 2011. Como se puede apreciar en el guión los procedimientos son idénticos para terminar las evaluación de stocks de *O. maya* cambiando los nombres de los objetos.

### **5.2.1. Selección de la mejor variante**

La selección de la mejor variante de entre las cinco ajustadas en ADMB sigue los mismos criterios que la selección de variantes de modelos de depleción. Consideramos los gradientes, las correlaciones entre estimados, el AIC y el realismo biológico. El código para extraer los gradientes y la información necesaria para calcular los AIC se muestra aquí para las variantes con parámetros contantes y con cambios en *r* y *K* en 2011 como ejemplos:

```
# Fit 1
_2 maxgrad .admb .pt .oayuc .1 reg3p \hspace{1cm} <- read .table ( \hspace{0.1mm}marlikptoayuc1reg3p.par",comment.char="",nrows=1)$V16
3 \mid \# [1] 4.481148e-06
4 l i k . admb . p t . oayuc . 1 reg3p <− read . t a b l e ( "
      marlikptoayuc1reg3p.par", comment.char="", nrows=1)$V11
_5|AIC.admb.pt.oayuc.1req3p \leq - 2*3 - 2*lik.admb.pt.oayuc.1
      reg3p
6 \# [1] - 764.0168# Fit 3
\frac{1}{8} maxgrad . admb. pt . oayuc . 2 regrK5p \leq read . table ("
      marlikptoayuc2 reg rK5p.par", comment.char="", nrows=1) $V16
9 \mid # [1] 1.569415
\frac{10}{10} lik .admb.pt .oayuc .2 regrK5p <- read .table ("
      marlikptoayuc2regrK5p.par".comment.char="".nrows=1)$V11
11 AIC .admb . pt . oavuc . 2 regrK5p \overline{z} - 2*5 - 2* lik .admb . pt . oavuc . 2
      regrK5p
12 # [1] −551.5091
```
Creamos una tabla que reúne todos estos resultados de gradientes y AIC para las cinco variantes (Fig. [32\)](#page-72-0). Sólo las variantes con parámetros constantes y el modelo con cambios en *r* y *K* en 2011 producen gradientes aceptables y la variante con parámetros constantes tiene un mucho mejor AIC.
Figura 32: Gradientes y AIC de las cinco hipótesis para la dinámica de poblaciones en biomasa de *O. americanus* en Yucatán y alrededores.

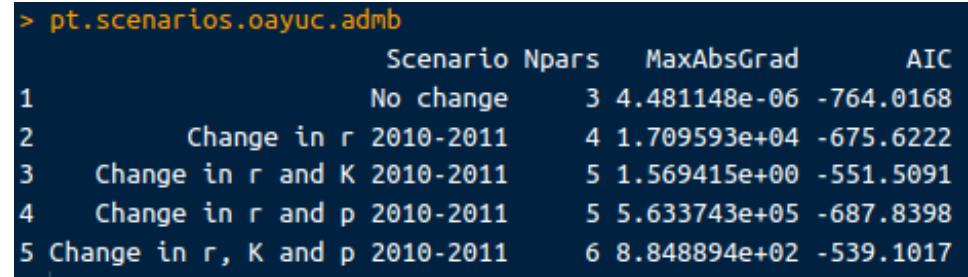

<span id="page-72-0"></span>Figura 33: Correlaciones entre estimados de los modelos de producción excedente de la dinámica de poblaciones en biomasa de *O. americanus* en Yucatán y alrededores, variante con parámetros constantes versus variante con cambios en *r* y *K* en 2011.

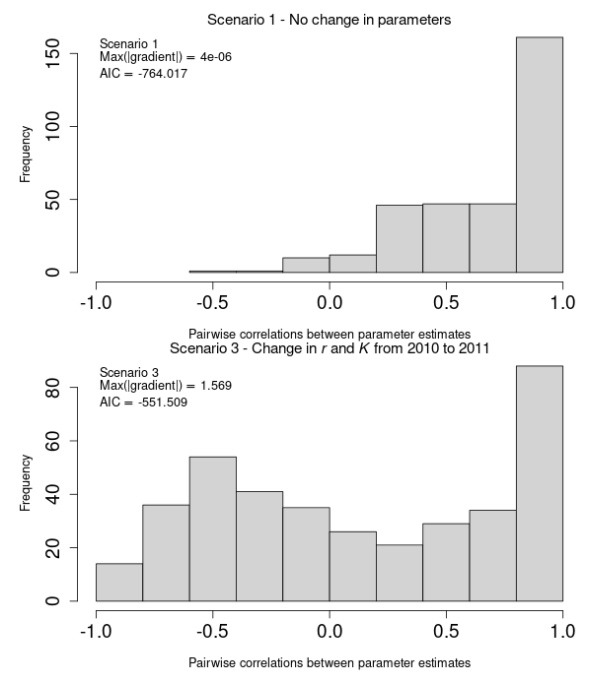

<span id="page-73-0"></span>Figura 34: Estimados de los parámetros de las cinco variantes de modelos de producción excedente de la dinámica de poblaciones en biomasa de *O. americanus* en Yucatán y alrededores

| pt.pars.admb.oayuc |                              |                                                              |                 |  |                          |                                     |      |                       |                       |
|--------------------|------------------------------|--------------------------------------------------------------|-----------------|--|--------------------------|-------------------------------------|------|-----------------------|-----------------------|
|                    | Scenario                     |                                                              | Description Par |  |                          | MLE <sub>2</sub> and the ME<br>SE - |      | CV.pc Pre.sel Fin.sel |                       |
| 1                  | $\mathbf{1}$                 |                                                              | Null. no change |  | K 3.5269e+04 8.5392e-02  |                                     | 0.0  | $\theta$              | Θ                     |
| $\overline{c}$     | $\mathbf{1}$                 |                                                              | Null, no change |  |                          | D 7.2872e+00 1.3942e+03 19132.2     |      | $\theta$              | 0                     |
| 3                  | $\mathbf{1}$                 |                                                              | Null, no change |  |                          | r 3.6849e+00 1.3134e+00             | 35.6 | $\theta$              | $\boldsymbol{\Theta}$ |
| 4                  | $\overline{2}$               | Change in r 2010 to 2011                                     |                 |  |                          | K 4.5398e+04 2.7880e+00             | 0.0  | $\theta$              | $\theta$              |
| 5                  | $\overline{2}$               | Change in r 2010 to 2011                                     |                 |  |                          | p 1.4227e+00 1.8520e-04             | 0.0  | $\theta$              | $\theta$              |
|                    | $\overline{2}$<br>6          | Change in r 2010 to 2011 r1 1.0834e+00 2.0978e-04            |                 |  |                          |                                     | 0.0  | $\theta$              | 0                     |
| 7                  | $\overline{2}$               | Change in r 2010 to 2011 r2 1.1826e+01 2.1614e-02            |                 |  |                          |                                     | 0.2  | $\theta$              | $\theta$              |
|                    | 3<br>8                       | Change in $r$ and K 2010 to 2011                             |                 |  |                          | K1 3.0708e+04 1.9579e+03            | 6.4  | $\mathbf{1}$          | $\mathbf{1}$          |
|                    | $\overline{\mathbf{3}}$<br>9 | Change in $r$ and K 2010 to 2011                             |                 |  |                          | K2 8.4646e+04 8.3638e+03            | 9.9  | $\mathbf{1}$          | $\mathbf{1}$          |
|                    | 10<br>3                      | Change in r and K 2010 to 2011                               |                 |  | D 1.8658e+00 2.3979e-01  |                                     | 12.9 | $\mathbf{1}$          | $\mathbf{1}$          |
|                    | 11<br>3                      | Change in r and K 2010 to 2011 r1 1.6509e+00 1.1218e-01      |                 |  |                          |                                     | 6.8  | $\mathbf{1}$          | $\mathbf{1}$          |
|                    | 12<br>3                      | Change in r and K 2010 to 2011 r2 4.4591e+00 1.1446e+00      |                 |  |                          |                                     | 25.7 | $\mathbf{1}$          | $\mathbf{1}$          |
|                    | 13<br>$\overline{4}$         | Change in r and p 2010 to 2011                               |                 |  | K 4.1166e+04 3.1425e+01  |                                     | 0.1  | $\theta$              | $\boldsymbol{\Theta}$ |
|                    | 14<br>$\overline{4}$         | Change in r and p 2010 to 2011                               |                 |  |                          | p1 2.4372e+00 2.4612e-03            | 0.1  | $\Theta$              | 0                     |
|                    | 15<br>$\overline{4}$         | Change in $r$ and $p$ 2010 to 2011                           |                 |  |                          | p2 4.1238e+00 4.7181e-04            | 0.0  | $\Theta$              | $\theta$              |
|                    | 16<br>$\overline{4}$         | Change in r and p 2010 to 2011                               |                 |  | r1 5.9567e-01 9.4573e-05 |                                     | 0.0  | $\theta$              | $\Theta$              |
|                    | 17<br>4                      | Change in $r$ and $p$ 2010 to 2011                           |                 |  |                          | r2 2.2369e+00 2.8323e-04            | 0.0  | $\Theta$              | $\theta$              |
|                    | 18                           | 5 Change in r, K and p 2010 to 2011                          |                 |  |                          | K1 3.1685e+04 1.1373e+03            | 3.6  | $\theta$              | 0                     |
|                    | 19                           | 5 Change in r, K and p 2010 to 2011                          |                 |  |                          | K2 7.8406e+04 2.8977e+03            | 3.7  | $\theta$              | $\Theta$              |
|                    | 20                           | 5 Change in r, K and p 2010 to 2011 p1 2.0825e+00 2.2469e-02 |                 |  |                          |                                     | 1.1  | $\theta$              | $\boldsymbol{\Theta}$ |
|                    | 21                           | 5 Change in r, K and p 2010 to 2011 p2 1.9155e+00 5.6501e-05 |                 |  |                          |                                     | 0.0  | $\boldsymbol{\Theta}$ | $\theta$              |
|                    | 22                           | 5 Change in r, K and p 2010 to 2011 r1 1.3587e+00 8.7930e-02 |                 |  |                          |                                     | 6.5  | $\theta$              | $\theta$              |
|                    | 23                           | 5 Change in r, K and p 2010 to 2011 r2 4.3189e+00 1.1690e-04 |                 |  |                          |                                     | 0.0  | $\theta$              | 0                     |

Habiendo estrechado el cerco a dos variantes, examinamos sus correlaciones entre estimados. En este criterio la variante con cambios en *r* y *K* en 2011 es superior (Fig. [33\)](#page-72-0). Enseguida creamos una tabla que reune todos los estimados de los parámetros y sus errores estándar para juzgar el realismo biológico de las dos variantes que quedan en la lista corta (Fig. [34\)](#page-73-0). La variante con parámetros constantes carece de realismo biológico porque el estimado de la simetría de la curva de producción es enorme, mayor que 7, y tiene un error estándar del orden de 10<sup>3</sup>. En esta tabla también se aprecia que la única que variante que tiene todos sus coeficientes de variación con valores realistas es la varianye con cambios en *r* y *K* en 2011. Por lo tanto la selección de modelos concluye seleccionando a la variante con cambios en *r* y *K* en 2011 como el mejor modelo de producción excedente para la dinámica de poblaciones en biomasa de *O. americanus* en Yucatán y alrededores.

## **5.2.2. Parámetros derivados y gráfica de la dinámica de poblaciones en biomasa**

Entre los parámetros derivados están el máximo rendimiento sostenible,

$$
MSY = rK(p-1)p^{\frac{-p}{p-1}}
$$
 (7)

la biomasa que produce el máximo rendimiento sostenible,

$$
B_{MSY} = Kp^{\frac{1}{1-p}} \tag{8}
$$

y la productividad latente total,

$$
T\dot{L}P_y = \gamma MSY \frac{B_y}{K} \left( 1 - \left( \frac{B_y}{K} \right)^{p-1} \right) + C_y, \quad \gamma = \frac{p^{p/(p-1)}}{p-1}
$$
 (9)

Como el modelo de dinámica de poblaciones en biomasa seleccionado es un modelo con parámetros que cambian en 2011, los parámetros derivados *MSY*, *BMSY* y *TLP*˙ deben ser calculados para cada uno de los dos períodos de la dinámica, que llamaremos el período pre-expansión y el período postexpansión, por razones se harán aparentes más adelante. Además de estimar estos parámetros derivados debemos también calcular sus errores estándar, lo que haremos con el método delta programado en CatDyn:

```
# MSY
 MSY. oayuc . pre <- round (r1. oayuc *K1. oayuc * (p. oayuc -1) / (p. oayuc ( p.oayuc/(p.oayuc-1)))# [ 1] 11447MSY. SE. oayuc . pre <- round (deltamethod (q= list (\sim x3*x1*(x2-1)/(x2*(x2/(x2-1)))),
                                           mean=c (K1. oayuc , p . oayuc , r 1 .
                                               oayuc ) ,
                                           cov=pt . cov . oayuc . pre,
                                           ses=TRUE))
  # [1] 19459 MSY. oayuc . pos t <− round ( r2 . oayuc *K2 . oayuc * ( p . oayuc −1 ) / ( p . oayuc ^ ( p .
     oayuc/(p.oayuc-1)))
10 \mid #[1] 85223
\pi|MSY. SE. oayuc. post <- round (deltamethod (q= list (~x3*x1*(x2-1)/(x2^(
     x2 / (x2 - 1))),
\frac{1}{2} mean=c (K2. oayuc , p . oayuc , r2.
                                               oayuc),
13 cov=pt . cov . oayuc . post ,
\begin{pmatrix} 14 \\ 1 \end{pmatrix} ses=TRUE)
15 \div 11 15101
16 #
17 \, \text{#} B.MSY
\vert \cdot \vertB.MSY. oayuc. pre <- round (K1. oayuc* (p. oayuc^(1/(1-p \cdot \text{oayuc}))))
19 # [1] 14942
_{20} B.MSY. SE. oayuc. pre <- round (deltamethod (g= list (~x1*x2^(1/(1-x2))),
\frac{21}{21} and \frac{21}{21} mean=c (K1 . oayuc , p . oayuc ) ,
22 cov=pt . cov . oayuc . pre
                                                [1:2,1:2],
\begin{pmatrix} 23 \end{pmatrix} ses=TRUE)
```

```
_{24} # [1] 467
25 \, \frac{\text{H}}{\text{H}}_{26} B.MSY. oayuc. post <- round (K2. oayuc* (p. oayuc ^ (1/(1-p. oayuc))))
_{27} # [1] 41187
_{28}|B.MSY. SE. oayuc. post <- round (deltamethod (g=list (~x1*x2^(1/(1-x2)))
       ,
\frac{29}{29} and \frac{29}{29} mean=c (K2 . oayuc , p . oayuc ) ,
\begin{array}{ccc} \text{30} & \text{20} & \text{20} & \text{20} & \text{20} \end{array}[1:2,1:2],
\begin{pmatrix} 31 \\ 31 \end{pmatrix} ses=TRUE)
32 \div 11 1351
```
Observamos que el estimado de *MSY* del período pre-expansión es muy razonable (11447 toneladas con un error estándar de 1945 toneladas) mientras que el estimado de *MSY* del período post-expansión es indudablemente excesivo (85223 toneladas con un error estándar de 15101 toneladas). La misma desconección con el realismo se produce con el estimado de biomasa que produce el *MSY*, *BMSY*. En el período pre-expansión el estimado es de 14942 toneladas con un error estándar de 467 toneladas mientras que para el período post-expansión el estimado de *BMSY* es de 41187 toneladas con un error estándar de 1351 toneladas. Es decir que para el período de post-expansión, si creemos en la validez del *MSY* debemos creer que 41187 toneladas de pulpo producen un excedente de biomasa que puede ser extraído sosteniblemente de 85223 toneldas!

La causa de estos estimados carentes de credibilidad para el período postexpansión se aclara una vez que observamos la dinámica de poblaciones en biomasa del stock. El guión Yucoct.Summary.R contiene el código para crear un gráfico informativo de esta dinámica (Fig. [35\)](#page-77-0). Entre 2000 y 2010 el stock tuvo una dinámica estable y dada esa dinámica el *MSY* es un estimado válido de la tasa de cosecha sostenible máxima. A partir de 2011 (marcado por una flecha) el stock crece pero al mismo tiempo entra en un régimen de fluctuaciones en el cual el *MSY* ya no es un estimado válido de la tasa de cosecha sostenible máxima puesto que el *MSY* no existe, matemática y conceptualmente, cuando los stocks carecen de un punto de equilibrio y en lugar de eso tienen un ciclo de equilibrio.

Por este motivo es necesario estimar un concepto más general de producción excedente que el *MSY* para generar una tasa de cosecha sostenible máxima para el período post-expansión. Este concepto es la productividad latente total *TLP*˙ . La *TLP*˙ es el caso general al cual el *MSY* pertenece como caso particular. Este caso particular es cuando el stock tiene una dinámica suave, en que pasa gradualmente de un punto de equilibrio a otro. En este caso el *MSY*, que requiere continuidad, es igual a la productividad latente

total promediada a través de muchos ciclos. Pero en los casos en que los stocks fluctúan fuertemente entre altas y bajas periódicas sólo la productividad latentes total promediada a través de muchos ciclos sigue siendo válida como tasa sostenible de cosecha, mientras que el *MSY* deja de existir.

En el guión Yucoct.Summary.R la productividad latente total y su promedio a través de los años son calculados con el siguientes código:

```
B . amer . p re . a | l l l l l l l l l l l s = - stock . admb . pt . oayuc . 2 reg r K 5 p $
      Biomass.ton [Stock.admb.pt.oayuc.2regrK5p$EnvCycle %in% "PreExp"
       ]
2 B . amer . p re . a l l . sd <− Stock . admb . p t . oayuc . 2 reg rK5p$SD
      . Biomass . ton [ Stock . admb . pt . oayuc . 2 regrK5p$EnvCycle %in% "PreExp
       " ]
_3 Lat . Prod . B . amer . pre . a l l \leq r1 . oayuc * B . amer . pre . a l l *(1 – (B .
      amer . pre . a \frac{1}{1} /K1 . oayuc ) ^ (p . oayuc -1) )
  \text{Lat } P \text{ rod } B amer . pre . all . Total \leq - Lat . Prod . B . amer . pre . all + oavuc
      .popdyn$Catch.ton [Stock.admb.pt.oayuc.2regrK5p$EnvCycle %in%
      PreExp " ]
_5 mean(Lat. Prod. B. amer. pre. all. Total)
  6 # [ 1 ] 17075.63
  8. amer . post . a l l and a l l and a l c l stock . admb . pt . oayuc . 2 reg r K 5 p $
      Biomass.ton [Stock.admb.pt.oayuc.2regrK5p$EnvCycle %in% "PostExp
      " ]
<sub>8</sub> B.amer.post.all.sd         <− Stock.admb.pt.oayuc.2regrK5p$
      SD. Biomass.ton [Stock.admb.pt.oayuc.2regrK5p$EnvCycle %in%
      PostExp " ]
9 Lat . Prod . B . amer . post . all \leq - r2 . oayuc *B . amer . post . all * (1 - (B
      . amer. post. all/K2. oayuc) ^ (p. oayuc -1))
10 Lat . Prod . B . amer . post . all . Total \leq Lat . Prod . B . amer . post . all [1:11]
       + oayuc.popdyn$Catch.ton [Stock.admb.pt.oayuc.2regrK5p$EnvCycle
       %i n % " PostExp " ] [ 1 : 1 1 ]
11 mean(Lat. Prod. B. amer. post. all. Total)
12 \mid \# [ 1 ] 24179.41
```
Enseguida el guión Yucoct.Summary.R calcula los errores estándar de las productividades latentes anuales con un uso extensivo del método delta, lo que requiere tener cargado a CatDyn.

Finalmente, creamos una tabla de resultados finales de tasas de cosecha. Incluímos el estimado de *MSY* del período pre-expansión porque es un estimado válido. Por lo tanto para la período pre-expansión hay dos estimados disponibles, aunque ya es un poco tarde para tomar acciones con estos resultados. Para el período post-expansión contamos con el estimado de productividad latente total promediada a través de los años. Cabe hacer notar que este estimado tiene un error estándar bastante alto, que da un coeficiente de variación de 80 %. Por este motivo es muy recomendable rebajar el

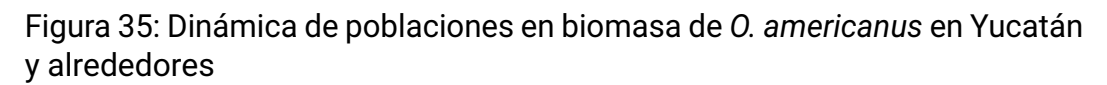

<span id="page-77-0"></span>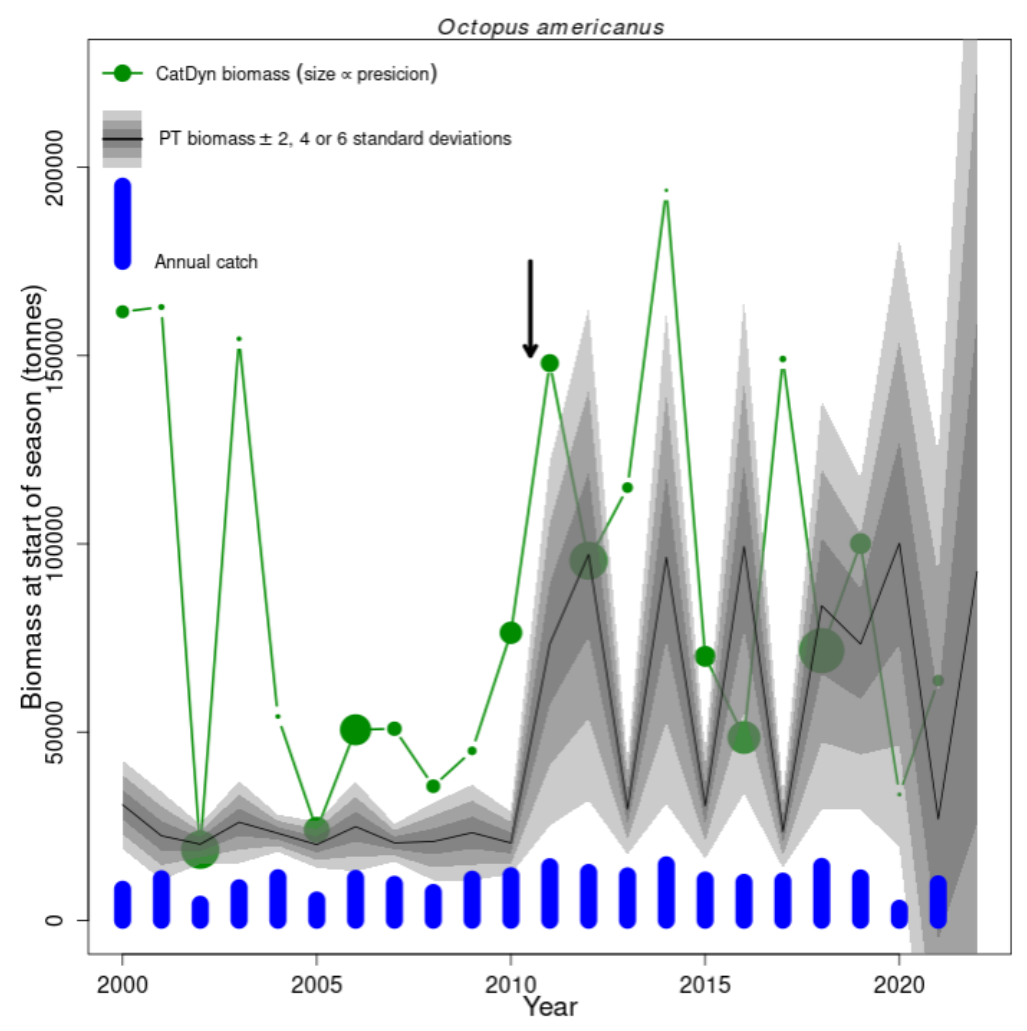

estimado de tasa de cosecha sostenible máxima según un porcentaje del error estándar:

```
h a rvest . rate . oayuc <- data . frame (MSY. pre=MSY. oayuc . pre,
2 MSY. pre . SE=MSY. SE . oayuc . pre ,
                                      TLP. pre=mean(Lat. Prod. B. amer. pre.
                                          all. Total),
                                      TLP. pre. SE=mean(Lat. Prod. B. amer.
                                         pre . all . SE),
                                      TLP . post =mean(Lat . Prod . B . amer .
                                         post. all. Total),
                                      TLP . post . SE=mean(Lat . Prod . B . amer .
                                         post. all. SE[1:11], na. rm=TRUE))
\frac{1}{7} MSY. pre MSY. pre. SE TLP. pre TLP. pre. SE TLP. post TLP. post. SE
\frac{1}{8}# 1 11447 1945 17075.63 1102.273 24179.41 19378.14
```
El error estándar de la productividad latente total promediada a través de los año del período post-expansión va a ir decreciendo a medida que se vayan añadiendo años a las series de tiempo de datos.

Con esto terminan los trabajos de evaluación de stocks de pulpos o de cualquier otra especie contenida en las bases de datos Avisos de Arribos de México.